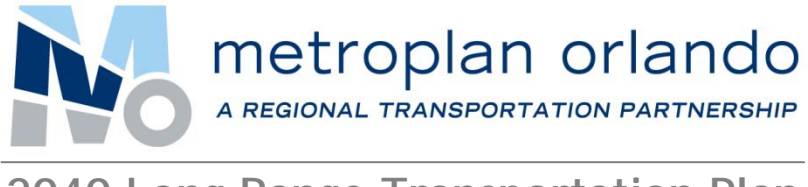

**2040 Long Range Transportation Plan**

# **Technical Report 8: Model Development and Application Guidelines** Final Adopted Plan *January 2016*

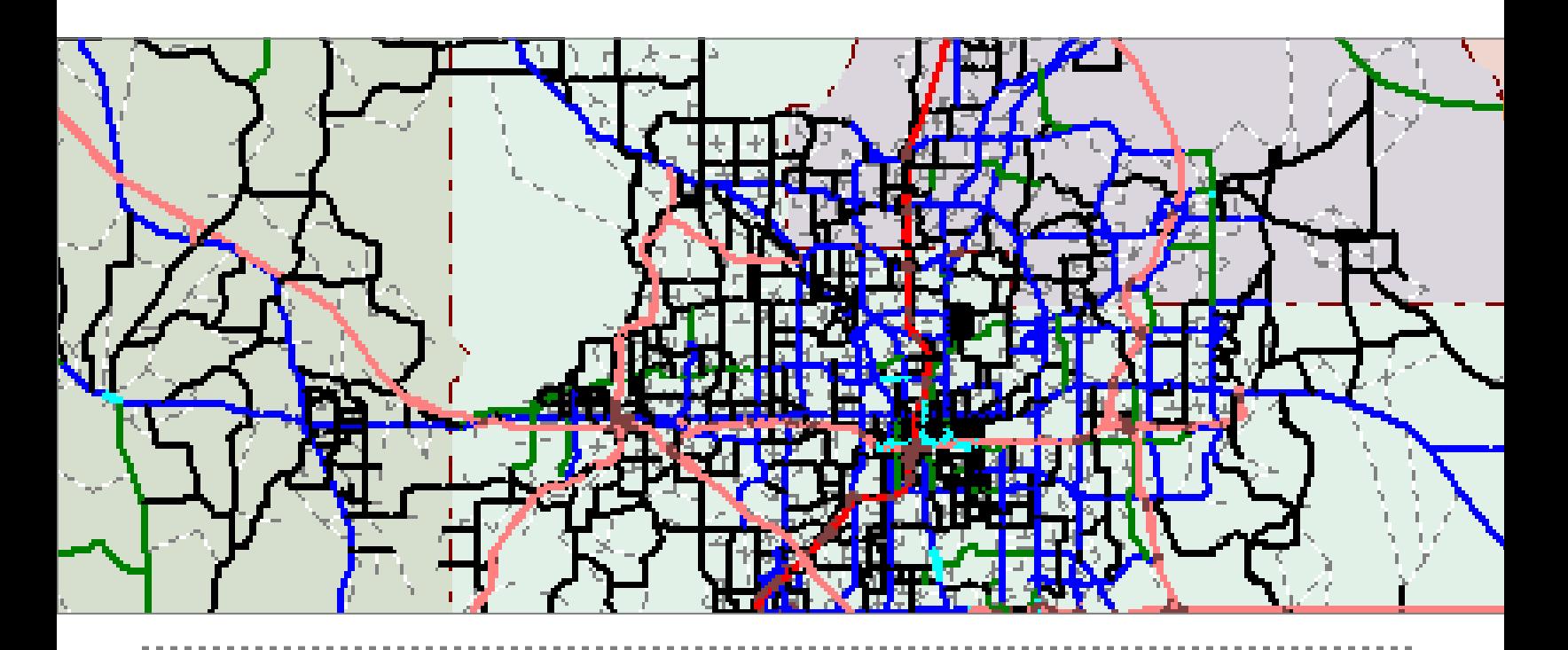

**250 South Orange Avenue, Suite 200, Orlando, FL 32801 | 407-481-5672**

**www.metroplanorlando.com | MetroPlan Orlando | @metroplan\_orl**

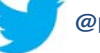

# **Table of Contents**

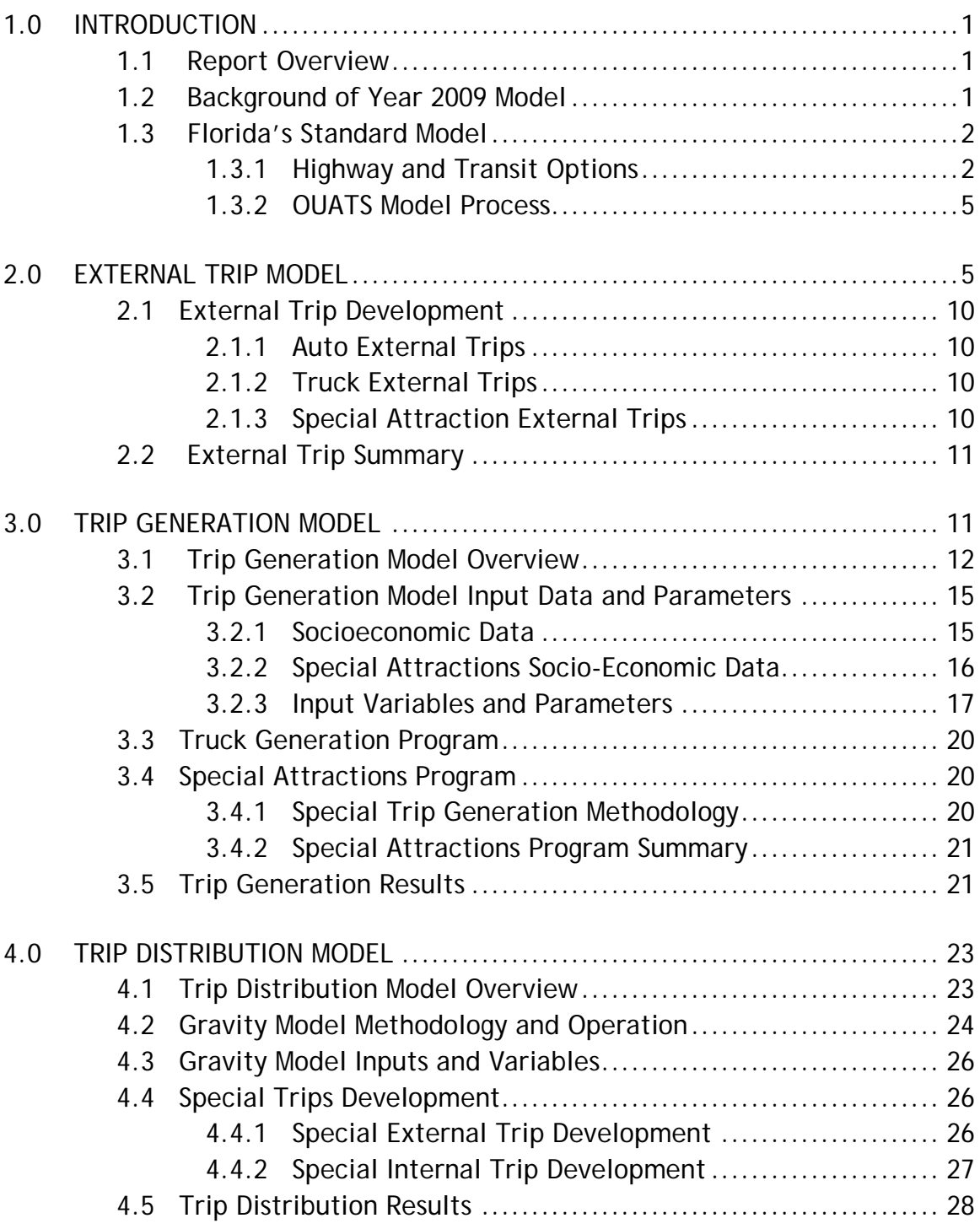

# **Table of Contents (Cont'd)**

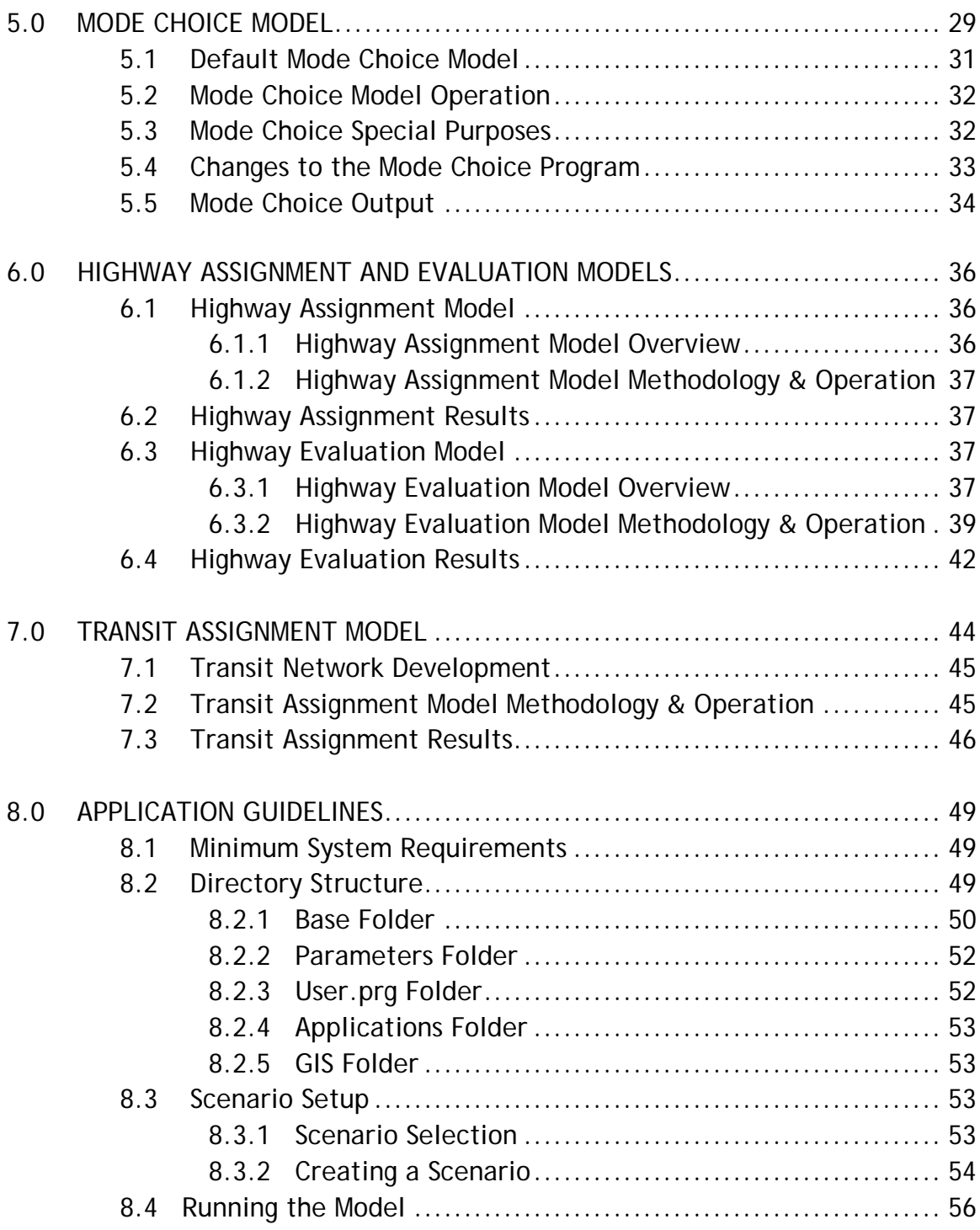

# **LIST OF TABLES**

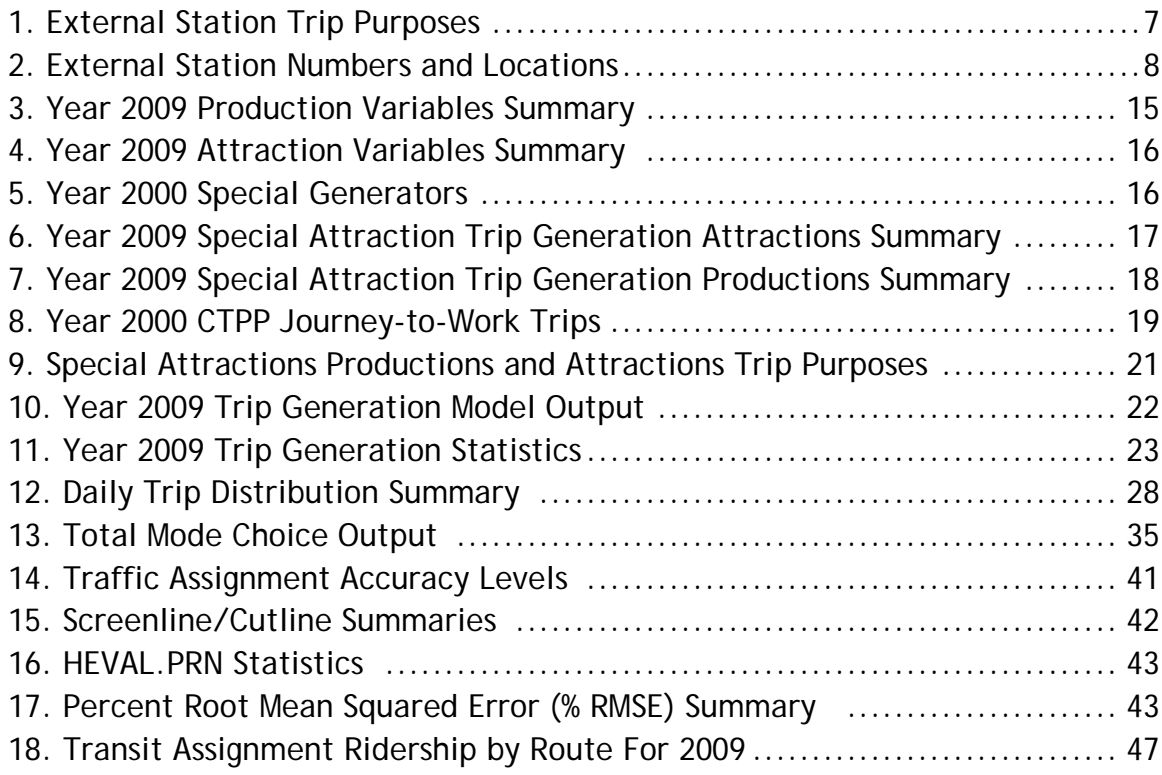

# **LIST OF FIGURES**

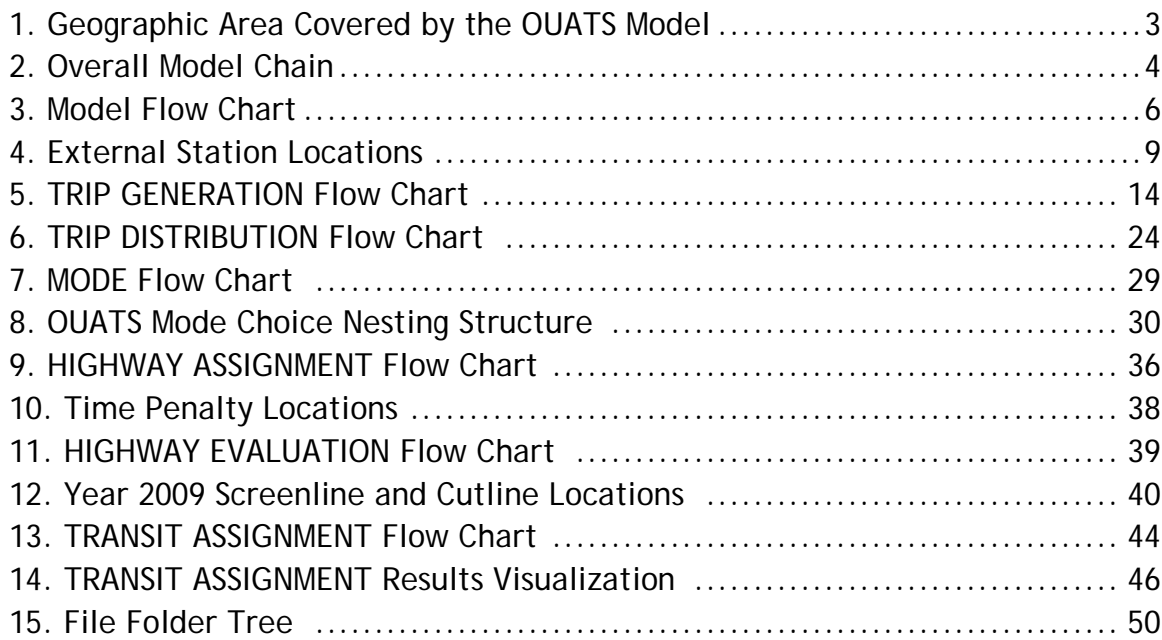

# **LIST OF FIGURES (Cont'd)**

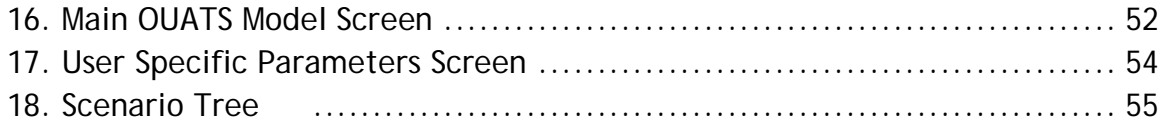

# **APPENDICES**

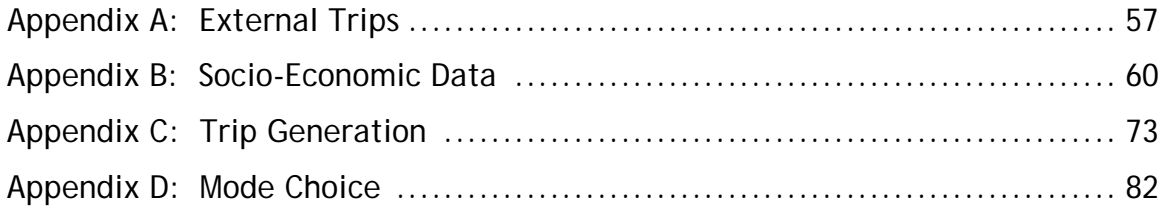

# **1.0 Introduction**

MetroPlan Orlando, as part of the Year 2040 Long Range Transportation Plan (LRTP), updated the Orlando Urban Area Transportation Study (OUATS) travel demand forecasting model in Phase I of the project. The previous base year (2004) model validation used for the 2030 LRTP was used as the starting point for the year 2009 model validation effort. This Technical Report No. 8, titled "*Model Development and Application Guidelines,"* is designed to document the Year 2009 OUATS model validation and calibration process. In addition, information regarding model setup and use is included as an application guideline.

#### **Report Overview**

This section (Section 1.0) provides the general introduction for this Technical Report. Section 2.0 provides details of the external trip model, the external trips development, and the results of the OUATS year 2004 external trips. Section 3.0 provides details of the trip generation process. Section 4.0 provides details of the trip distribution process. Section 5.0 provides information regarding the mode choice model. Section 6.0 presents information regarding the highway assignment process and evaluation models. Section 7.0 details the transit assignment process. Sections 3.0 through 7.0 include the incorporation of the Low, Medium, and High income level procedure developed as part of the "*Trip Characteristics Study*" done by Leftwich Consulting Engineers, Inc. for MetroPlan Orlando as part of the 2030 LRTP model development. Section 8.0 details the proper steps to take into consideration to correctly use the travel demand model.

#### **Background of the Year 2009 Model**

The Orlando Urban Area Transportation Study (OUATS) year 2009 model includes the geographic area covered by the Orlando Urban Area (i.e., Orange, Osceola and Seminole counties) as well as the western portion of the Volusia County network, the Lake County network, and northeastern portion of the Polk County network (see Figure 1).

As part of the 2030 LRTP model validation effort, the model went through a complete overhaul. The base year 2000 model, which was in place prior to the 2030 LRTP, referenced the Florida Standard Urban Transportation Model Structure (FSUTMS) procedures using the TRANPLAN suite of programs. The 2030 LRTP base year 2004 model was then updated to use the CUBE/Voyager software (licensed by Citilabs) that the State of Florida has adopted as the travel demand models "engine" across the state. Both Highway and Transit networks, the basis for this model, were coordinated with Geographic Information System (GIS) data using

the CUBE/Voyager software. The CUBE/Voyager software continues to be the premise for the base year 2009 model validation performed for the 2040 LRTP model development.

# **1.3 Florida's Standard Model**

The Florida Standard Urban Transportation Model Structure (FSUTMS), developed and maintained by the Florida Department of Transportation (FDOT), is the standard model process used for transportation planning in Florida. FSUTMS is a versatile process that can be used to model highway and transit systems. It provides four (4) options relative to the modes of transportation to be considered: Highway-Only Process, Single-Path Transit Process, Multi-Path Transit Process, and Multi-Path Multi-Period Transit Process.

# 1.3.1 Highway and Transit Options

The Highway-Only Process is used in smaller urbanized areas that either do not currently have transit service or have very minor transit that cannot be effectively modeled. The Single-Path Transit Process is used in small to medium urbanized areas with no appreciable difference between the peak and off-peak transit routes and route headways. The Multi-Path Single-Period Transit Process is applied to urbanized areas that have expanded systems, and several types of transit services, with no significant difference in the peak and off-peak services. Finally, the Multi-Path Multi-Period Transit Process is used for urbanized areas that have expanded systems and several types of transit services with significant difference in the peak and off-peak period services. The OUATS model follows the multi-path multi-period process. The overall model chain can be summarized as depicted in Figure 2.

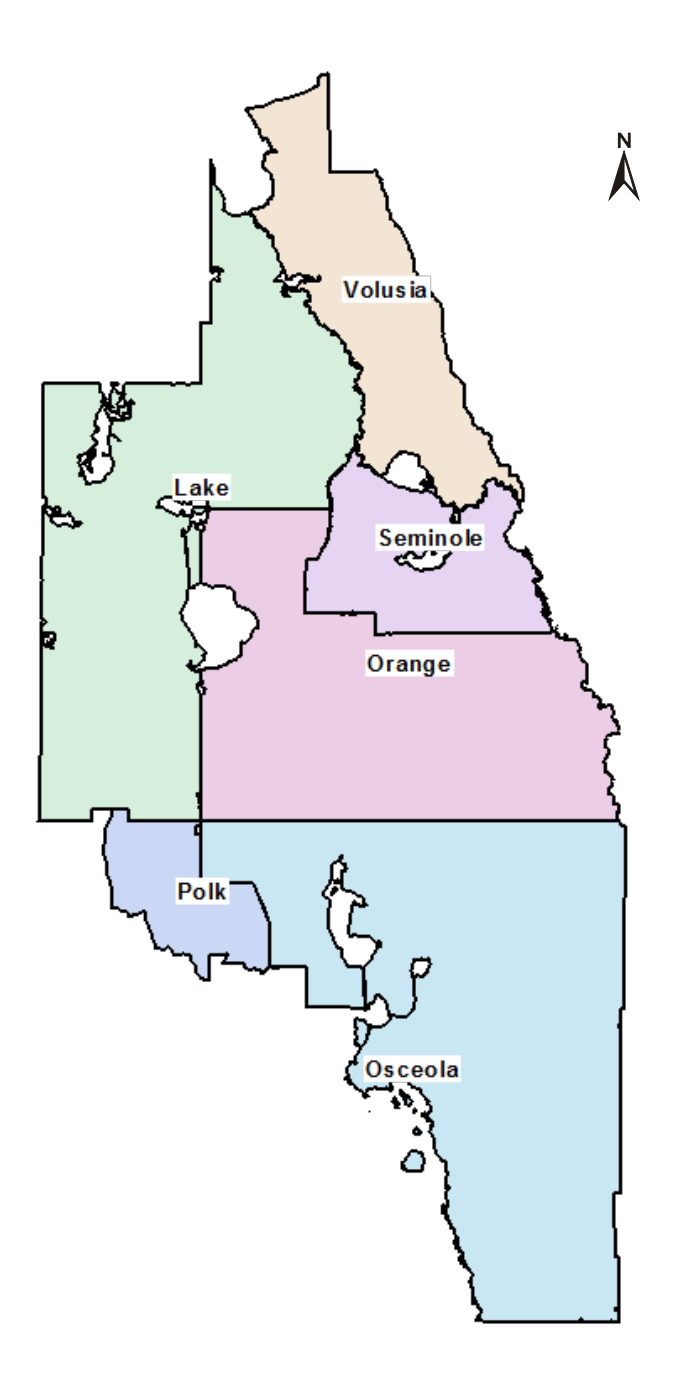

#### **FIGURE 2: OVERALL MODEL CHAIN**

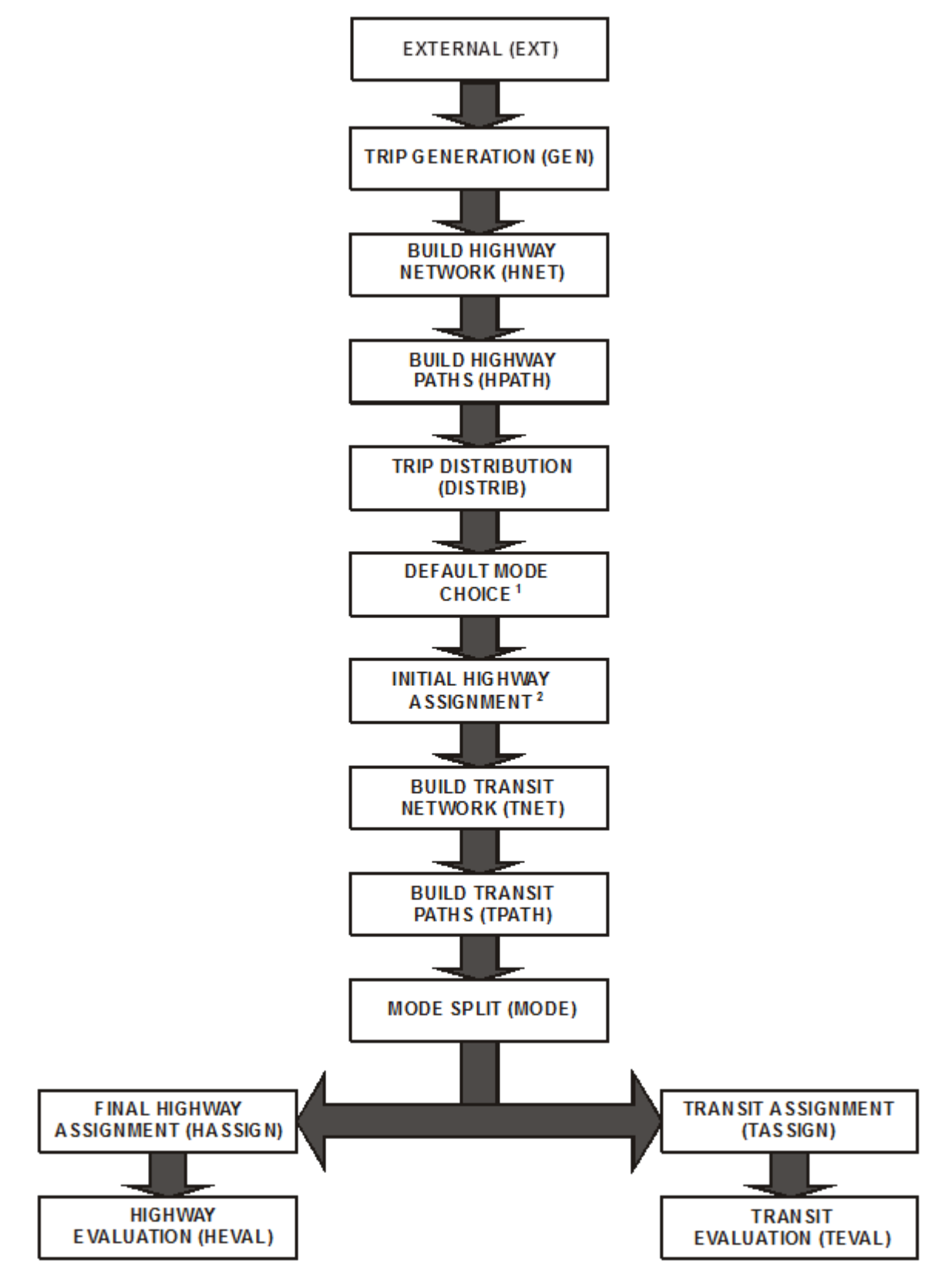

Note: (1) Used to convert person trips into vehicle trips that are assigned to the highway network in the first highway assignment. (2) This step is used to estimate congested travel speeds needed by the mode choice model.

#### 1.3.2 OUATS Model Process

The OUATS model has evolved over the past 30 years to a modified version of the multi-path, multi-period process that includes trip purposes for special attractions (such as Walt Disney World, Universal Studios, Sea World, Orlando International Airport, the Orange County Convention Center, etc.). In addition, a truck model was incorporated during the year 2000 validation effort. For the year 2004 validation effort a "Trip Characteristics" component was added to the process. For the home-based work (HBW) purpose, the generation of productions and attractions is based on three (3) income level groups (i.e. Low, Medium, and High), that are based on property values.

Validation/Calibration of the OUATS model was performed using the Nested Logit Multi-Path, Multi-Period Transit process. This process is shown in the OUATS Model Flow (see Figure 3) from the CUBE/Voyager software.

The main, also referred to as the Parent level, application modules of the OUATS CUBE/Voyager model are:

- **TRIP GENERATION Builds external trip table and generates internal trips (productions** and attractions)
- **NETWORK Highway network processing and paths**
- **DISTRIBUTION** Gravity models, pre-mode choice, and pre-highway assignment
- **TRANSIT** Develops transit networks, paths, and skims
- MODE Modal choice, converts matrices from Productions/Attractions (P/A) to balanced Origin/Destination (O/D), and combines trips for assignment
- ASSIGNMENT Highway assignment and transit assignment
- **POST PROCESSING Highway evaluation**

Each application has one, or in some cases two, additional application levels.

# **2.0 External Trip Model**

The Year 2009 OUATS model is based on the latest land use data approved by MetroPlan Orlando, updates to the year 2004 highway and transit networks, and toll data for the region's expressways and Turnpike. This model also includes all of the survey information from the Florida Department of Transportation's (FDOT) Non-Residential Travel Survey data as well as information from the year 2000 Census.

This section describes the external trip models and the development of the external trips. This model is unique in that there are several trip types at each external station to the model. The OUATS model includes eighteen (18) separate trip purposes at these stations.

#### **Figure 3: Model Flow Chart**

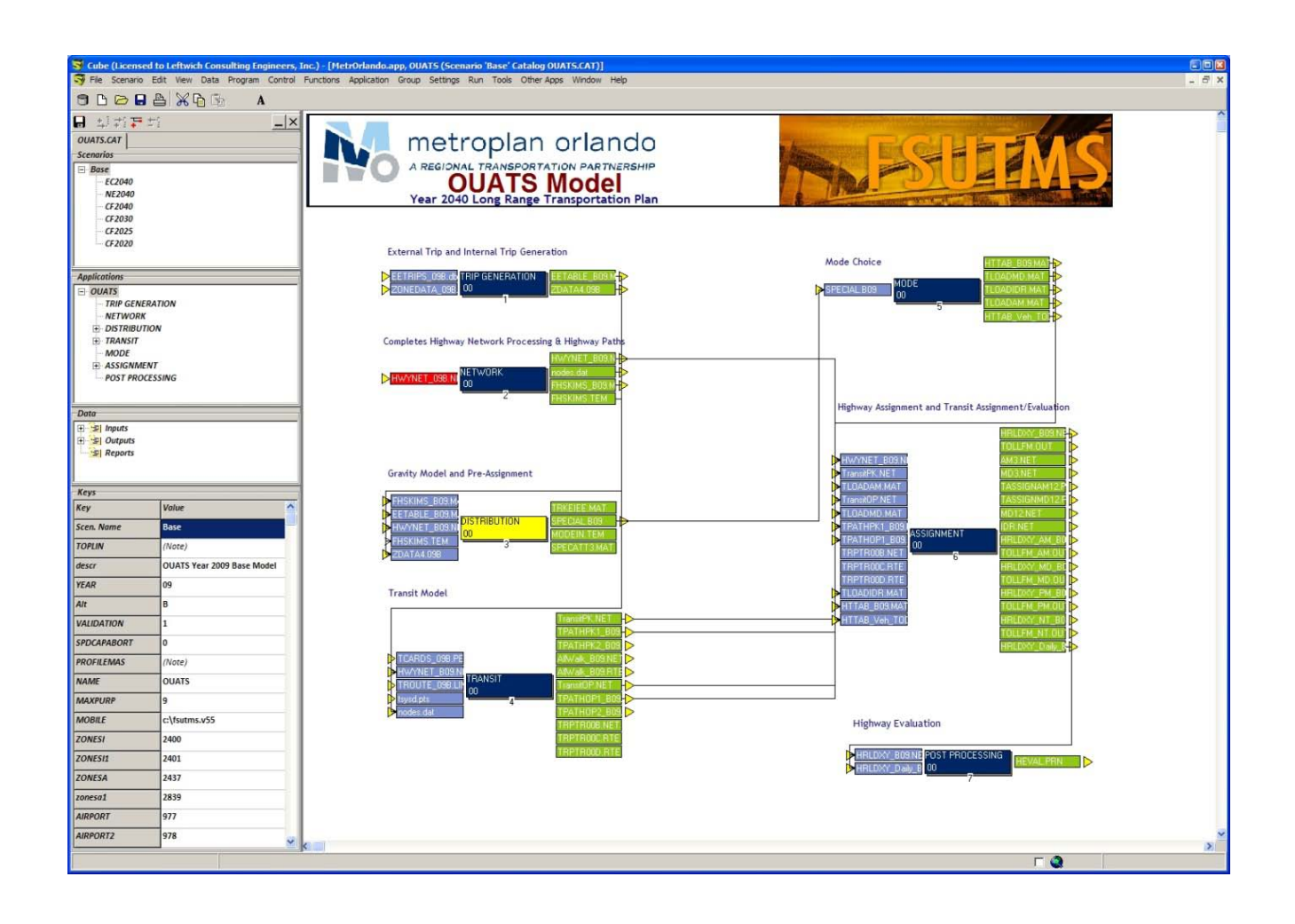

Vehicles are broken down into Low or High occupant vehicles that are External-Internal (EI) or External-External (EE) trips. Light and Heavy Trucks are split into EI and EE trips. Major trip generators (Orlando International Airport, Orange County Convention Center, Universal Orlando, Sea World, and Walt Disney World) that have shown an influence on external trips have also been separated from the standard EI and EE trips and split into LOV/HOV. Table 1 describes these external station based trips.

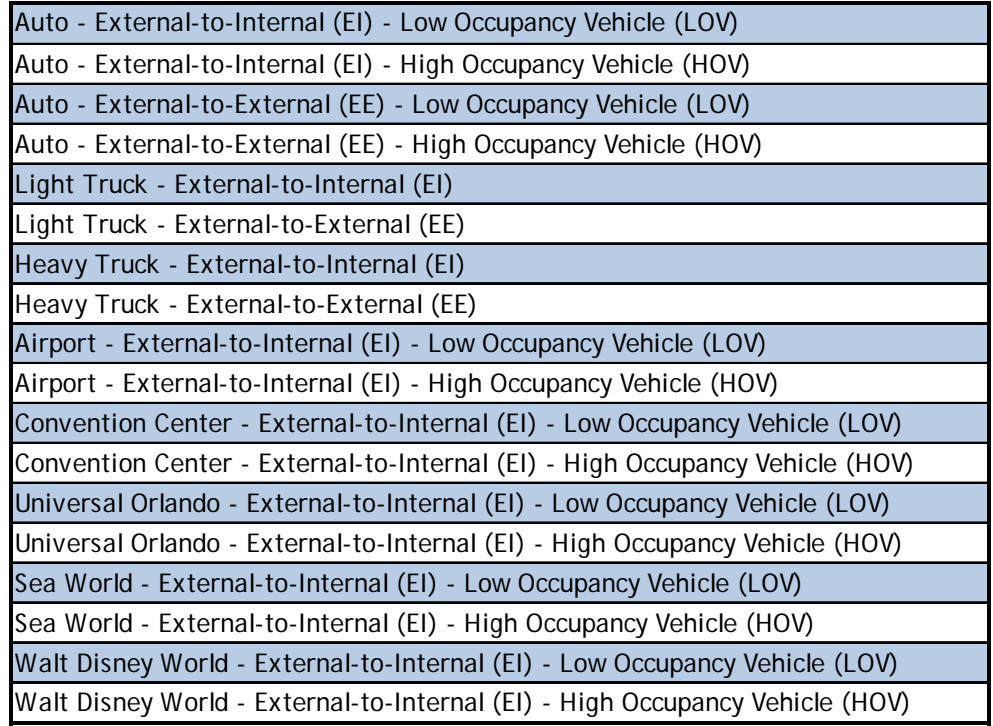

#### **TABLE 1: EXTERNAL STATION TRIP PURPOSES**

Notes: LOV for this model represents Drive-Alone (1). HOV for this model represents Driver plus one or more passengers (2+).

The trips for each external station were derived from vehicle classification counts and surveys taken by FDOT. The results of the surveys refined the external trip travel for this model. The 2009 OUATS model contains thirty seven (37) external stations. Table 2 describes these locations and Figure 4 shows the location of the external stations.

The available Florida Department of Transportation (FDOT) year 2009 traffic counts at corresponding OUATS external station locations served as the basis for the development of the external trip totals (EE plus EI trips) at each of the model's external station TAZs. If FDOT District 5 counts were not available, then counts from surrounding FDOT Districts

were used. If FDOT counts were still not available, then counts available from county agencies were used. The counts were converted to Peak Season Weekday Average Daily Traffic (PSWADT) either by applying the Model Output Conversion Factors (MOCF) or Peak Season Conversion Factors (PSCF) to Annual Average Daily (AADT) counts and Average Daily Traffic (ADT) counts, respectively. The survey study data at the external stations was used to accurately proportion the amount of EE and EI trips to each external station of the model.

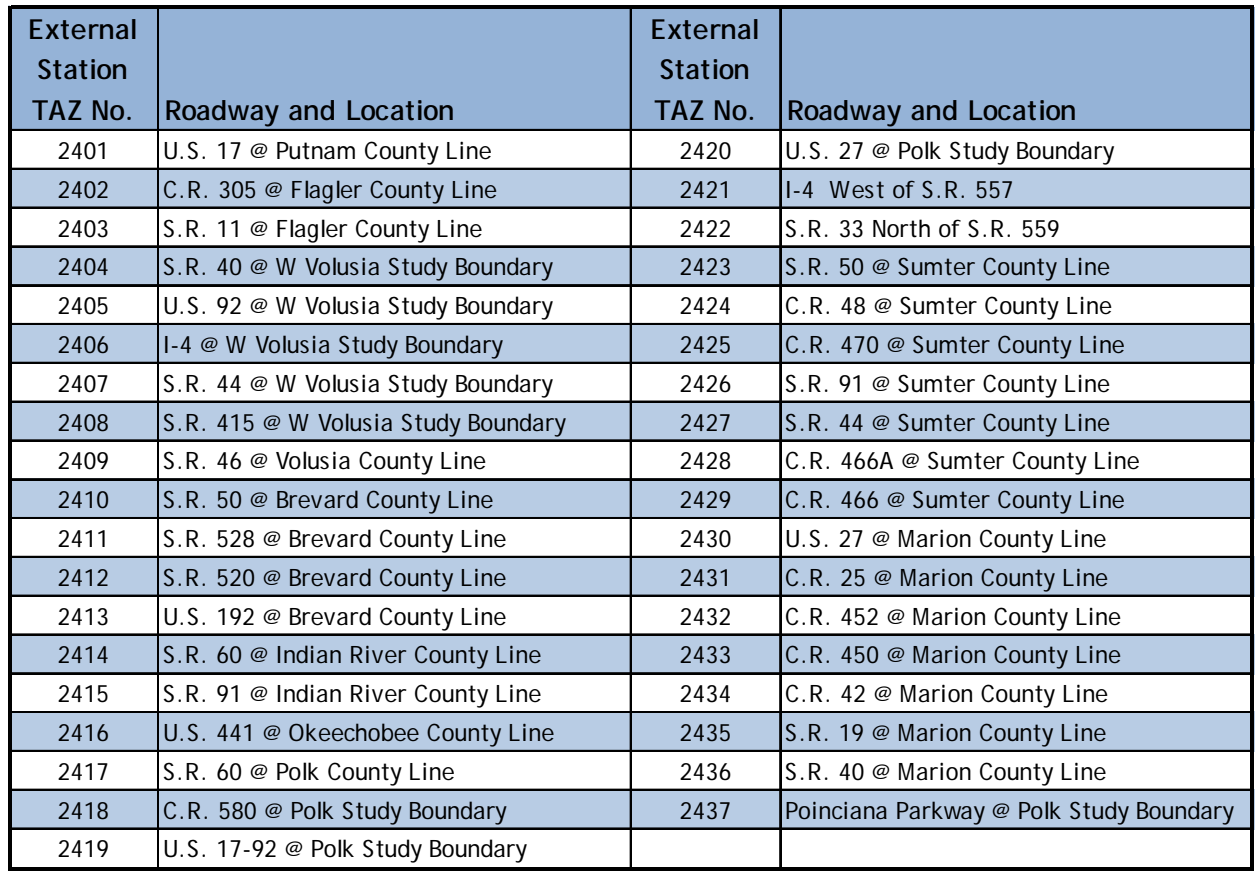

#### **TABLE 2: EXTERNAL STATION NUMBERS AND LOCATIONS**

*Note:* TAZ = Traffic Analysis Zone.

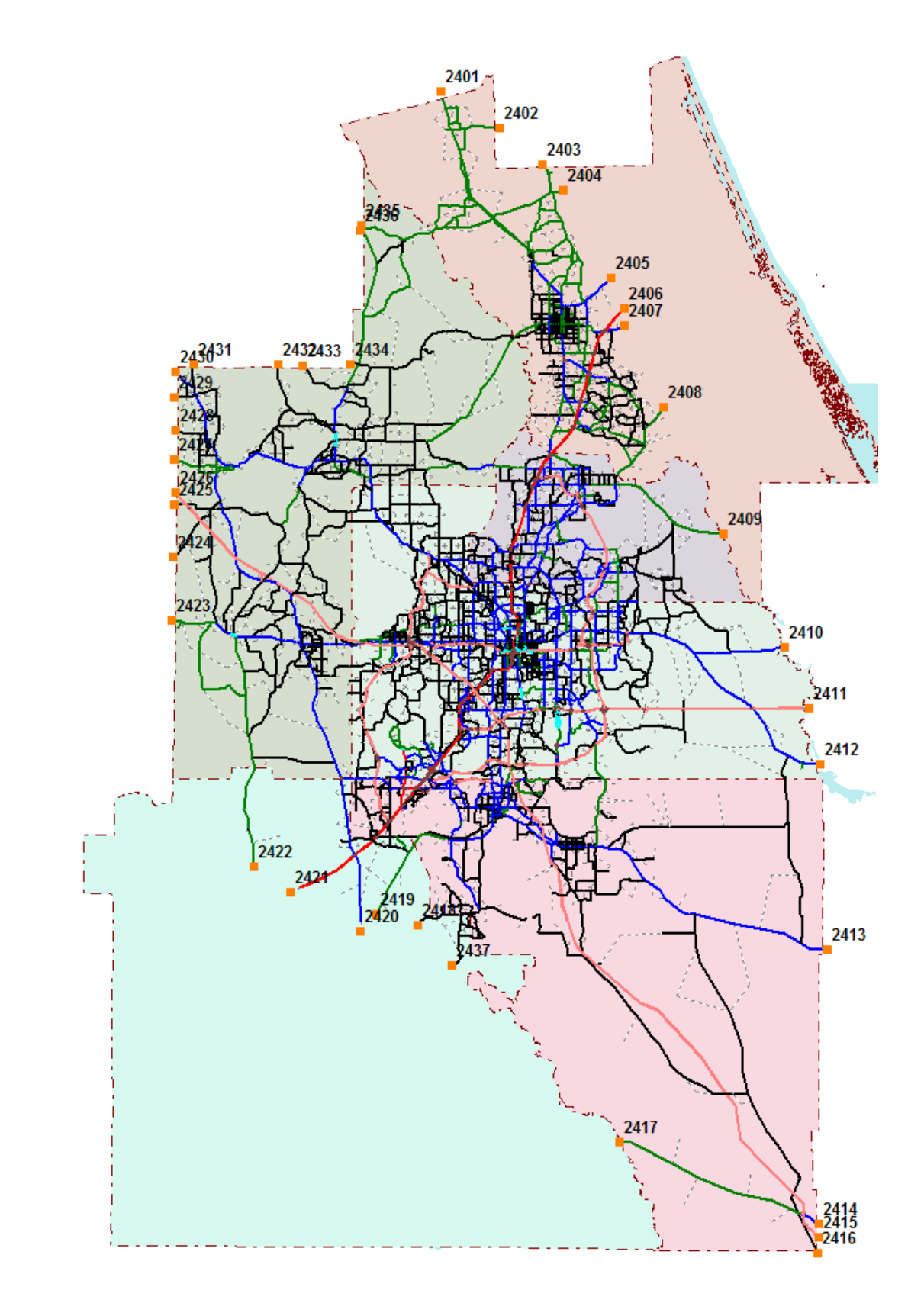

## **2.1 External Trip Development**

In the Year 2009 OUATS model, most of the external trips are developed within the DISTRIBUTION application with the exception of the External-External trips which are processed first in the TRIP GENERATION application using the EETRIPS\_09b.dbf input file.

## 2.1.1 Auto External Trips

Auto (no-trucks) external trips are broken down into high occupancy vehicle (HOV), and low occupancy vehicle (LOV). This break down is accomplished with the use of the EXTHOV.dbf file (in the Parameters folder) which applies the percentage of HOV trips to the auto trip table. These trips are then subtracted from the total auto external trips to obtain the LOV trips. This is done for both the EE and the EI trips.

# 2.1.2 Truck External Trips

Truck trips at the external stations are initially determined through classification counts at the external stations to the model. These counts provide the information for breaking out light and heavy trucks. After this, these trucks are further divided by EE and EI trips based on the percentage splits of EE and EI at each external station. The result is four (4) external trip purposes at each external station. These are Light Trucks EE, Light Trucks EI, Heavy Trucks EE, and Heavy Trucks EI. A file called TRUCK.dbf (located in the Parameters folder) is used to break down these truck trips for the external stations. The file is first used to create four (4) external trip tables for the trucks, two (2) for EE and two (2) for EI. Then the file is used to develop, from the four (4) trip tables, a breakdown of Light and Heavy trucks.

## 2.1.3 Special Attraction External Trips

The 2009 OUATS model also includes a refined external trip model for the special attractions. This is accomplished by using the data from FDOT's non-resident travel survey done for specific special attractions in the Central Florida area. These surveys included information for determining LOV (drive alone) and HOV (driver plus one or more passengers) trips at each external station from these special attractions. The special attractions used in the OUATS model are as follows:

- Orlando International Airport (OIA)
- Orange County Convention Center (OCCC).
- Universal Orlando (UNI). Universal theme parks Include Universal Studios Florida and Islands of Adventure.
- Sea World (SEAW)+
- Walt Disney World (DIS). Disney theme parks include Magic Kingdom, EPCOT Center, Disney's Hollywood Studios, Animal Kingdom, Pleasure Island/Downtown Disney, Blizzard Beach, and Typhoon Lagoon.

#### **2.2 External Trip Summary**

After all of these external trip purposes are developed, they are converted to vehicle trips by use of auto occupancy factors, and are then combined into a special external trip table containing all of these trip purposes. For a complete breakdown, by purpose, of the external trips, both EE and EI, for the year 2009 OUATS travel demand forecasting model see Appendix Tables A-1 and A-2.

The resulting trip tables for EE and EI trips get stored into two (2) files. For the EE trips, a matrix file called EETABLE\_b09.mat (placed in the Scenario\Output folder) is created. A file called SPECIAL.b09 (placed in the Applications folder) contains all of the EI trip purposes combined into LOV and HOV.

# **3.0 TRIP GENERATION MODEL**

The Year 2009 OUATS model is based on the latest land use data approved by MetroPlan Orlando, updates to the year 2004 highway and transit networks, and toll data for the region's expressways and Turnpike. This model includes all the survey information from the Florida Department of Transportation's (FDOT) Non-Residential Travel Survey data, as well as information from the year 2000 U.S. Census.

This section describes the trip generation model and the development of the internal trips. The OUATS Trip Generation Model includes the ability to vary the production and attraction rates by county. Trip interchanges within and between counties are regulated, to some extent, by the use of an input file (CTPP.dbf located in the Parameters folder) which contains inter-county and intra-county trips (Home-based Work) as determined by the Journey-to-Work (JTW) survey completed as part of the 2000 Census Transportation Planning Package (CTPP). The CTPP is a set of special tabulations from the decennial Census designed for transportation planners. CTPP contains tabulations by place of residence; place of work, and for flows between home and work.

#### **3.1 Trip Generation Model Overview**

In the Year 2009 OUATS model, the internal trips are developed within the TRIP GENRATION application. The trip generation application is the first step in the OUATS model flow chart (previously shown in Figure 3), and develops the productions and attractions, which are utilized in the trip distribution (DISTRIBUTION) application in the model chain.

Trip generation estimates the total number of trips made during an average day in the peak season using traffic analysis zone (TAZ) socio-economic (SE) characteristics. The year 2009 SE data has been divided into the three (3) income level groups (High, Medium, and Low) and the data is contained in a file called ZONEDATA\_09b.dbf (in the Scenario\Input folder). Please refer to Appendix Tables B-1 through B-6. The definition of zone data variables is provided in Appendix B, as well.

Each trip has two (2) trip-ends, with trip productions being the home-end of the trip and trip attractions the non-home-end of the trip. This process is reversed for the special attraction trips. These trips have their productions at the special attractions, and the attraction side of the equation is the housing, hotels, and external stations. Trips that neither begin nor end at home are considered non-home based trips.

Productions and attractions are defined by trip purposes. The previously used GENOUATS.exe program (written in FORTRAN) was replaced with a Voyager script based program. This was implemented as part of the 2030 LRTP model development and corresponding Year 2004 model validation. The generation model produces the following seven (7) trip purposes with variable production and attraction rates for each county:

- 1. Home Based Work (HBW)
- 2. Home Based Shopping (HBSH)
- 3. Home Based Social Recreation (HBSR)
- 4. Home Based Other (HBO)
- 5. Non-Home Based (NHB)
- 6. Truck and Taxi (TT)
- 7. Internal to External (IE)

Based on the efforts prepared as part of the Year 2004 model validation, the trip generation model procedure is run three (3) additional times for High, Medium, and Low income groups. In addition, a separate Truck/Taxi program calculates trucks and resultant taxi trips. This program (TRKTAXI2.exe in the User.prg folder), updates the production and attraction files from the trip generation program and produces revised production and attraction files. The output result is nine (9) trip purposes after the trucks and taxis have been separated. The following trip purposes are created for total (all) and for high (HI), Medium (ME), and Low (LO) income groups.

- 1. Home Based Work (HBW)
- 2. Home Based Shopping (HBSH)
- 3. Home Based Social Recreation (HBSR)
- 4. Home Based Other (HBO)
- 5. Non-Home Based (HNB)
- 6. Light Truck (LT)
- 7. Heavy Truck (HT)
- 8. Taxi
- 9. Internal to External (IE)

The process flow for the trip generation application is shown in Figure 5. The truck generation program is described in detail in Section 3.3.0 of this technical report.

In addition to these nine (9) trip purposes, the 2009 OUATS model, with the special attraction trip purposes, includes fifteen (15) additional trip purposes to simulate travel to and from the Orlando International Airport, the Orange County Convention Center, Universal Studios theme parks, Sea World, and the Walt Disney World theme parks.

The previously used executable program SPECAT15.exe has been replaced with a CUBE/Voyager script, as detailed in Section 3.2.0 of this technical report. These additional trip purposes are as follows:

- 1. Orlando International Airport (Tourist)
- 2. Orlando International Airport (Resident)
- 3. Orlando International Airport (EI)
- 4. Orange County Convention Center (Tourist)
- 5. Orange County Convention Center (Resident)
- 6. Orange County Convention Center (EI)
- 7. Universal Studios (Tourist)
- 8. Universal Studios (Resident)
- 9. Universal Studios (EI)
- 10. Sea World (Tourist)
- 11. Sea World (Resident)
- 12. Sea World (EI)
- 13. Walt Disney World (Tourist)
- 14. Walt Disney World (Resident)
- 15. Walt Disney World (EI)

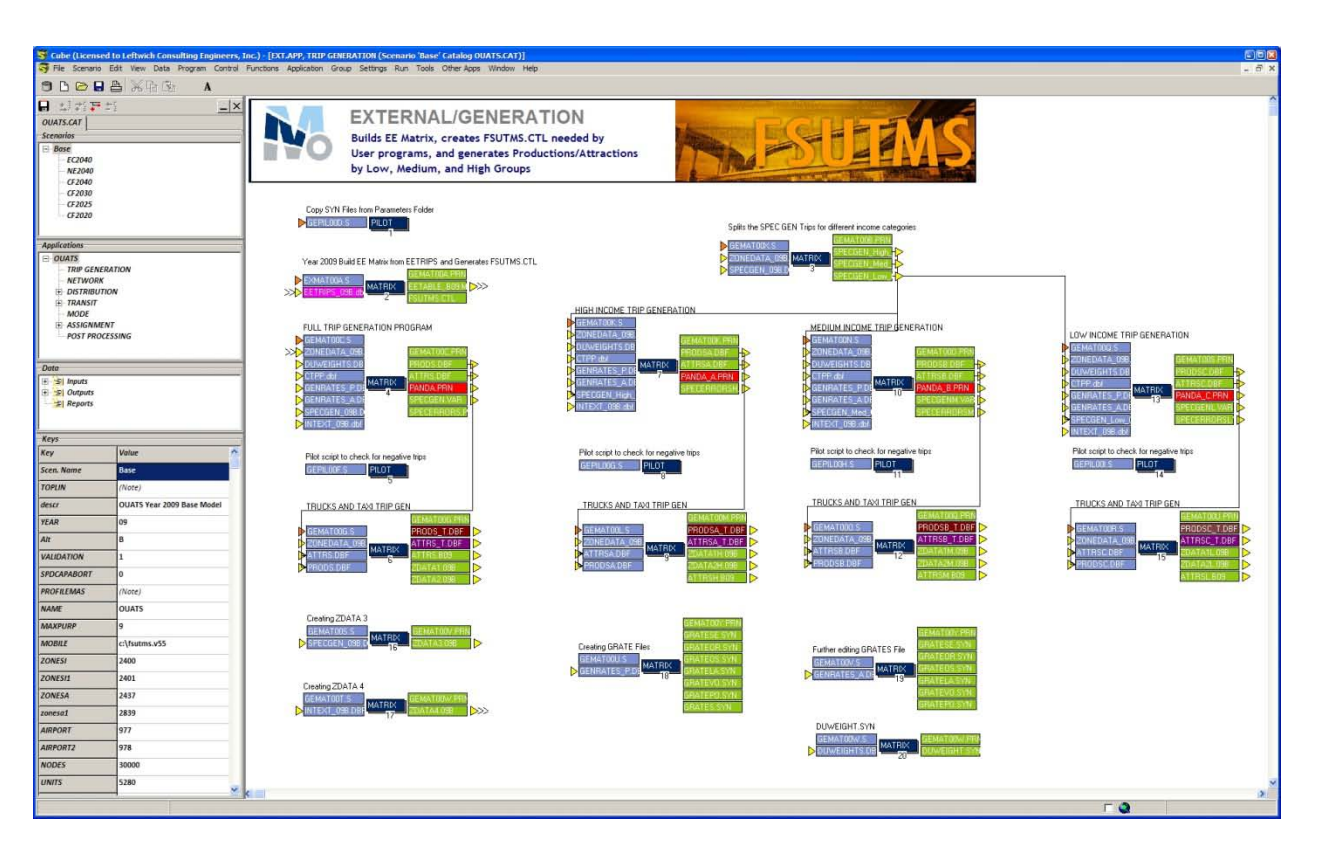

#### **FIGURE 5: TRIP GENERATION FLOW CHART**

#### **3.2 Trip Generation Model Input Data and Parameters**

This section describes the input data used for the Trip Generation Model, as well as, the input parameters used in this OUATS model validation effort. It also summarizes the input socioeconomic data, and the second section shows the input parameters and variables.

#### 3.2.1 Socio-Economic Data

The socio-economic (SE) data for the 2009 OUATS model validation was developed by Data Transfer Solutions (DTS) in close coordination with MetroPlan Orlando's Land Use subcommittee. This land use data was approved by the Land Use subcommittee, the Citizens Advisory Committee (CAC), the Transportation Technical Committee (TTC), and the MPO Board and it represents the most precise data to date, derived from parcel level data and aggregated into traffic analysis zones (TAZs).

The socioeconomic data summaries for each county, including regional totals, are shown in Tables 3 and 4 for productions variables and attraction variables, respectively. Appendix Figures B-1 through B-6 illustrate the TAZ boundaries applicable to the Year 2040 LRTP Update. Appendix Table B-7 provides the correlation between the previous LRTP TAZ ranges in relation to the 2040 LRTP TAZs, on a county-by-county basis.

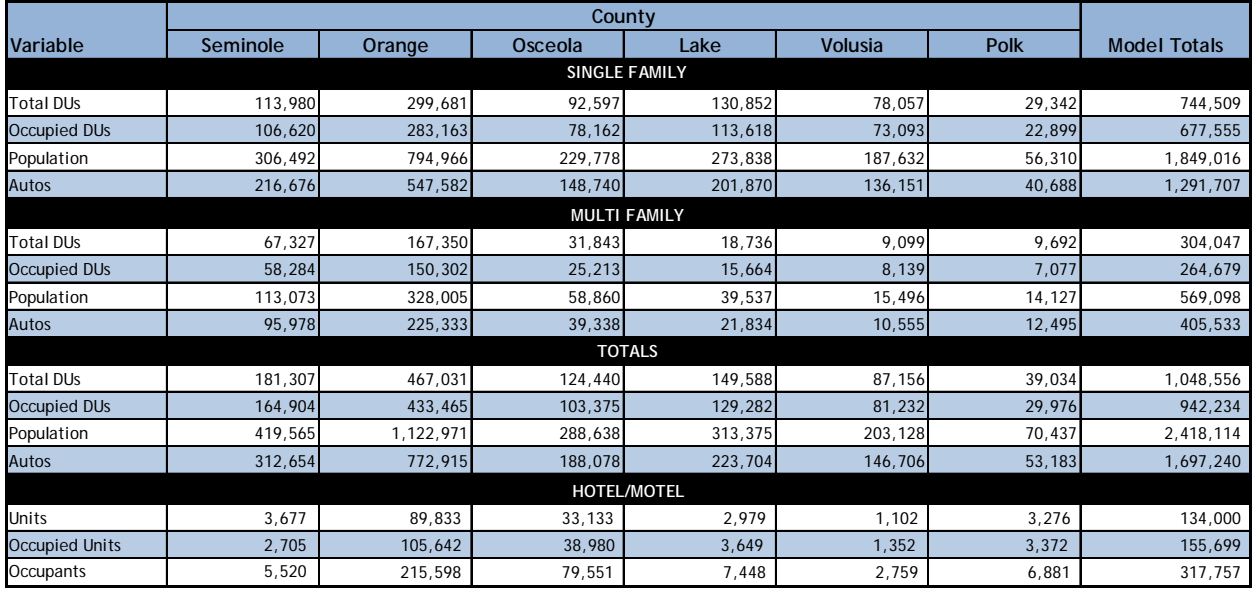

#### **TABLE 3: YEAR 2009 PRODUCTION VARIABLES SUMMARY**

Notes: DUs denote Dwelling Units.

Data reflects only the western portion of Volusia County and the northeastern part of Polk County.

#### **TABLE 4: YEAR 2009 ATTRACTION VARIABLES SUMMARY**

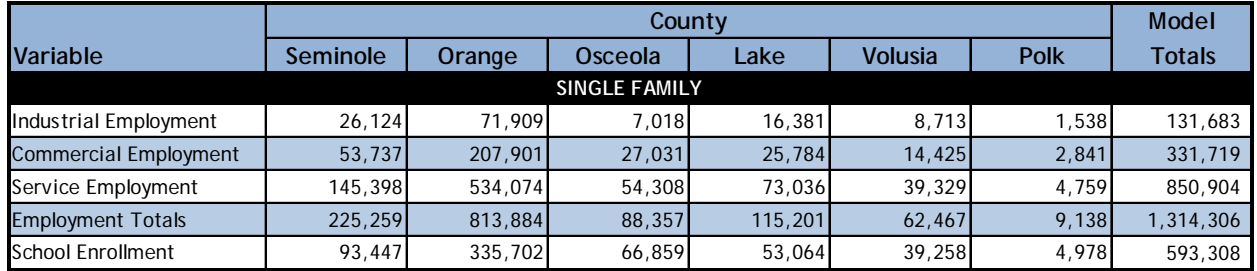

*Note:* Data reflects only the Western portion of Volusia County and the Northeastern part of Polk County.

In addition to the SE (production and attraction variables), a special generator file (SPECGEN\_09B.DBF in the Scenario\Input folder) was used. Special generators are major land use activity centers that have unique trip generation characteristics that cannot be accurately emulated using the trip rate tables or trip attraction formulas. The data included in the special generator file used in the 2009 OUATS model validation is shown in Table 5.

#### **TABLE 5: YEAR 2009 SPECIAL GENERATORS**

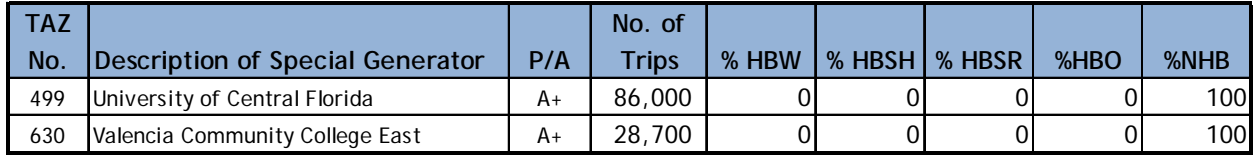

*Note:* P/A refers to the production (P) or attraction (A) and is either added (+) or subtracted (-) to or from the corresponding trip purpose (HBW, HBSH, HBSR, HBO, and NHB) total in that zone by the percentage of the designated purpose.

#### 3.2.2 Special Attractions Socioeconomic Data

The special attractions are no longer run as their own trip generation program, previously SPECAT15.exe which used the input file SPECAT15\_09b.dat. The updated OUATS model setup includes script enhancements instead, which rely on SPECATR1\_09b.dbf and SPECATR2\_09b.dbf files stored in the Scenario\Input folder (see Appendix C-8 for printouts). The updated procedure creates production files, PRODSP1.b09 (text) and PRODSP1\_B09.dbf, and attraction files ATTRSP1.b09 (text) and ATTRSP1\_b09.dbf. The summary for the trip attraction files are shown in Table 6.

#### **TABLE 6: YEAR 2009 SPECIAL ATTRACTION TRIP GENERATION ATTRACTIONS SUMMARY**

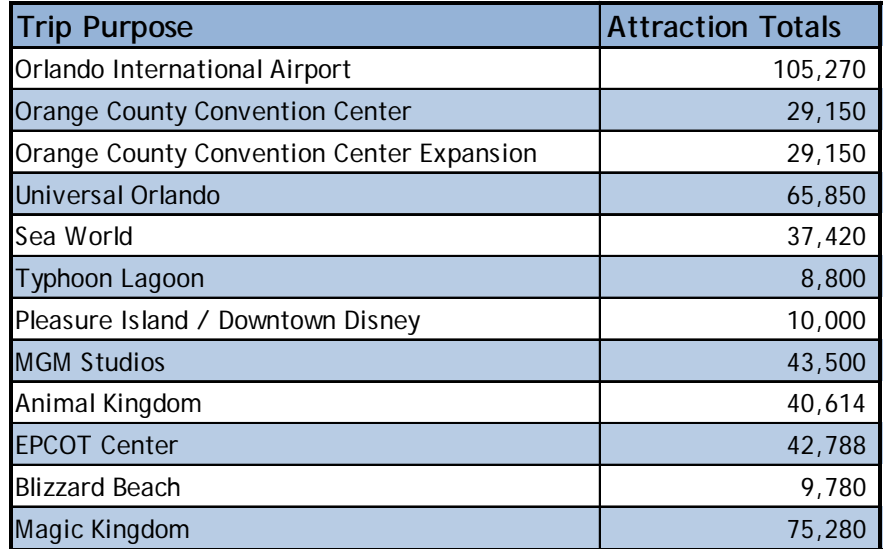

Table 7 shows the trip production summary of the trip generation process for the special attractions based on the latest attraction survey.

## 3.2.3 Input Variables and Parameters

This version of the OUATS model validation includes a variable trip rate, trip generation model. This program was developed specifically for the Orlando region in Voyager scripting language and allows greater flexibility for applying different trip rates to different counties based on their unique travel pattern characteristics. To validate this procedure, a target "trip table" was developed from the Center for Urban Transportation Research (CUTR) Journey-to-Work data as well as the Census Transportation Planning Package (CTPP). The Journey-to-Work data files were compiled from STF-S-5, Census of Population 1990: Number of Workers by County of Residence by County of Work. A table was created to show the county-to-county work flows using the counties in the OUATS model area. Since these work flow numbers were from the 1990 Census, they were expanded to the year 2000 based on the population from the year 2000 Census. Table 8 shows the CTPP.dbf (in the \Parameters folder) file values for year 2000 Journey-to-Work numbers. These values are used by the trip generation program as intra-county and inter-county control totals.

#### **TABLE 7: YEAR 2009 SPECIAL ATTRACTION TRIP GENERATION PRODUCTIONS SUMMARY**

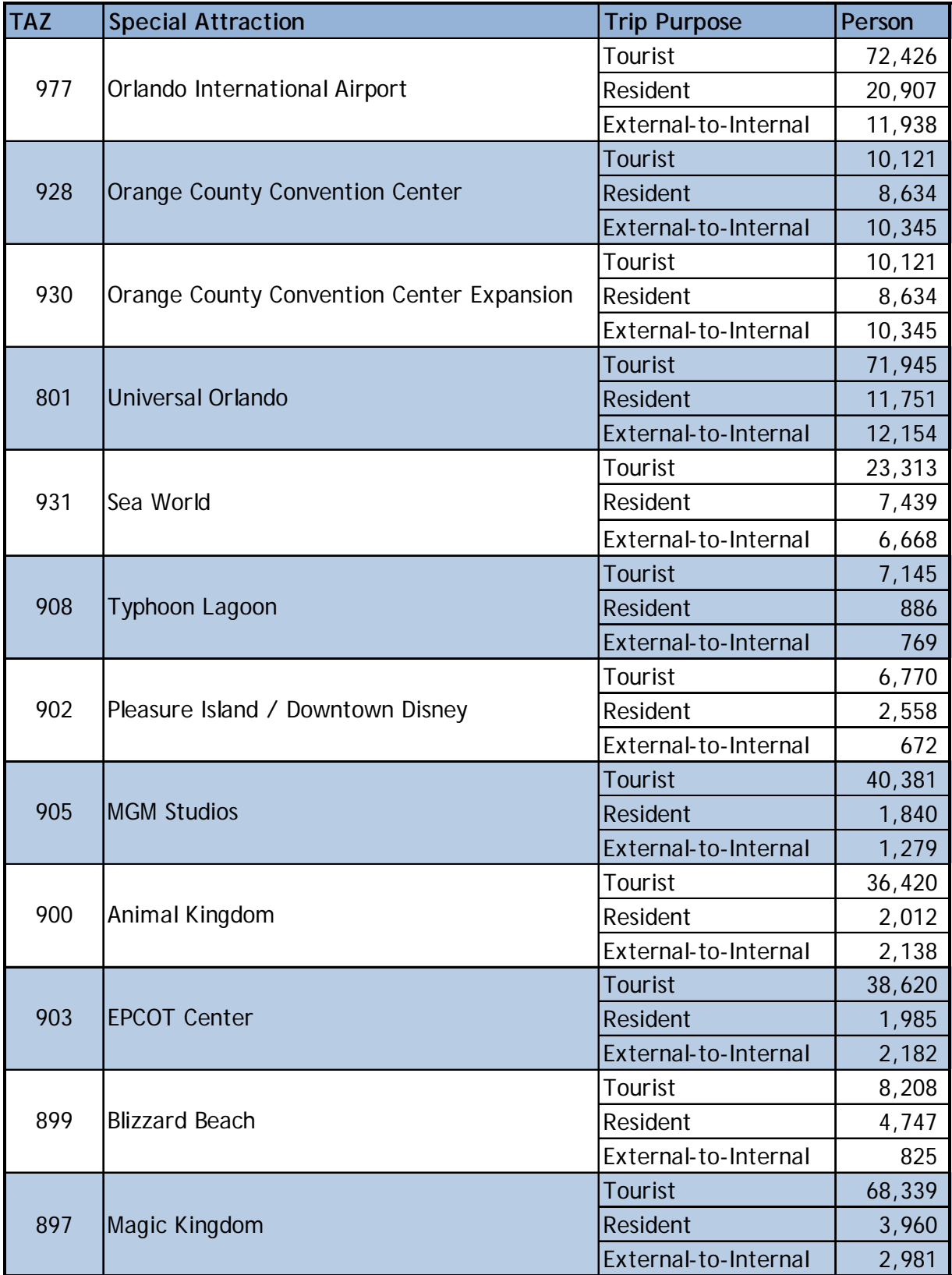

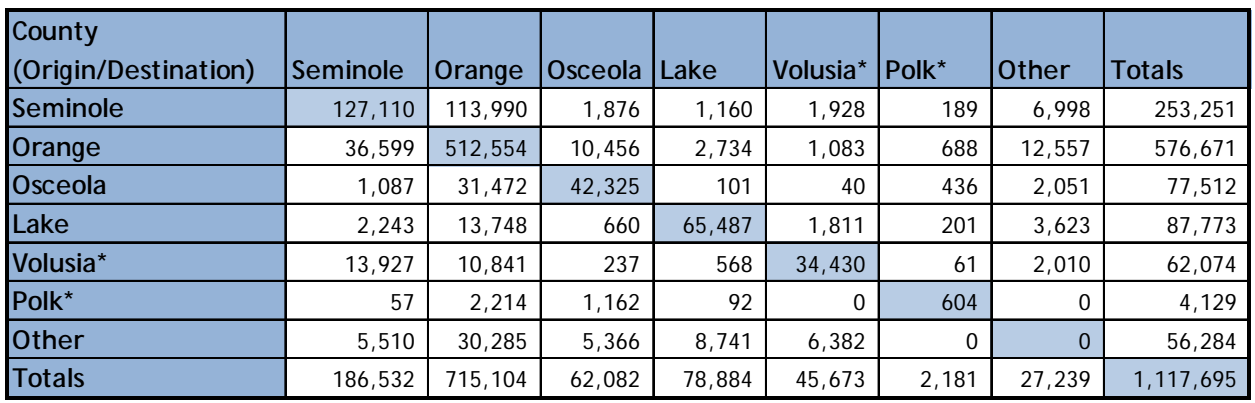

#### **TABLE 8: YEAR 2000 CTPP JOURNEY-TO-WORK TRIPS**

Notes: (1) = Journey-to-Work (JTW) from year 2000 CTPP.

\* = Only the west side of Volusia County and a small northeast portion of Polk County.

Since the Census information only dealt with the Home-Based Work Trip (HBW), the factors that were applied to Home-Based Work were also applied to Home-Based Shopping (HBSH), Home-Based Social-Recreation (HBSR), Home-Based Other (HBO), and the Non-Home-Based (NHB), trip purposes to maintain the inter-county relationships. The input parameter files needed for this variable trip production and attraction rate model are the GENRATES\_P.dbf (productions rates) and GENRATES\_A.dbf (attraction rates). Both files need to be located in the Parameters folder. The Voyager scripting uses the two (2) files to develop seven (7) text files that are used by the MODE CHOICE program (in FORTRAN) in later steps. The seven (7) files created (in the Applications folder) are named:

- 1. GRATESE.SYN (for Seminole County)
- 2. GRATEOR.SYN (for Orange County)
- 3. GRATEOS.SYN (for Osceola County)
- 4. GRATELA.SYN (for Lake County)
- 5. GRATEVO.SYN (for Volusia County)
- 6. GRATEPO.SYN (for Polk County)
- 7. GRATES.SYN

The OUATS Trip Generation Model also uses a dwelling unit occupancy distribution input file (DUWEIGHTS.dbf located in the Parameters folder) which is used to disaggregate the dwelling unit distribution based on household occupancy rates and persons-per-household. This file is summarized as shown in Appendix Table C-1.

The final validated production and attraction rates for each county are provided in Appendix Tables C-2 through C-7.

#### **3.3 Truck Generation Program**

The truck trip generation program used in this model validation, as in the year 2004 model validation efforts, is based on procedures developed for the Greater Vancouver (British Columbia, Canada) Regional District (GVRD) truck model. That model was developed to estimate 24-hour light and heavy truck travel demand for current and future years. Light trucks are classified as having a gross vehicle weight (GVW) of 4,500-20,000 kilograms (kg). Trucks over 20,000 kg are classified as heavy trucks. The Federal Highway Association (FHWA) vehicle classification types 5 through 7 represent light trucks and 8 through 13 represent heavy trucks. Each weight class has different trip generation and distribution characteristics as described below.

The trip generation for this process estimates the number of truck trips produced and attracted by each traffic zone based on population, wholesale, manufacturing, and nonwholesale employment for that zone. The trip generation equations for light and heavy trucks are as follows:

*Light Truck (Productions/Attractions) = (0.018 \* Total Population) + (0.528 \* Commercial Employment) + (0.0373 \* Industrial and Service Employment)*

*Heavy Truck (Productions/Attractions) = (0.287 \* Commercial Employment) + (0.116 \* Industrial Employment)*

#### **3.4 Special Attractions Program**

An improved process was developed for the year 2000 OUATS model validation effort for special attractions. The additional purposes provided a better model validation, as well as the capability to analyze trips separately going to and from the airport as well as the major area theme parks. This program was revised and updated during the 2000 modeling effort to include additional attractions and to include a detailed external station analysis. This information was derived from the non-resident surveys conducted by FDOT. The revised program (SPECAT15.exe) has since been replaced as part of the year 2009 validation effort as mentioned in Section 3.2.2 of this report. The program now uses a set of database input files (SPECATR1\_09b.dbf and SPECATR2\_09b.dbf) that are processed in the script setup.

#### 3.4.1 Special Trip Generation Methodology

The development of internal productions and attractions for the special trip purposes, Orlando International Airport, Orange County Convention Center, Universal Orlando, Sea World, Typhoon Lagoon, Pleasure Island/Downtown Disney, Disney/MGM Studios, Animal Kingdom, EPCOT Center, Blizzard Beach, and the Magic Kingdom, are now included in the Model's script and uses the input files, SPECATR1\_09b.dbf and SPECATR2\_09b.dbf (located in Scenario\Input folder) that is part of the DISTRIBUTION application. The file is also used for the development of EI trips for the special attractions.

#### 3.4.2 Special Attractions Program Summary

The output of the special attractions trip generation process is the development of the person trip production file PRODSP1\_b09.dbf and the person trip attraction file ATTRSP1\_b09.dbf. Both files contain fifteen (15) trip purposes. These trip purposes are shown in Table 9 and the results of this program have been shown previously in Tables 6 and 7.

#### **TABLE 9: SPECIAL ATTRACTIONS PRODUCTIONS AND ATTRACTIONS TRIP PURPOSES**

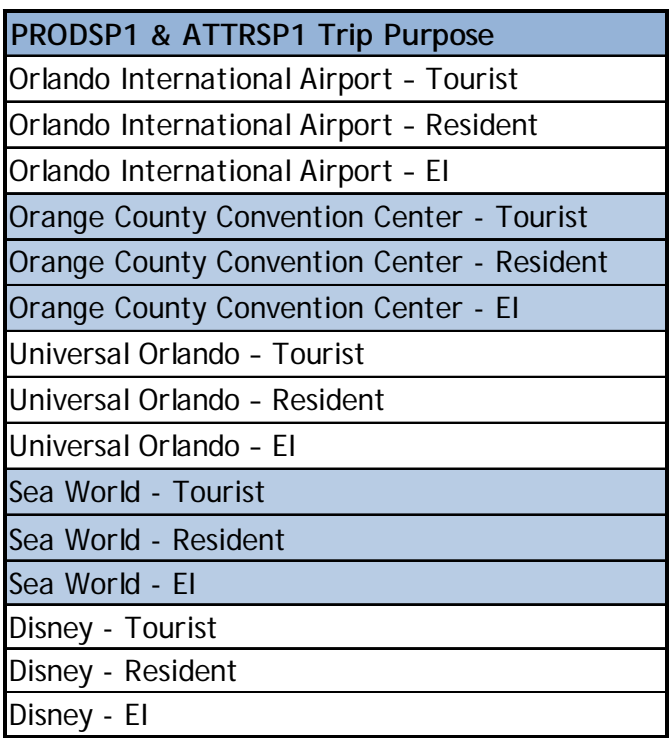

## **3.5 Trip Generation Results**

After the trip generation program and truck trip generation program (TRKTAXI2.exe) is run, a nine (9) purpose attractions file (ATTRS\_T.dbf) and a nine (9) purpose productions file (PRODS\_T.dbf) are produced which are used as input to the TRIP DISTRIBUTION application. The process is repeated three (3) times for the High (ATTRSA\_T.dbf and PRODSA\_T.dbf), Medium (ATTRSB\_T.dbf and PRODSB\_T.dbf), and Low (ATTRSC\_T.dbf and PRODSC\_T.dbf) data variables from the ZONEDATA\_09b.dbf.

Table 10 shows the resultant productions and attractions, summarized by county and totaled for the region, which are output from the TRIP GENERATION application. In addition, various Trip Generation statistics are included and are shown in Table 11.

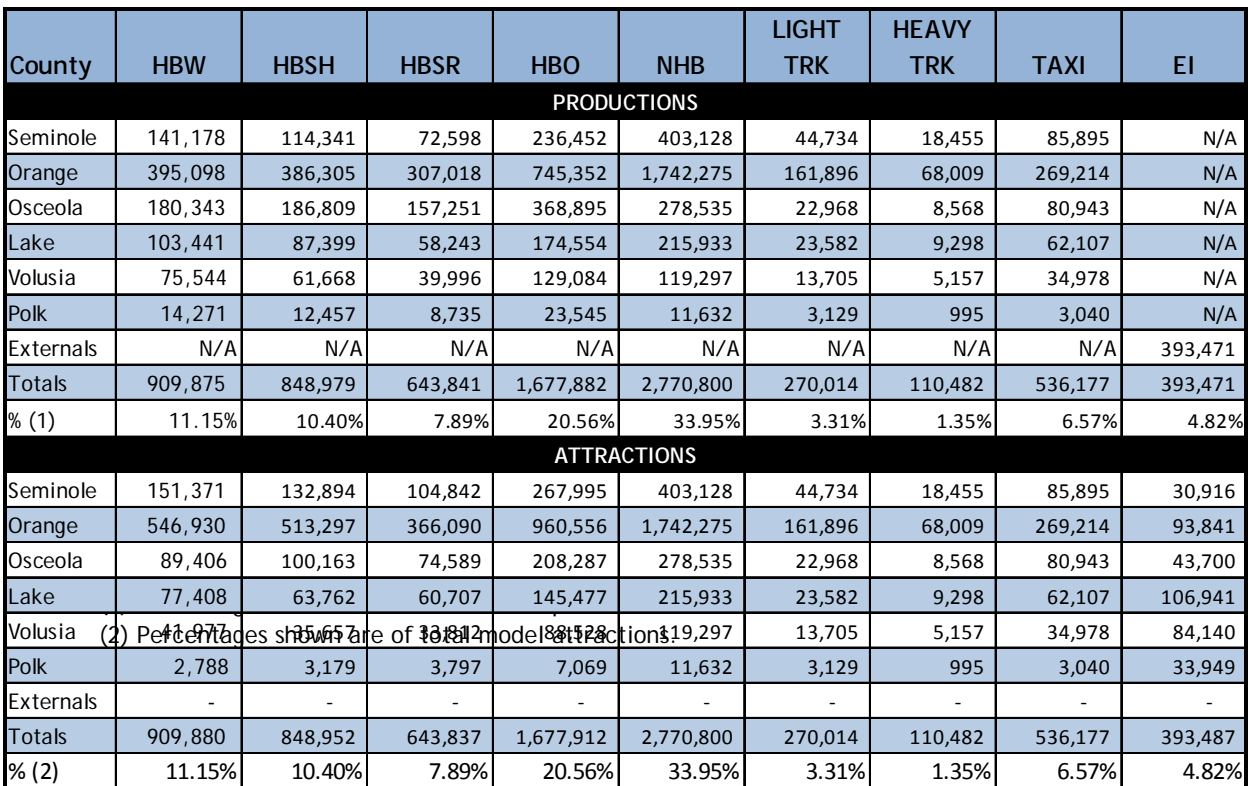

#### **TABLE 10: YEAR 2009 TRIP GENERATION MODEL OUTPUT**

#### **TABLE 11: YEAR 2009 TRIP GENERATION STATISTICS**

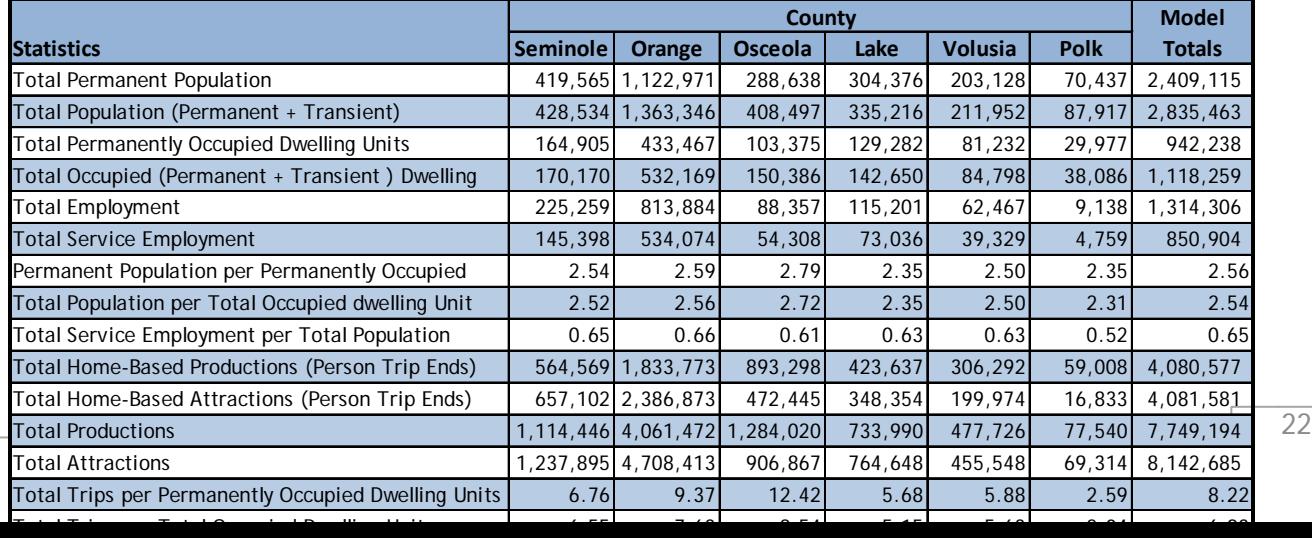

*Note:* Volusia and Polk Counties are based on partial data for area in the model.

# **4.0 TRIP DISTRIBUTION MODEL**

This section describes the gravity model and input data used for the OUATS year 2009 Trip Distribution model. This Trip Distribution model creates person trips, runs a default mode split model, and then runs an initial highway assignment to obtain restrained highway skim times for the transit network. This section describes the gravity model's methodology and operation, as well as the input variables and parameters used.

#### **4.1 Trip Distribution Model Overview**

The trip distribution step is the third application in the OUATS model chain (refer to Figure 3) and develops the person trip tables, which are used throughout the rest of the model chain. Trip distribution estimates the flow of traffic between all trip origins and destinations at the traffic analysis zone level.

The distribution model uses this information:

- The number of productions and attractions for each internal and external zone;
- Travel impedances, such as travel time, terminal time, and travel cost, and;
- **Trip length frequencies (reflected in friction factors).**

FSUTMS uses a gravity model formulation (based on Sir Isaac Newton's Law of Gravity) for the distribution of trips by purpose. Trips are distributed between zones based on the number of productions and attractions generated at each zone and the travel impedances between the zones. A more detailed illustration of the TRIP DISTRIBUTION application's inputs and outputs is shown in Figure 6.

#### **FIGURE 6: TRIP DISTRIBUTION FLOW CHART**

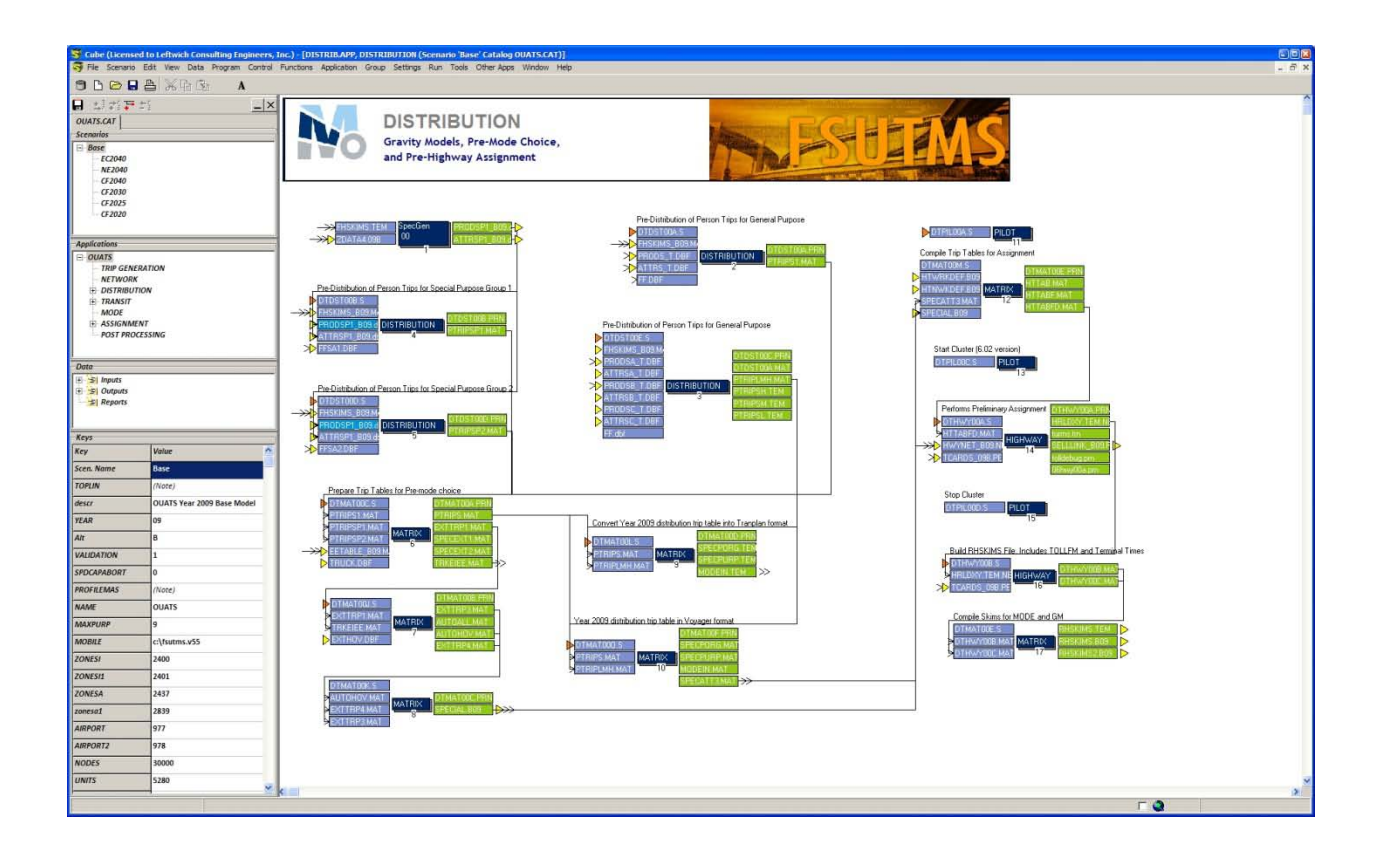

## **4.2 Gravity Model Methodology and Operation**

The crucial part of this application is the gravity model. The gravity model accepts zonal trip end productions and attractions stratified by class of trip (purpose, geography, time of day, etc.), travel impedance factors, zone-to-zone travel indices, and generates a zone-to-zone trip table (matrix) file from the Gravity Model distribution formula. The model also checks the acceptability of computed attractions, and if necessary, adjusts the calculated attractions to each zone to equal the sum of the input productions for the area. The Gravity Model originally paralleled Newton's gravitational law. The premise is that all trips starting from a given zone are attracted by various traffic generators in other zones and that this attraction is directly proportional to the relative attraction of the zone and inversely proportional to the separation between the zones in the gravity model.

The measure of separation is generally accepted as the zone-to-zone travel time via the specified transportation network. However, because people as social beings do not order their lives according to exact physical laws, an adjustment was necessary to modify the gravitational concept to fit the travel characteristics of the urban area being studied.

The classical gravitational formula is:

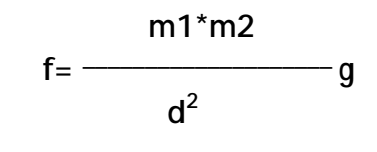

where:  $f = force$ m1, m2 = mass of bodies d = distance separating 1 and 2 g = gravitational constant

The classical gravitational formula has been restructured for computer use as follows:

- First, the separation is generalized to allow inclusion of any travel index. In FSUTMS, time, distance, cost, or a combination of them may be used. In the OUATS model, time is selected as the indicator of separation.
- Second, the effect of separation for each minute time increment is represented by a table of "friction factors"; this replaces the squared quantity in the denominator. The travel separation function is then more easily represented. Friction factors may be input as explicit values by travel time, by purpose, or by a deterrence coefficient in the formulation  $F_{(ti)} = e^{-ut}$ , where *ti* is the travel time in minutes and *ut* is the deterrence coefficient for a particular purpose.
- Third, a modification in the basic gravitational formulation is made to combine all these effects with the constant of proportionality.

The resultant formula has evolved to resemble Bayes' Theorem of conditional probability and is as follows:

$$
\begin{aligned}\n\mathbf{T}_{(ij)} &= \frac{\mathbf{P}_i \mathbf{A}_j \mathbf{F}_{t(i,j)} \mathbf{K}_{(i,j)}}{\mathbf{P}_n} \\
\sum_{\mathbf{X} = 1} & \mathbf{A}_x \mathbf{F} \mathbf{t}_{(i,j)} \mathbf{K}_{(i,j)}\n\end{aligned}
$$

where:

T*(ij* = trips produced in zone i and attracted to zone j P*i*= trips produced in zone i A*j*= trips attracted to zone j  $t(i,j)$ = travel time in minutes between zone i and zone j

 $F_{t(i,j)}$ = empirically derived travel time factor that expresses the average area-wide effect of spatial separation on trip interchanged between zones that are t*(i,j)* apart.

K<sub>(i,j)</sub>= specific zone-to-zone adjustment factor to allow for the incorporation of the effect on travel patterns of defined social or economic linkages not otherwise accounted for in the gravity model formulation.

Therefore, in the OUATS FSUTMS gravity models, to balance the attractions, the number of iterations and the convergence criteria are specified and the model iterates until either convergence or the number of iterations specified by the user is met. Attraction iterations are based on individual zonal level adjustments.

## **4.3 Gravity Model Inputs and Variables**

There are four (4) essential inputs to the DISTRIBUTION module:

- A zone-to-zone travel impedance matrix (FHSKIMS.ayy and FHSKIMS2.ayy files)
- Terminal times (included in Keys area and in PROFILE.mas file)
- Trip productions (PRODS\_T.dbf, and PRODSP1\_b09.dbf) and trip attractions (ATTRS\_T.dbf and ATTRSP1\_b09.dbf)
- Friction factors (FF.dbf, FFSA1.dbf, and FFSA2.dbf)

# **4.4 Special Trips Development**

The additional fifteen (15) purposes in the 2009 OUATS Trip Distribution Model have been updated using the non-residential travel survey conducted by FDOT in 2001. Section 4.4.1 discusses how the special purpose external-to-internal trips (EI) are developed, followed by section 4.4.2 which deals with the internal trips (Tourist and Resident).

## 4.4.1 Special External Trip Development

The development of external-internal trips for the special trip purposes (Airport, OCCC, Universal, Sea World, and Disney), occurs in both the external trip module (for HOV calculation) and in the trip distribution module, which combines the LOV and HOV special trip purposes into a multi-purpose trip table.

The external trips for the special purposes are developed in the trip distribution module of the FSUTMS model chain. The procedure was originally developed as part of the 2000 model validation effort and is updated as part of the effort for 2009. These external trips were taken directly from attraction surveys conducted by FDOT in 2001. The special attraction files are used to provide the number of person trips for each special attraction (by each traffic analysis zone). The production end is based on the "capacity target" of the special attraction. For example, the number of passenger enplanements per day is used as the restriction for the OIA. The number is then split into production (file PRODSP1\_b09.dbf) and attraction (file ATTRSP1\_b09.dbf) purposes (tourist, residential, and external-internal) by the percentages

provided in the SPECATR1\_09b.dbf and the SPECATR2\_09b.dbf files and distributed based on the procedure described previously.

The procedure to develop these trips starts by extracting the external trip tables for the Orlando International Airport (APT EI), the Orange County Convention Center (OCCC-EI), Universal Orlando (UNI-EI), Sea World (SEAW-EI), and Disney World (DIS-EI) from the twenty four (24) purpose person trips file, PTRIPS.mat (purposes 12,15,18,21, and 24 respectively). Auto occupancy factors are then applied to convert to vehicle trips and the vehicle trips from the external trip module (EETABLE\_b09.mat) are then added to obtain total vehicle trips from the external stations.

Once the total external number of trips has been determined, the next step is to separate LOV and HOV external trips. An input file (EXTHOV.dbf in the Parameters folder) contains the percentage of external trips (both EI and EE) that are HOV. These trips are then extracted from the total trips at the external stations to develop separate LOV and HOV trip tables for the external stations.

This process also includes the steps to split out the LOV and HOV EE and EI auto trips and the EE and EI light and heavy truck trips. The resultant trip table (SPECIAL.b09) is then used in subsequent highway trip table development for input into the preliminary highway assignment.

# 4.4.2 Special Internal Trip Development

The internal trips for the special purposes are handled separately from the other trip purposes for their inclusion into the default mode split model in the trip distribution process. These ten (10) trip purposes are extracted and re-ordered so that each pair has the resident sub-purpose first. This allows the usage of the home based other/non-home based logit in the mode choice model. The output matrix located in applications files for inclusion into the mode choice model are SPECPORG.mat and SPECPURP.mat (each file is also created in binary format with extension \*.tem for the program to read).

During the default modal choice model, two (2) vehicle trip table files are produced for the nine (9) original purposes for the work trip (HTWRKDEF.b09) and for the non-work trip (HTNWKDEF.b09). These two (2) files have both LOV and HOV trip tables. Additionally, the special purpose files (SPECPORG.tem and SPECPURP.tem) have auto occupancy factors applied to them for inclusion into the highway trip table for the initial highway assignment to obtain restrained travel times for the transit network. Subsequent processing of these special internal trip purposes develops both LOV and HOV trip tables.

Files are created and then combined to obtain an initial highway trip table (HTTABFD.mat) which has both LOV and HOV trip purposes, for use in the preliminary highway assignment process.

# **4.5 Trip Distribution Results**

One of the output files from the trip distribution module is a person trip (PTRIPS.mat) file which results from the processing of four (4) gravity models. Important statistics, including total person trips, intra-zonal trips, and average trip lengths, are shown in Table 12.

|                                                                                                  |                    | <b>Intrazonal Trips</b> |            | <b>Average Trip</b>                                            |
|--------------------------------------------------------------------------------------------------|--------------------|-------------------------|------------|----------------------------------------------------------------|
| <b>Trip Purpose</b>                                                                              | <b>Total Trips</b> | <b>Trips</b>            | % of Total | Length (min)                                                   |
| <b>STANDARD PURPOSES</b>                                                                         |                    |                         |            |                                                                |
| <b>HBW</b>                                                                                       | 909,875            | 26,401                  | 2.9        | 23.07                                                          |
| HBNW / HBSH                                                                                      | 848,979            | 203,248                 | 23.9       | 14.86                                                          |
| <b>HBSR</b>                                                                                      | 643,841            | 120,121                 | 18.7       | 16.54                                                          |
| <b>HBO</b>                                                                                       | 1,677,882          | 388,720                 | 23.2       | 15.41                                                          |
| <b>HBNW Total</b>                                                                                | 3,170,702          | 712,089                 | 22.5       | N/A                                                            |
| <b>NHB</b>                                                                                       | 2,770,800          | 289,557                 | 10.5       | 16.31                                                          |
| Subtotals                                                                                        | 6,851,377          | 1,028,047               | 15.0       | N/A                                                            |
| <b>Light Truck</b>                                                                               | 270,014            | 42,399                  | 15.7       | 15.52                                                          |
| <b>Heavy Truck</b>                                                                               | 110,482            | 19,885                  | 18.0       | 14.70                                                          |
| Taxi                                                                                             | 536,177            | 83,872                  | 15.6       | 16.69                                                          |
| E                                                                                                | 393,471            | N/A                     | N/A        | 34.93                                                          |
| <b>SPECIAL PURPOSES</b>                                                                          |                    |                         |            |                                                                |
| APT (TOUR)                                                                                       | 72,426             | 210                     | 0.3        | 28.52                                                          |
| APT (RES)                                                                                        | 20,907             | $\overline{0}$          | 0.0        | 36.97                                                          |
| APT (EI)                                                                                         | 11,938             | 0                       | 0.0        | 49.41                                                          |
| <b>APT Total</b>                                                                                 | 105,271            | 210                     | 0.2        | N/A                                                            |
| OCCC (TOUR)                                                                                      | 20,242             | 185                     | 0.9        | 15.21                                                          |
| OCCC (RES)                                                                                       | 17,368             | 0                       | 0.0        | 31.16                                                          |
| OCCC (EI)                                                                                        | 20,690             | 0                       | 0.0        | 53.93                                                          |
| <b>OCCC Total</b>                                                                                | 58,300             | 185                     | 0.3        | N/A                                                            |
| UNI (TOUR)                                                                                       | 71,945             | 1,121                   | 1.6        | 16.58                                                          |
| UNI (RES)                                                                                        | 11,752             | 0                       | 0.0        | 28.71                                                          |
| b.0<br><b>MODE CHONGE MODER</b> , 154                                                            |                    | 0                       | 0.0        | 50.73                                                          |
| <b>UNI Total</b>                                                                                 | 95,851             | 1,121                   | 1.2        | N/A                                                            |
| The mode choics model down armines the anadunt of travel that will take phace                    |                    |                         |            | 14.03                                                          |
| <b>SEAW (RES)</b>                                                                                | 7,439              | 4                       | 0.1        | 29.55                                                          |
| (HBW, HBNW and NUBAWT(uis is because people have different propensities of prusing transitofor   |                    |                         |            |                                                                |
| <b>SEAW Total</b>                                                                                | 37,419             | 446                     | 1.2        | N/A                                                            |
| than for other tripந்திரு வெல்லா, sepagatஓளு dels are used to estimate mede choice by $_{19.59}$ |                    |                         |            |                                                                |
| DIS (RES)                                                                                        | 13,989             | 0                       | 0.0        | 38.88                                                          |
| <b>JUATS model chain, and leight</b>                                                             |                    |                         |            | recalibrate g4gersion of the 2004 OUA15 mode dhoice modes.ddle |
| <b>DIS Total</b>                                                                                 | 230,717            | 11,139                  | 4.8        | HΒ<br>N/A                                                      |
| ALL PURPOSES Total                                                                               | 9,216,637          | 1,200,405               | 13.0       | N/A                                                            |

**TABLE 12: DAILY TRIP DISTRIBUTION SUMMARY**

and one each for the Orlando International Airport, the Universal Studios theme parks, the Walt Disney World theme parks, the Orange County Convention Center, International Drive, and the Sea World theme park. As before, the HBW trips have been divided into three income markets (high, medium and low).

This section describes the methodologies used and the operation of the 2009 OUATS mode choice model (see Figure 7).

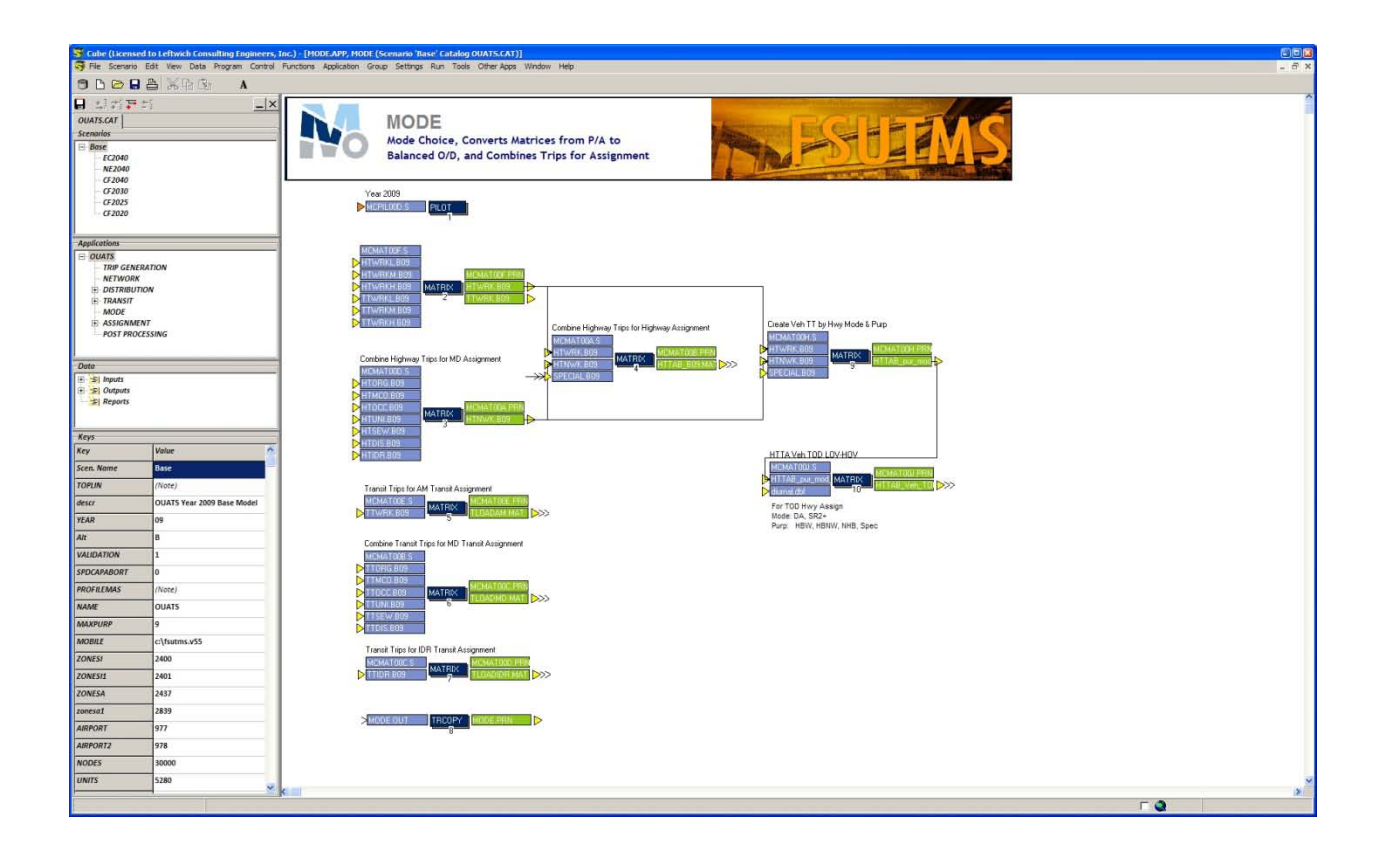

#### **FIGURE 7: MODE FLOW CHART**

During this process, person trip tables are subdivided by the mode choice model into the following modes:

- 1. Single-occupant auto (Low Occupant Vehicle, or LOV)
- 2. Two or more occupant auto (High Occupant Vehicle, or HOV);
- 3. Local bus
- 4. Transit (light rail, fixed guideway, express bus, etc.).

The OUATS mode choice model is structured in a nested logit form. The nested structure allows for submodal trade offs to be fairly sensitive to service measures while lessening the impact on other less related sub-modes. This nesting structure is shown in Figure 8.

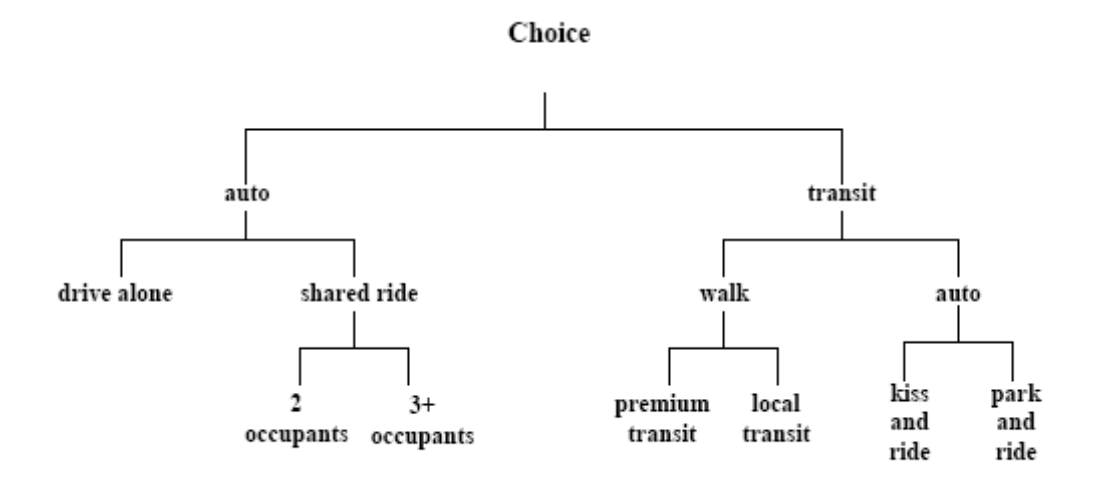

#### **FIGURE 8: OUATS MODE CHOICE NESTING STRUCTURE**

The degree of sensitivity of each nest is measured by the magnitude of its nesting coefficient. The nesting coefficient varies between zero to one. If the nesting coefficient is one then the nesting logit model structure becomes identical to multinomial logit model form. The closer a nesting coefficient is to zero the more elastic that particular nest would become. The most salient features of this nested logit structure are:

- Separation of auto submodes by vehicle occupancy; i.e., drive alone and shared ride. The shared ride category is further subdivided into auto with two occupants and auto with three-or-more occupants.
- Separation of auto access transit trips by park-and-ride (PNR) and kiss-and-ride (KNR) to reflect the kiss-and-ride market within the study area and the need to estimate mode-of-arrival at transit stations.

In the primary nest of the 4-level nested structure, total person trips are divided into "Auto" and "Transit" trips. In the secondary nest, the auto trips are split into "Drive Alone" and "Shared Ride" trips, and the transit trips are split into "Walk Access" and "Auto Access (Premium)" trips.

In the third nest, shared ride trips are further divided into "One Passenger (SR2)" and "2+ Passengers (SR3+)". On the transit side in this third nest, the walk access trips are split into "Local Bus" and "Premium Modes" trips, and the auto access trips are divided into "Park-N-Ride" and "Kiss-N-Ride" trips. In the fourth nest, premium transit trips, if needed, can be further divided into Express Bus, BRT, LRT, and Commuter Rail.

The nesting structure assumes that the elasticity or sensitivity to travel characteristics will be greater at the lower levels of the nest. The sensitivity of each mode is estimated using a nesting coefficient in a range of zero to one. It is inversely proportional to the sequential product of all nesting coefficients of the upper level nests including the current level. Thus, a choice between premium and local transit, for example, at a lower level of the nest, would be quite sensitive to the competition between these submodes. The impact of a change in one submode would be diminished at a higher level of decision (on main mode choice between transit and auto, for example).

The mode choice model operates for 11 trip purposes: three home based work (HBW), home based non-work (HBNW), non-home based (NHB), Disney (DIS), Universal (UNI), Airport (MCO), Orange County Convention Center (OCC), International Drive (I-Drive) and Sea World (SEW).

#### **5.1 Default Mode Choice Model**

The default mode choice model, which is run prior to the initial highway assignment, estimates initial auto occupancies to allocate trips between LOV and HOV categories. Unlike the final mode choice model, which includes the additional special purposes, the default mode choice model operates for only three trip purposes: home based work, home based nonwork, and non-home based. The analysis is performed using default transit splits with work and non-work auto occupancies estimated using unconstrained highway speeds. The regional mode splits for the default mode choice model are as follows:

- Home Based Work 1.30 %
- Home Based Non-Work 0.40 %
- **Non-Home Based 0.20 %**

The default mode choice model is designed to develop a reasonable, preliminary allocation between LOV and HOV for the initial equilibrium assignment and capacity-restrained speed determination. The initial highway assignment produces a "loaded" highway network (HRLDXY.TEM) from which the congested highway impedance skims are developed (RHSKIMS.ayy for LOV, and RHSKIMS2.ayy for HOV). The congested skims allow the mode choice model to accurately estimate shifts between available modes in the peak period.

#### **5.2 Mode Choice Model Operation**

For the purposes of the Orlando Urban Area Transportation Study, the mode choice model has been divided into 10 parts, three work mode choice models, a non-work mode choice model, and six special purposes; Disney World, Universal Studios, Orlando International Airport, Orange County Convention Center, International Drive and Sea World. These six additional special purposes are run as separate applications of the mode choice model. There are actually 10 purposes, with resident and tourist purposes for each of the six special purposes. Each pair is treated the same way as the HBNW/NHB application of the model, with the resident purpose using the same logic as HBNW and the tourist purpose using the NHB logic.
The mode choice model assumes that work trips occur in the peak period and are subject to congested travel conditions, and non-work trips occur in the off-peak period and are subject to uncongested travel conditions. Therefore, the work mode choice model uses the congested impedance skims where the non-work mode choice model uses the free-flow impedance skims. Congested travel times are estimated by a default mode choice and an initial highway assignment in the Trip Distribution Step of the model chain.

The default mode choice model is a simplified version of the final mode choice model. It uses reasonable, accurate assumptions of estimated modal shifts. The vehicle trip tables created by the default mode choice model are assigned to the highway network. The loaded network is then "skimmed" to create a congested travel time matrix used by the mode choice model. Although the 2000 OUATS model network has no high occupancy vehicle (HOV) facilities (because of the lack of enforcement, the HOV lanes currently designated on I-4 are effectively used as general purpose lanes), the model is structured so that the estimation of highway trips by auto occupancy category is sensitive to different impedances from LOV and HOV networks. Thus, the model is capable of responding to relative differences in LOV and HOV network performances and has the ability to shift trips from one mode to another. HOV skims are developed by the model; however, because there are no coded HOV facilities in the 2009 network, the HOV skims are equal to non-HOV skims in 2004. The OUATS mode choice model's calibrated coefficients were based on the 2009 LYNX bus ridership results.

# **5.3 Mode Choice Special Purposes**

As indicated in section 5.2, additional consideration and treatment is given to the special purposes added as part of the 2004 OUATS model validation. These special purposes, for the mode choice operation, are as follows:

- **Disney Resident**
- **Disney Non-Resident**
- **Universal Resident**
- **Universal Non-Resident**
- **Airport Resident**
- **Airport Non-Resident**
- **Convention Center Resident**
- **Convention Center Non-Resident**
- **International Drive Resident**
- **International Drive Non-Resident**
- Sea World Resident
- Sea World Non-Resident

These purposes, as used in the revised modal choice program (MODEORL5.EXE), and are triggered by a new version option in the PROFILE.MAS (the &VERS parameter, which is set to six for Orlando Special Purposes), and by six new "code" flags at the mode choice program

execution time (DIS, UNI, MCO, OCC, and SEW). This means that the mode choice program (MODEORL5.EXE) is executed 11 times in the PILOT script of the mode choice step. An additional feature of this program is the use of individual mode split coefficient files for home based work, non-work and special purposes.

- MODE\_H.SYN High income work trip modal coefficients
- **MODE** M.SYN Medium income work trip modal coefficients
- MODE\_L.SYN Low income work trip modal coefficients
- **MODE** NW.SYN Non-work trip modal coefficients
- MODE9IDR.SYN I-Drive modal coefficients
- MODE9DIS.SYN Disney modal coefficients
- **MODE9UNI.SYN Universal modal coefficients**
- MODE9MCO.SYN Airport modal coefficients
- MODE9OCC.SYN Orange County Convention Center modal coefficients
- MODE9IDT.SYN International Drive modal coefficients
- MODE9SEW.SYN Sea World modal coefficients

#### **5.4 Changes to the Mode Choice Program**

- The changes made for the 2004 OUATS mode choice model were continued for 2009. These changes are explained here for easy reference. These features make the mode choice program compatible with the current FSUTMS transit framework. The mode choice FORTRAN program is called MODEORL5.EXE, and correspondingly the source code is called MODEORL5.FOR. The FORTRAN code was compiled using Intel's FORTRAN compiler. Important features of MODEORL5.EXE are:
- The PCWALK file contains a single walk area of 1/2 mile. It computes mode shares across three access categories (can walk, must drive and no access). The code reads the streamlined percent walk data (PCWALK), correctly executes computations across the three access categories, and reports trips from those categories. This procedure replaces the short-/long- walk methodology. Short-walk was defined as 1/3 of a mile and long-walk had a range up to one mile.
- The AUTOCON program incorporates all station-specific information on the connector, which was done originally to accommodate multi-pathing. In addition, all information on the connector is weighted to in-vehicle time. Mimicking the same functionality, many existing mode choice models perform a transit station lookup to apply the station-specific information (e.g., station parking cost and access time) to the utility equation for auto-access utilities. These models also determine the auto operating cost for the trip using the highway skims.
- All code related to adding station-specific data to the utilities was commented out;
- The station parking costs on the auto-access connector reflect standard HBW and HBO calculations, which means they are divided by two to reflect half of the trip. These costs are typically full value for NHB trips, which may not have a "return" leg. The other half of the parking costs was added to the disutility for NHB trips.
- Since separate KNR connectors are not required as part of the current framework, an adjustment to the weighted station access time was made for KNR utilities.
- The current FSUTMS transit framework specifies mode choice structures and coefficients. The path weights in the transit path building were made consistent with the mode choice coefficients.

Tables for general input values for the 11 purposes in the mode choice model and specific trip purpose input parameters are shown in Appendix D-1 for the Mode Choice Model.

# **5.5 Mode Choice Output**

The output data from the OUATS mode choice model consists of two components, highway trips and transit trips. The highway trips consist of three components:

- **Drive Alone**
- **-** One Passenger
- **Two+ Passengers**

While the transit trips consist of four components:

- **Walk to local**
- **Walk to premium**
- **Park and Ride**
- Kiss and Ride

All seven of these components are determined by the mode choice program for the following 15 trip purposes:

- **Home Based Work HBWRK**
- **Home Based Non-Work HBNWK**
- Non-Home Based NHB
- **Disney Resident DIS RES**
- **Disney Non-Resident DIS NR**
- **Universal Resident UNI RFS**
- Universal Non-Resident UNI NR
- **Airport Resident MCO RES**
- Airport Non-Resident MCO NR
- **Convention Center Resident OCC RES**
- **Convention Center Non-Resident OCC NR**
- **-** I-Drive Resident
- **I**-Drive Non-Resident
- Sea World Resident SEW RES
- Sea World Non-Resident SEW NR

The summary results of the mode choice model for the 2000 OUATS model validation for these 15 mode choice purposes are shown in Appendix E– "Mode Choice Model" and the final Total Mode Choice Output is shown below in Table 13.

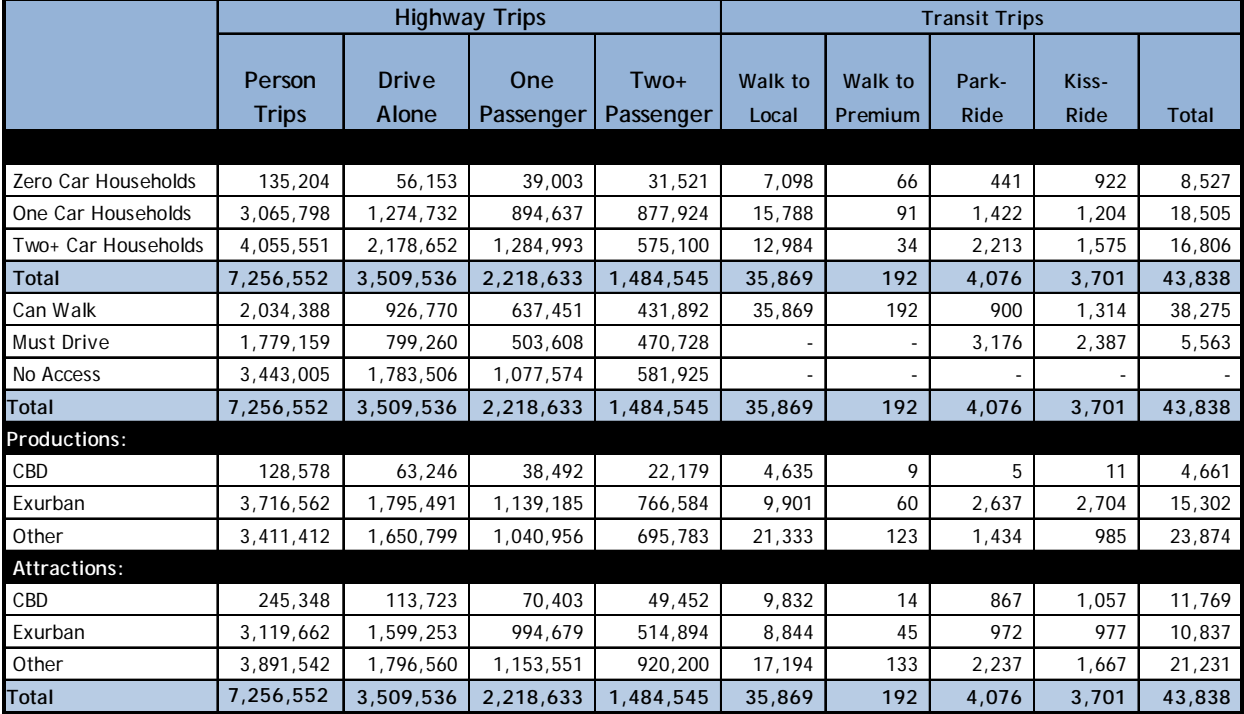

#### **TABLE 13: TOTAL MODE CHOICE OUTPUT**

# **6.0 HIGHWAY ASSIGNMENT AND EVALUATION MODELS**

The Year 2009 OUATS model is based on the latest land use data approved by MetroPlan Orlando, updates to the year 2004 highway and transit networks, and toll data for the region's expressways and Turnpike. This model also includes all of the survey information from the Florida Department of Transportation's (FDOT) Non-Residential Travel Survey data as well as information from the year 2000 Census. This section shows the results of the highway assignment and evaluation.

# **6.1 Highway Assignment Model**

This section describes the assigning of the highway trip tables produced by the mode choice model to the highway networks and paths in the OUATS year 2009 Highway Assignment model. The assignment application is the sixth step in the OUATS model flow chart (previously shown in Figure 3), and develops the loaded highway network which is utilized in the highway evaluation (POST PROCESSING) application in the model chain. See Figure 9 for this module.

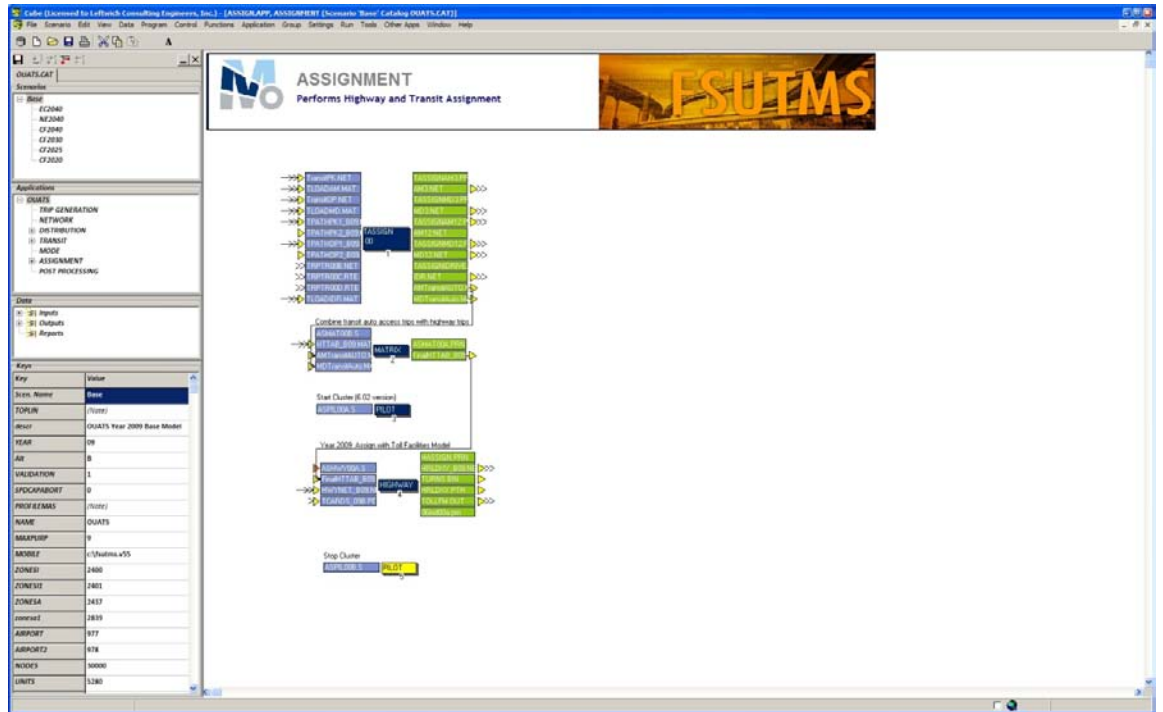

## **FIGURE 9: HIGHWAY ASSIGNMENT FLOW CHART**

# 6.1.1 Highway Assignment Model Overview

In the Year 2009 OUATS model, the roadway network is loaded with trips within the HIGHWAY ASSIGNMENT application. A required user supplied file, TCARDS\_09b.pen, and other program generated set of files, HWYNET\_09b.net and FinalHTTAB\_b09.mat, are all inputs to the

HIGHWAY PROGRAM (step 3) of this application. The output of the highway assignment includes the loaded highway network file, HRLDXY b09.net. Figure 9 shows the various files.

# 6.1.2 Highway Assignment Model Methodology and Operation

The highway assignment application utilizes the output from the NETWORK application (HWYNET\_09b.net) as well as the MODE CHOICE application (HTTAB\_b09.mat). The HTTAB\_b09.mat is combined with the AMTransitAUTO.mat file and the MDTransitAuto.mat file from the TASSIGN sub-application to form a total highway trip table called FinalHTTAB\_b09.mat. This total highway trip table is then assigned to the highway network, HWYNET\_09b.net, and TCARDS\_09b.pen file. The TCARDS\_09b.pen is a user supplied input file that includes turn penalties as well as time penalties. Time penalty locations are depicted in Figure 10.

The output of the highway assignment application includes a "loaded" highway network entitled HRLDXY\_b09.net. This file is generated after several iterations of capacity restraint assignments are made using this equilibrium assignment technique. Results of the output are explained further in the following section.

# **6.2 Highway Assignment Results**

The output from the highway assignment module is a loaded network (HRLDXY\_b09.net) file. Important attributes from the loaded highway file include capacity, time, speed, vehicle distance traveled, vehicle hours traveled, and volume.

The loaded network file is used as an input for the HIGHWAY EVALUATION application to generate more results as well as statistics to further explain and validate the OUATS year 2009 Model.

# **6.3 Highway Evaluation Model**

This section describes the evaluation of the loaded highway network produced by the highway assignment model in the OUATS year 2004 Highway Evaluation model.

## 6.3.1 Highway Evaluation Model Overview

In the Year 2009 OUATS model, the loaded highway network is evaluated for accuracy within the POST PROCESSING application. This application is the seventh and final step in the OUATS model flow chart (previously shown in Figure 3), and calculates the statistics of the loaded highway network, as well as the percentage of error compared to the actual data.

### **FIGURE 10: TIME PENALTY LOCATIONS**

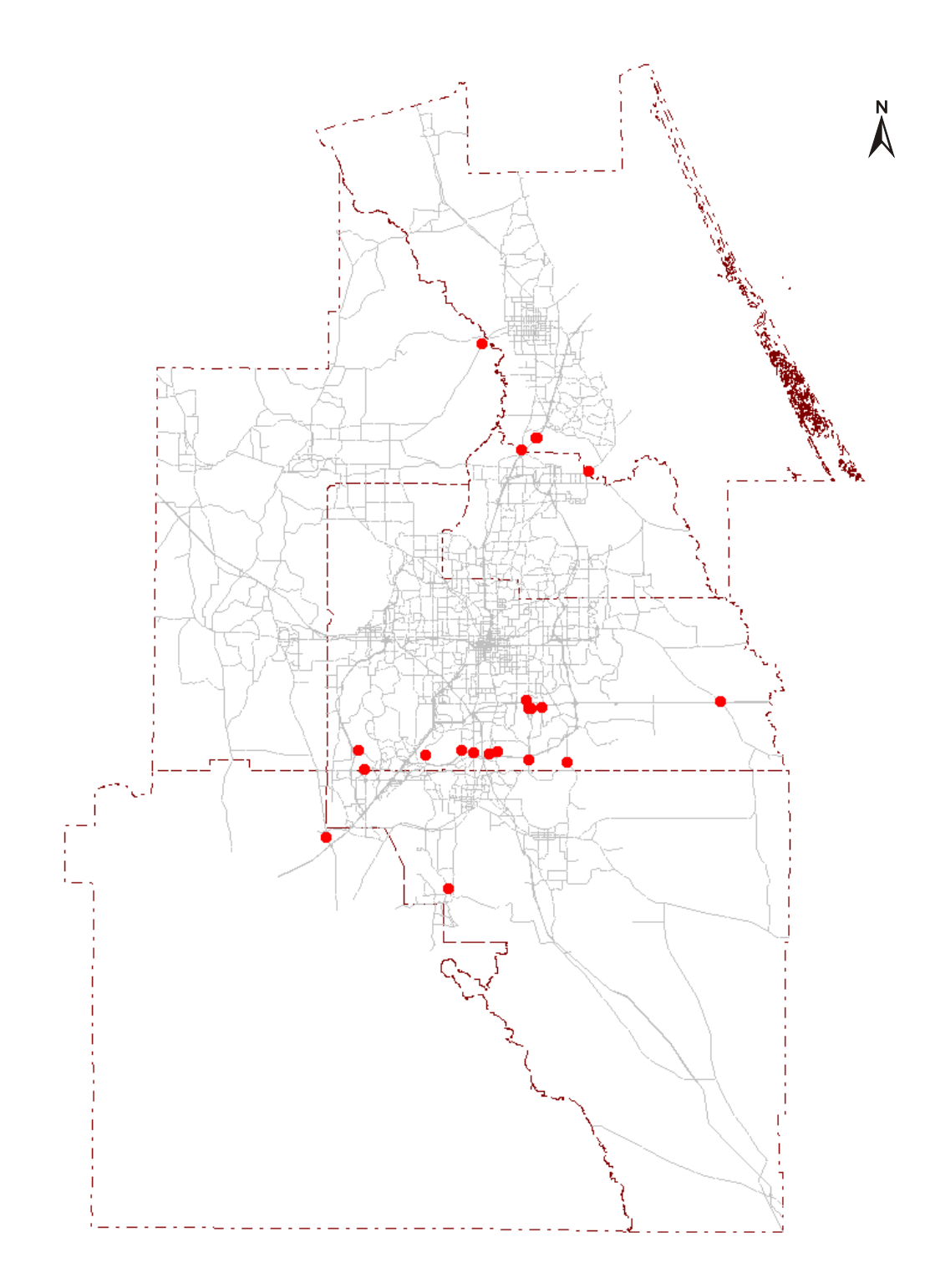

A more detailed illustration of the HIGHWAY EVALUATION application's inputs and outputs is shown in Figure 11.

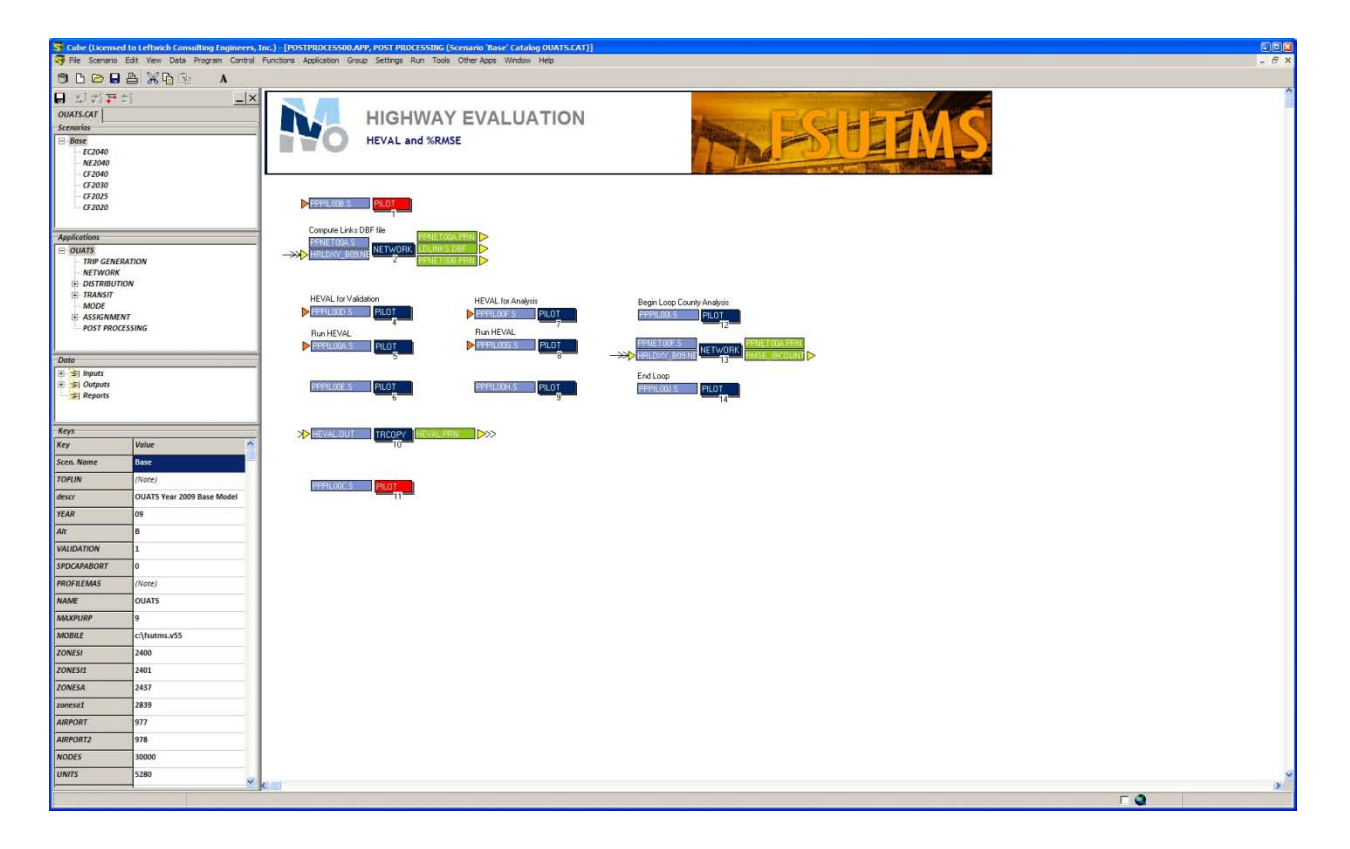

#### **FIGURE 11: HIGHWAY EVALUATION FLOW CHART**

# 6.3.2 Highway Evaluation Model Methodology and Operation

The highway evaluation application utilizes the output from the ASSIGNMENT application (HRLDXY b09.net) to validate the assignment model with statistical checks on the relation of assignment volumes to actual ground counts. The incremental summaries report includes a percent root mean square error (% RMSE) by volume groups, by total error, and on a link-bylink basis. Standard statistical measures used to validate the base year model include screenline volume to count (V/C) ratios, areawide vehicle miles of travel (VMT) V/C ratios, and %RMSE.

V/C ratios at predetermined screenlines throughout the highway network provide a measure of general travel patterns within the study area. Screenline and Cutline Locations chosen for the OUATS base year network calibration are represented in Figure 12. Accuracy levels required by FDOT for network calibrations are provided in Table 14.

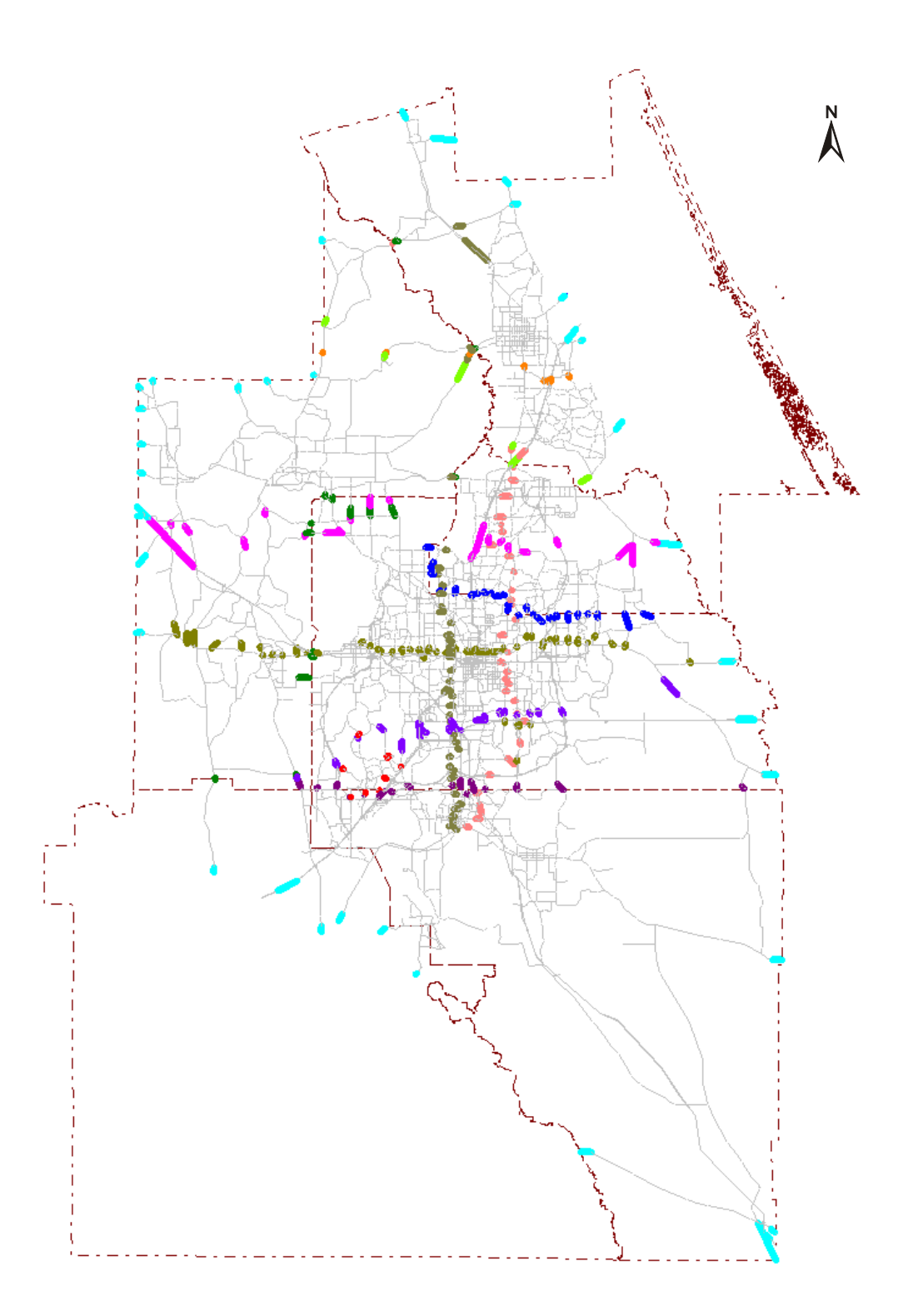

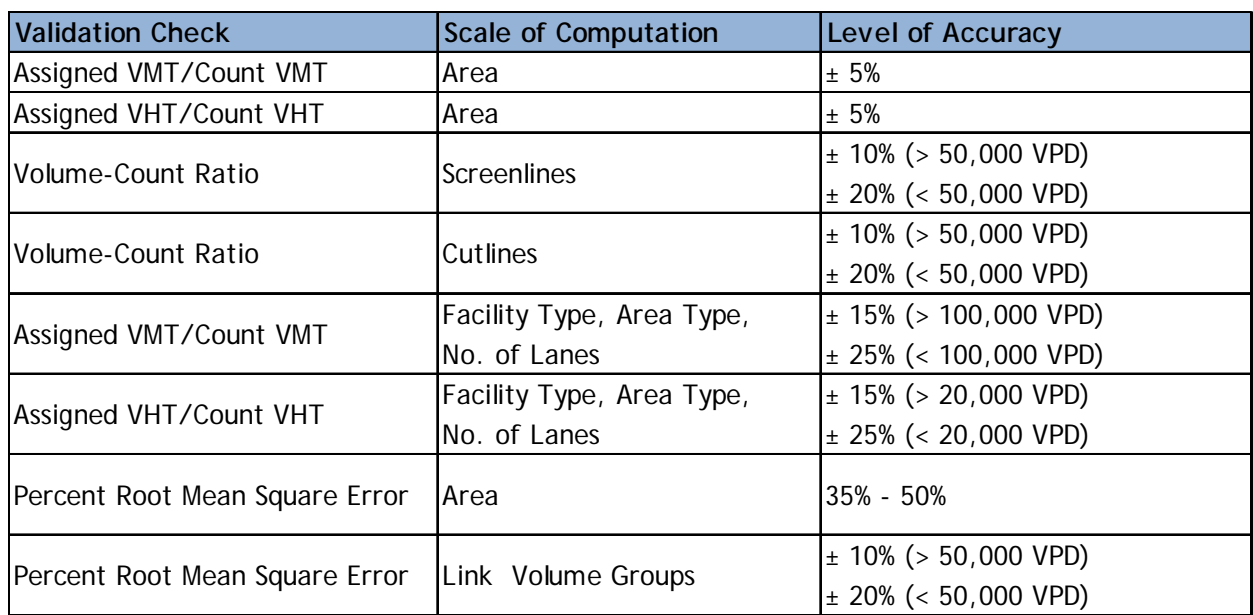

#### **TABLE 14: TRAFFIC ASSIGNMENT ACCURACY LEVELS**

Source: Model Update Task C: "Develop Standardized Distribution and Assignment Models," Table 3.

The %RMSE is perhaps the most representative statistic in assessing the status of network calibration. Every link on the highway network, with a traffic count coded, is analyzed using %RMSE calculation. A comparison is made between the model generated volume and the actual ground count on a link using the following formula:

$$
RMSE = \sqrt{\frac{\sum (Xc - Xv)^2}{N - 1}}
$$

Where: *Xc* = Ground count of link *i Xv =* Assigned Volume to link *i N =* Total number of links in aggregation group *i* = Links 1 through *N*

The root-mean-square error measures the deviation between two distributions, in this case of traffic volumes. The %RMSE is derived by dividing the RMSE by the average group count for a particular group.

The output of the highway evaluation application includes a HEVAL.PRN file. Results of the output are explained further in the following section.

# **6.4 Highway Evaluation Results**

The output from the highway evaluation module is a file (HEVAL.PRN) that contains statistical measures of the loaded highway network. More specifically, Table 15 provides a comparison of model generated traffic volumes on a daily basis versus the actual peak season traffic counts.

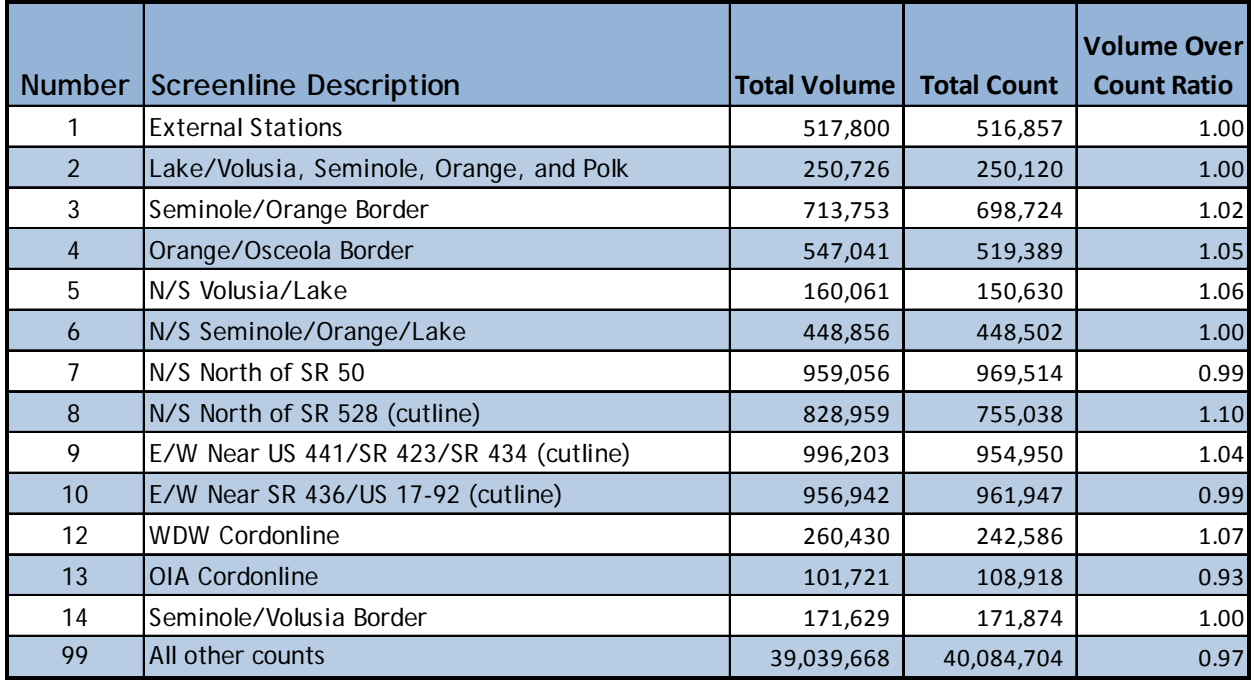

#### **TABLE 15: SCREENLINE/CUTLINE SUMMARIES**

Moreover, Table 16 details area-wide statistics such as the V/C ratio in terms of Vehicle of Miles Travel (VMT) and Vehicle Hours of Travel (VHT).  $A \pm 5%$  difference (maximum) in VMT and VHT V/C ratio is desirable for calibration. For the OUATS base year network (2009) both the VMT and VHT V/C ratio falls within the guidelines set by FDOT. Additionally, Table 17 shows the results in terms of %RMSE for different volume groups of the final calculation run of the OUATS base year (2009) model.

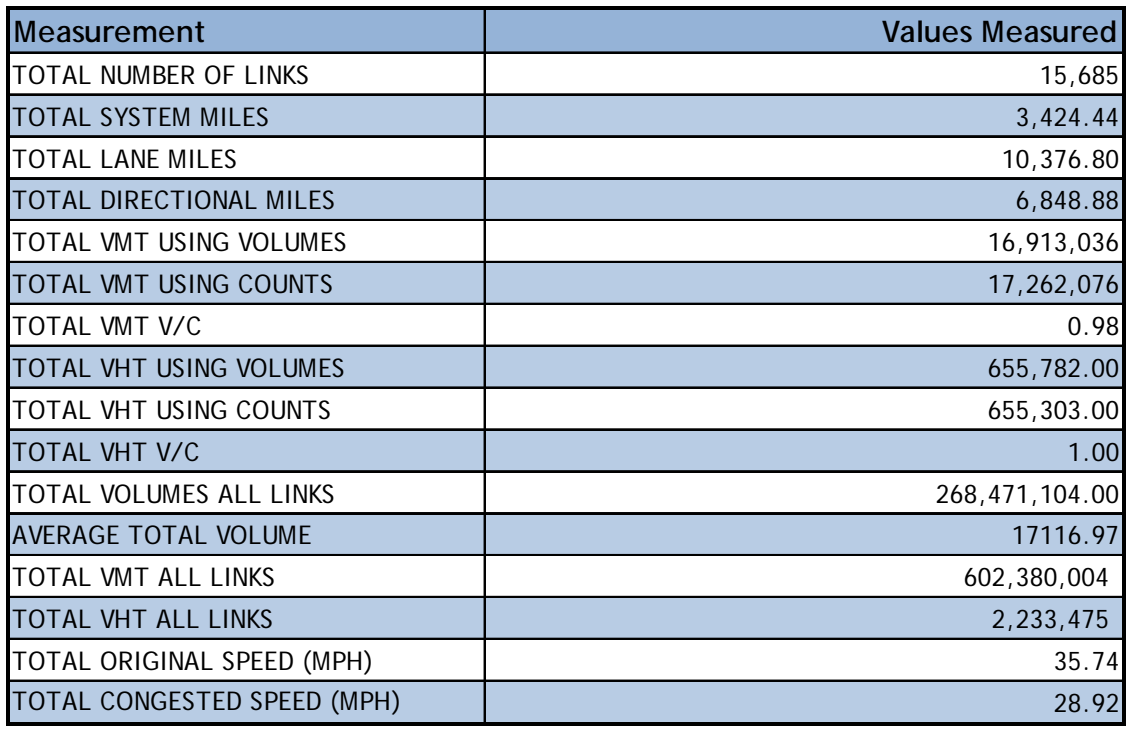

#### **TABLE 16: HEVAL.PRN STATISTICS**

#### **TABLE 17: PERCENT ROOT MEAN SQUARED ERROR (% RMSE) SUMMARY**

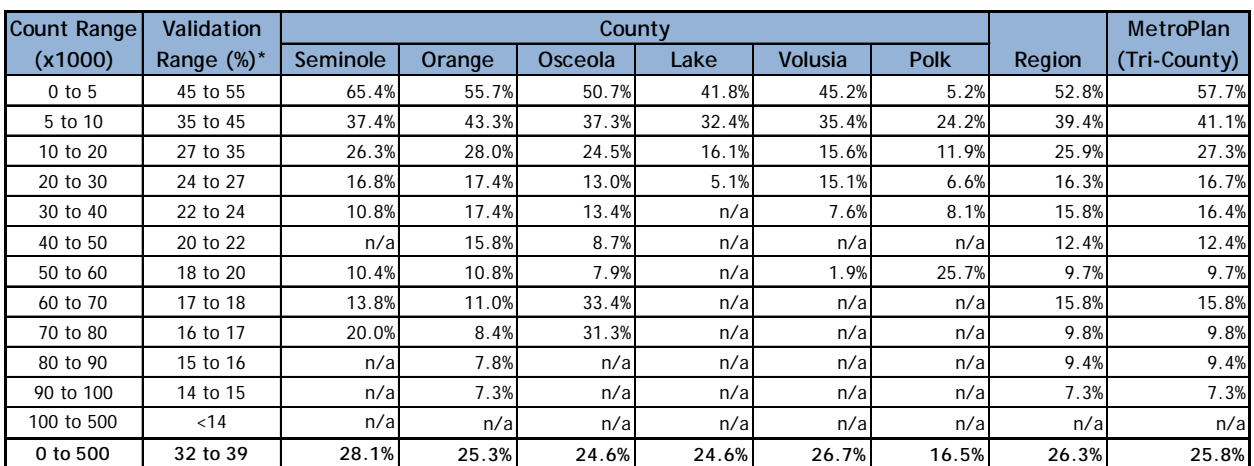

\*FDOT allowable validation ranges.

The %RMSE for the MetroPlan Orlando counties is 25.8%, which is lower than the minimum acceptable FDOT value for the model.

# **7.0 TRANSIT ASSIGNMENT MODEL**

The last transit modeling step is assigning the transit trip tables produced by the mode choice model to the transit networks and paths. The transit trips are assigned to the minimum time path by an all-or-nothing method, which is achieved by using the BESTPATHONLY parameter in the PT factors (\*.fac) file, for each combination of mode and access. Unlike trips estimated during the mode choice step, assigned transit trips can be identified on all modes that they use to get to a destination. In other words, transit trips are measured by route and represent unlinked trips by mode.

The transit trips are allocated independently of highway trips. The resulting loads are added together and reported by link and mode using the standard Cube Voyager's Public Transport (PT) program. It should be noted that trips are assigned in production-attraction (P-A) format, as is normal practice for transit analyses, rather than origin-destination (O-D) formats more commonly used in highway assignments.

Again following common modeling practice, all work trips are assigned to the peak network and all non-work trips are assigned to the off-peak network for the 24-hour transit model. The transit assignment is performed in the sixth step in the OUATS model chain. A screenshot of the Transit Assignment application is shown in Figure 13.

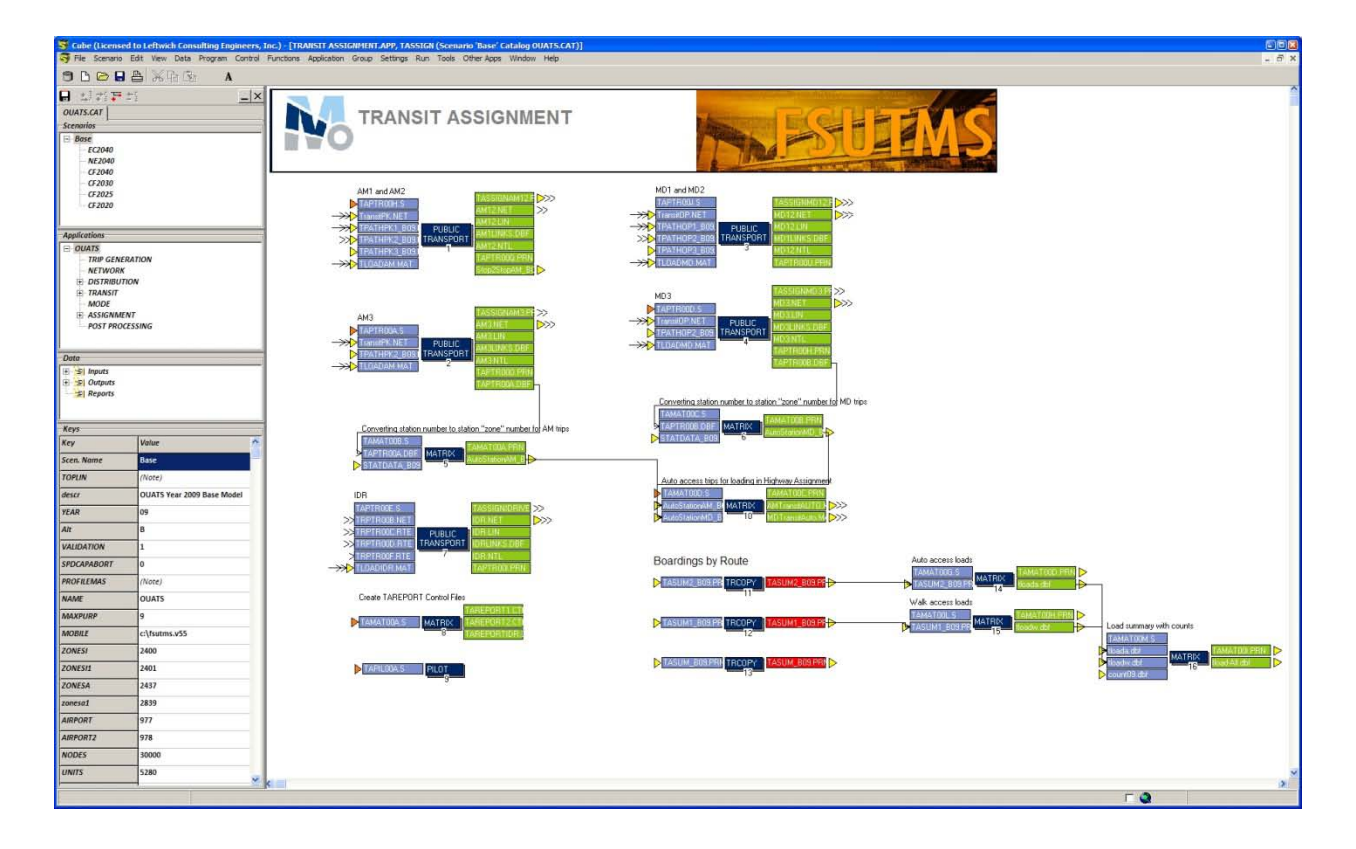

#### **FIGURE 13: TRANSIT ASSIGNMENT FLOW CHART**

This application assigns the transit vehicle trips to the highway and transit networks for 2009. In this version of the model, transit assignment is performed before highway assignment. The reason for doing this is that the auto access trips, from the home to park-n-ride locations, are recorded in a separate matrix. These trips are then later assigned along with other highway trips during the highway assignment. The Cube Voyager's Public Transport (PT) program is used to perform transit assignment. The procedures are in place to accommodate future modeling applications for fixed guide way, and rail modes.

# **7.1 Transit Network Development**

The transit network was coded using the LYNX bus route schedules effective December, 2009. This included coding in the proper headways, bus stop locations, and other various transit route characteristics for each route. Both local bus routes and express bus routes were coded into the network as well as LYMMO, the Downtown Orlando circulator route.

# **7.2 Transit Assignment Methodology and Operation**

The transit assignment process loads a transit passenger trip table onto a transit network. The loading is performed on the minimum paths, which were created for each transit assignment mode -- local bus with walk access, line haul with local bus and walk access, and line haul with auto access -- in the transit application of the OUATS model. Two main options are used in this assignment process. The first of these is the transit line loading, which generates a sorted LEGS file for the future reporting of the transit line loads.

The second is the non-transit link loading, which is reported as a feature of this process. In addition to the above procedures, a mode-to-mode transfer report is generated to show how the walk, auto, and transit modes interact and transfer people from one mode to another. This feature is repeated for each of the transit mode functions (local bus with walk access, line haul with local bus and walk access, and line haul with auto access). In the OUATS model, various input files containing transit operational characteristics are used in building the transit network, skimming the transit paths, and subsequently in the transit assignment process. There are many visualization improvements with the Cube Voyager OUATS transit assignment. One key feature of the transit assignment is the ability to observe the boardings and alightings at every stop of a transit route. Figure 14 shows a screenshot of a downtown route, LYNX's LYMMO system, with the vertical bars representing boardings and de-boardings at every stop of the route.

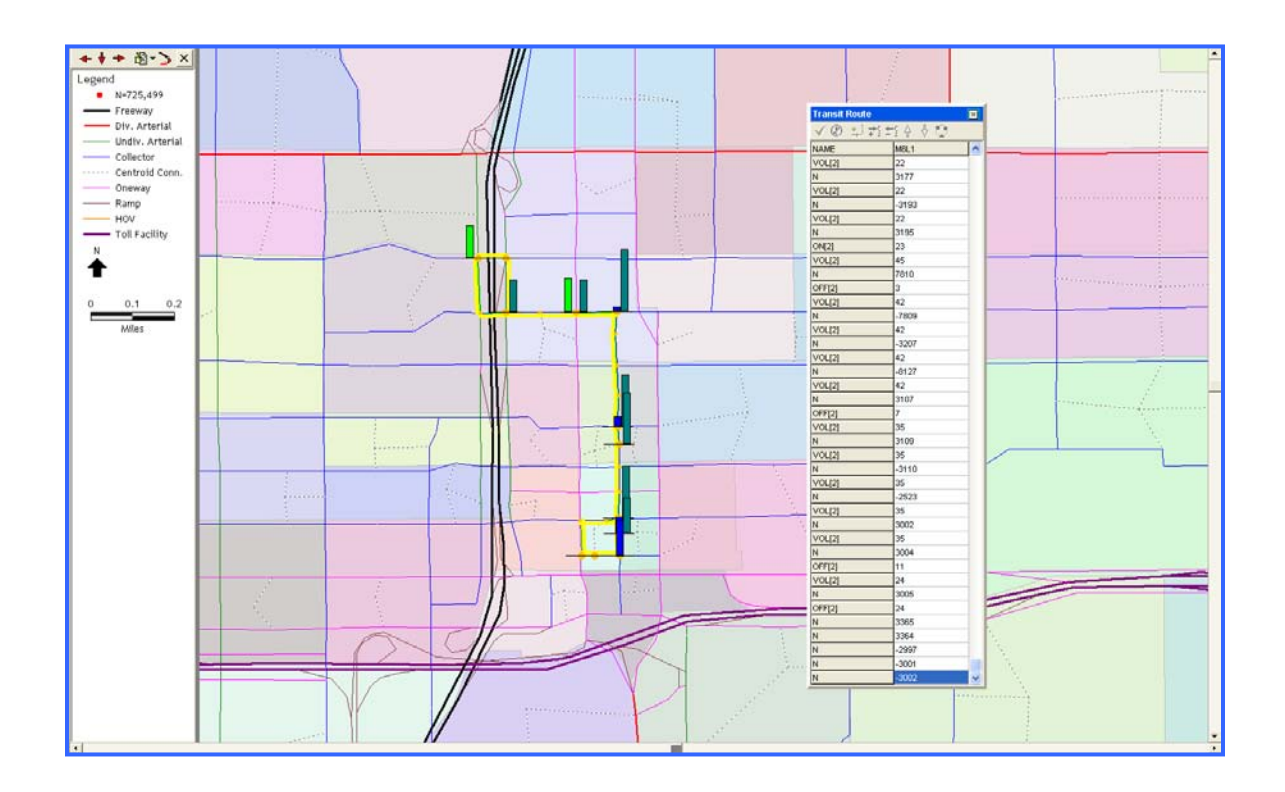

#### **FIGURE 14: TRANSIT ASSIGNMENT RESULTS VISUALIZATION**

# **7.3 Transit Assignment Results**

The primary validation check of the transit assignment process is a comparison of observed vs. modeled boardings. The first step of the validation of a transit assignment occurs during the mode choice model validation. In that step, the mode-specific constants for the region were derived so that the mode-choice model produces the appropriate share of transit trips for the region.

As a first step in the validation of transit assignment results, an evaluation of the operating data and transit attributes was performed. As part of transit model validation efforts, year 2009 transit service characteristics and ridership information for all fixed transit services in the OUATS model region were assembled, and were used to develop transit targets. These targets are used mainly to check the reasonableness of key modeling assumptions and model ridership estimates.

The transit network loading process loads transit trips from 65 bus transit routes, and one LYMMO. The TAReport program was used to compile the route level summaries for all routes. Table 18 shows the transit trips assigned during the transit assignment process for each route and compares them to the LYNX Year 2009 ridership figures.

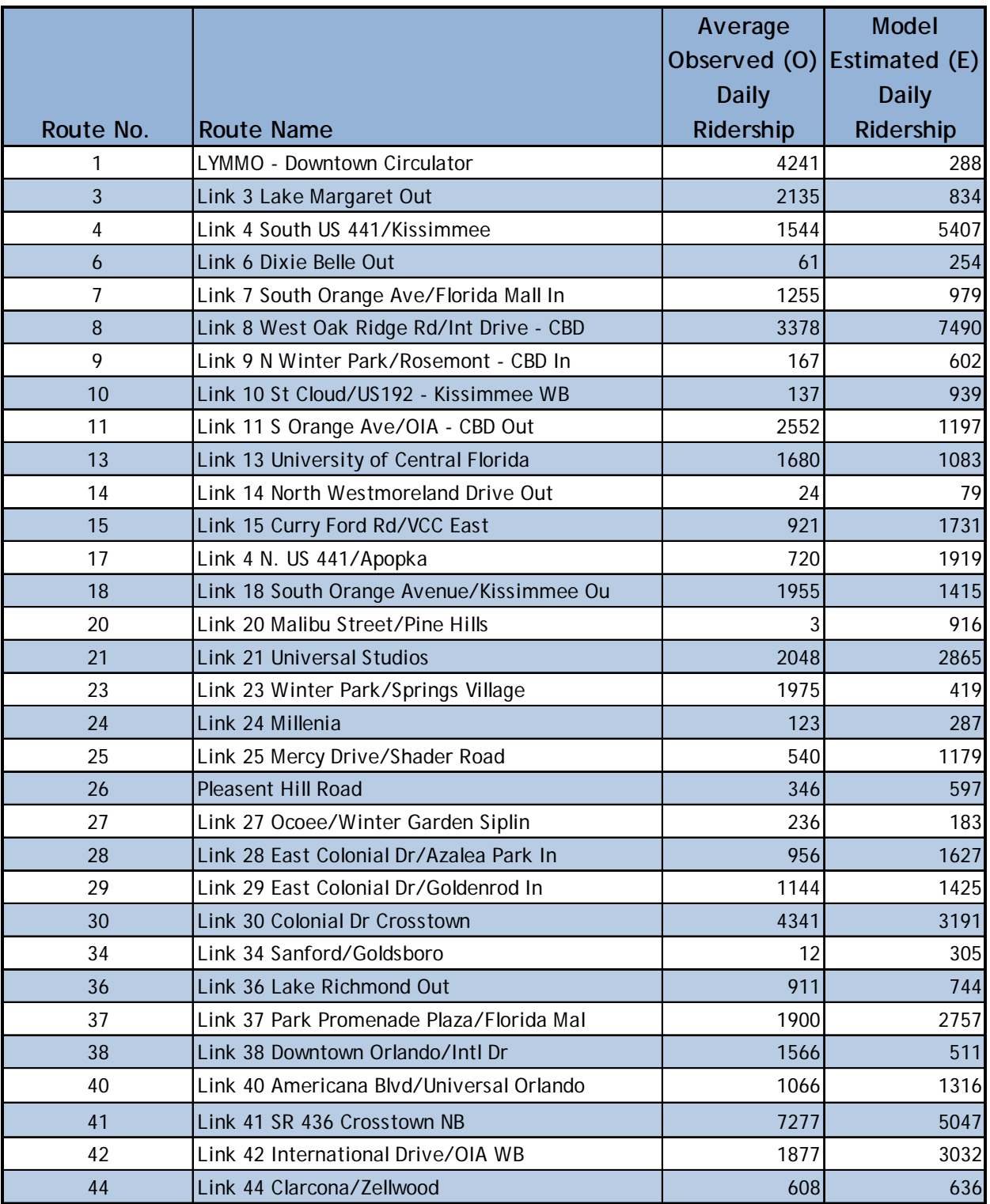

#### **TABLE 18: TRANSIT ASSIGNMENT RIDERSHIP BY ROUTE FOR 2009**

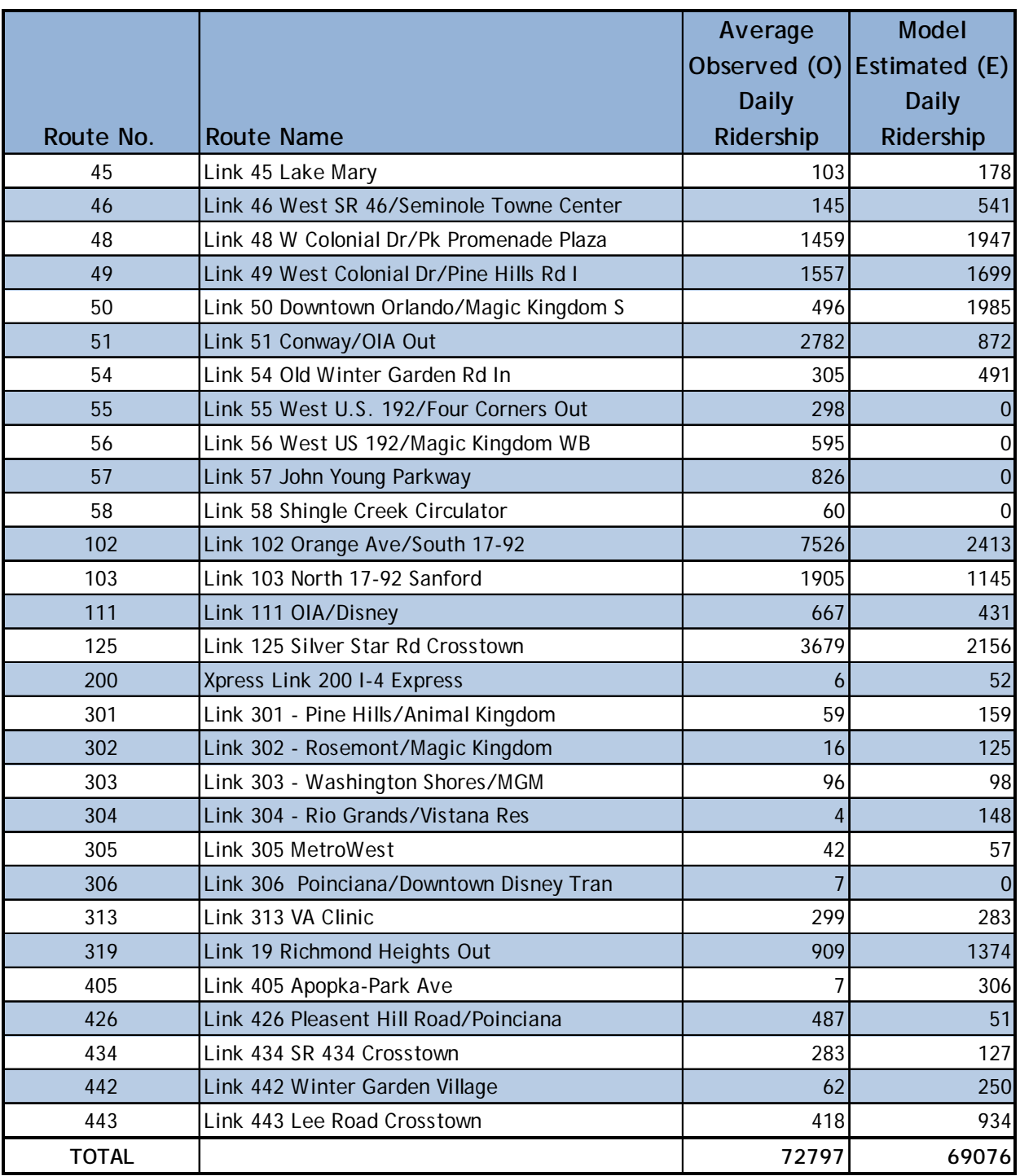

# **TABLE 18: TRANSIT ASSIGNMENT RIDERSHIP BY ROUTE FOR 2009 (CONT'D)**

A script was added to the transit assignment model to automatically generate the comparison of counted and modeled riders by the route.ent process for each route and compares them to the LYNX Year 2009 ridership figures.

# **8.0 APPLICATION GUIDELINES**

This section is intended to provide users of the MetroPlan Orlando travel demand model for the 2040 LRTP, guidance in the installation and usage of the OUATS CUBE/Voyager based model.

It is advised that potential users go through training courses provided by FDOT in the use of the Florida Standard Urban Transportation Structure (FSUTMS) and the CUBE/Voyager software. Information regarding the courses can be obtained from www.FSUTMSOnline.net.

# **8.1 Minimum System Requirements**

In order to run the OUATS 2040 travel demand model, the following minimum specifications for software and hardware should be met:

- Cube Base version 5.1.2,
- **Cube Voyager,**
- $\blacksquare$  FSUTMS v5.5,
- 2.0 GHz processor,
- **512 MB RAM, and**
- 10 GB of disk space

Attempting to run the OUATS 2040 model without adhering to these minimum specifications will possibly lead to the model crashing and/or very long run times.

# **8.2 Directory Structure**

The OUATS 2040 LRTP Model directory is set up consistent with many of the existing regional models across the State of Florida. The main model folder, by default, is located under C:\FSUTMS in the District 5 (d5) folder. The folder structure should look like this c:\FSUTMS\d5\OUATS.40.

After receiving the model DVD from MetroPlan Orlando, the first step is to copy all the model files, ensuring the computer meets the above minimum specifications. The OUATS.40 folder should be copied to the computer's "C" drive. If an FSUTMS\d5 folder does not already exist on the "C" drive, it should be created. The OUATS.40 folder will then need to be copied into C:\FSUTMS\d5 from the DVD. Once the folder has been copied, right-click on the folder and go to "properties." In the General tab, uncheck the "read-only" button and apply, respond

with "OK" to change all files in the folder and subfolders. To open the model, click on the OUATS.cat file. If the model files are in the C:\FSUTMS\d5\OUATS.40 folder, the model is ready to be used. If the model is intended to run off a drive other than "C", then the drive references must be changed (the user must respond to CUBE/Voyager prompts requesting the acceptance of the alternate folder location).

In the OUATS.40 folder, there are five (5) subdirectories (Applications, Base, GIS, Parameters, and User.prg), a model catalog file (OUATS.cat), and an image file of the FSUTMS title bar (TITLEBAR.bmp) as shown in Figure 15.

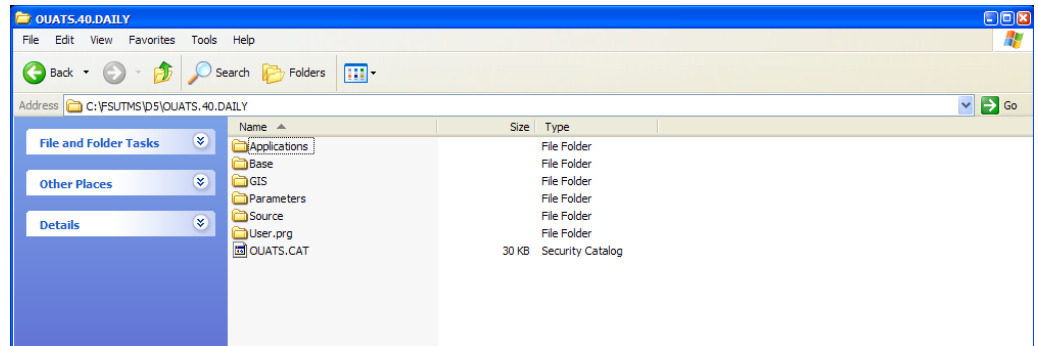

#### **FIGURE 15: FILE FOLDER TREE**

#### 8.2.1 Base Folder

The base folder contains all of the various scenarios, model networks, and model data. The standard OUATS model comes with the following folders, each representing a different scenario:

- Base  $(2009$  base year),
- EC2040 (2015 Existing-plus-committed network with 2040 SE data),
- CF2020 (year 2020 Cost Feasible Plan),
- CF2025 (year 2025 Cost Feasible Plan),
- CF2030 (year 2030 Cost Feasible Plan),
- CF2040 (year 2040 Cost Feasible Plan), and
- **NE2040 (year 2040 Needs Plan)**

The Base folder contains the Base 2009 model scenario with folders housing the input and output files. Also included as child scenarios are all of the future and interim model years, each with its own input and output folders.

#### 8.2.1.1 Input Folder

The input folders are inside the Base folder, and each of the individual scenario folders. All files in the Input folder, with the exception of the PROFILE.mas file, include "yyb" in the name. The "yy" stands for the last two digits of the year and "b" represents a letter used to distinguish different scenarios. The model uses separate folders for each scenario, so it is important to follow this naming convention.

If network changes are to be made or data interpolated to an interim year, a new folder can be created to differentiate between the networks. Make certain any network modifications are done in the "starting network" (box colored in red) for each scenario.

#### 8.2.1.2 Output Folder

The OUATS output folders are contained in the Base parent folder and under each child folder separately. Each scenario, upon completion, will contain all of the reports, trip tables, loaded networks, and other pertinent output data in this folder. The model will automatically carry over the naming convention.

Figure 16 shows the main screen of the OUATS model. It includes a "Scenario" panel, an "Applications" panel, a "Data" panel, and a "Keys" panel. When the "OUATS" application is invoked, the main flow chart appears. The OUATS 2040 Model is ready to be run.

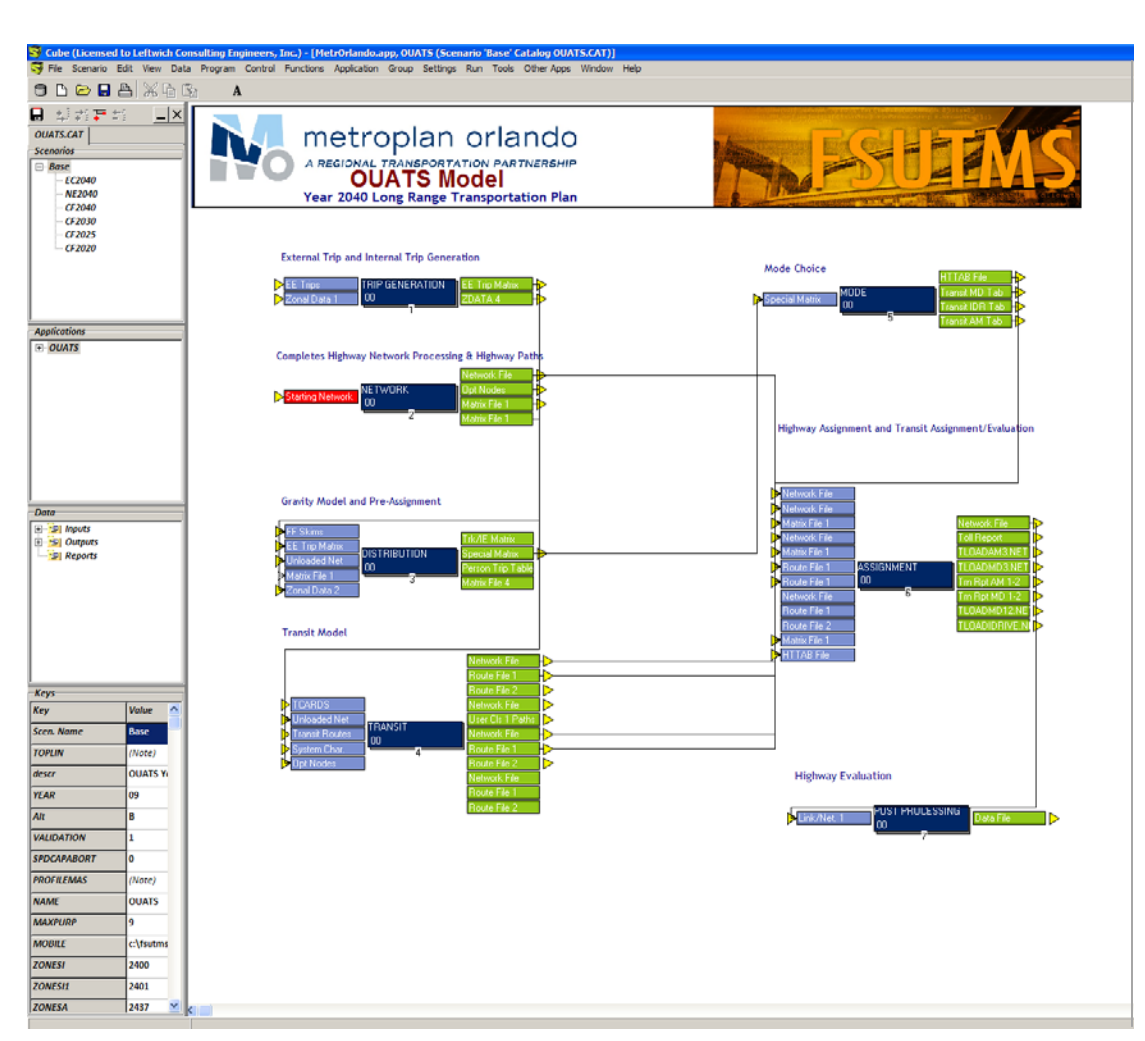

### **FIGURE 16: MAIN OUATS MODEL SCREEN**

# 8.2.2 Parameters Folder

The "Parameters" folder includes files used by all year models. These files are not year dependent and should remain unchanged to preserve the "calibration/validation" of the model. Files in the "Parameters" folder include the Speed/Capacity lookup table, trip attraction and production rates, friction factor curves, and mode choice constants and coefficients.

# 8.2.3 User.prg Folder

The "User.prg" folder contains user-written programs that are not part of the Cube/Voyager suite of programs. The programs are mainly written in FORTRAN and are necessary to run the model. These include programs to run special attractions and the mode choice (and related utilities for auto and walk connectors).

The files in the "User.prg" folder should not be changed in any way and should always remain under this folder for the model to run properly.

# 8.2.4 Applications Folder

The "Applications" folder includes all Voyager scripting (\*.s), application (\*.app), and TMonitor (\*.trf) files. These files are used to run the model. In addition, the folder has intermediate and temporary files created during a model run.

Only experienced model users should modify any of the files in this folder.

# 8.2.5 GIS Folder

The "GIS" folder contains geographic spatial reference files for the model such as Traffic Analysis Zone (TAZ) boundary, county boundary, hydrology, and street centerline files. The OUATS 2040 LRTP model uses the 1983 North American Datum (NAD) coordinate system (Florida East) in feet.

The CUBE \*.vpr files (user defined project files) provided with the OUATS model reference this GIS folder. The user can add files to this folder as needed.

## **8.3 Scenario Setup**

As mentioned earlier, there are various OUATS model scenarios included in the original Catalog file (OUATS.cat). Each one has been created to streamline and simplify the use of the model.

A parent scenario is the basic one and usually differentiated by year. Under a parent there are child scenarios, which can be of the same year or different year as the parent but have different data such as different socio-economic data and/or network adjustments. A sibling is also a child of the parent scenario but different from another child. This nomenclature is commonly used to differentiate the positions relative to each other. Figure 16 shows the "Scenario" panel with the currently available scenario tree where Base is the parent, EC2040, CF2020, CF2025, CF2030, CF2040, and NE2040 are the "children" that are also "siblings" relative to each other.

# 8.3.1 Scenario Selection

The OUATS 2040 model comes with eight (8) scenarios; a parent Base 2009, and children EC2040, NE2040, CF 2040, and four (4) interim children scenarios (CF2020, CF2025, and CF2030). As a scenario is selected, the input and output files in the flow chart change accordingly.

Once a scenario has been chosen, it must be selected in order to view the user provided parameters. Double left-click to select a scenario in the scenario window. If done correctly it will be highlighted. This brings up the User Specified Parameters screen as shown in Figure 17. The user can change some parameters, but only with care since most of these parameters have been already set with the particular model year in mind (e.g. alternative letter, cost of toll, auto occupancy rates, etc.).

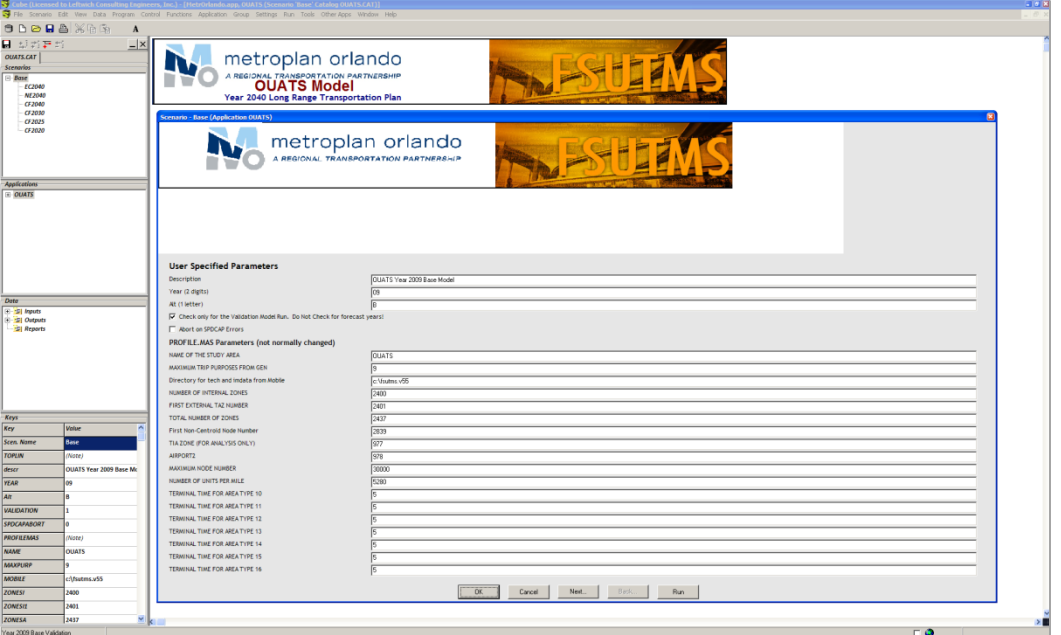

#### **FIGURE 17: USER SPECIFIED PARAMETERS**

The user can start a complete model run from this point by clicking on "run" or can click on "cancel" and go to the flow chart and run a single or multiple set of processes. In section 8.4, running the model will be explained in more detail.

#### 8.3.2 Creating a Scenario

To create a new scenario, for alternative testing or for a new year, right-click on an existing scenario in the "Scenarios" panel and create a sibling or a child of that scenario (see Figure 18). A new scenario folder is created with the name provided by the user. Add an inputand output set of folders under the newly created scenario. Copy the desired input files (ensuring that the alternative letter and year coincide with the scenario) to the "Input" folder, and the scenario is ready to be run.

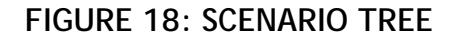

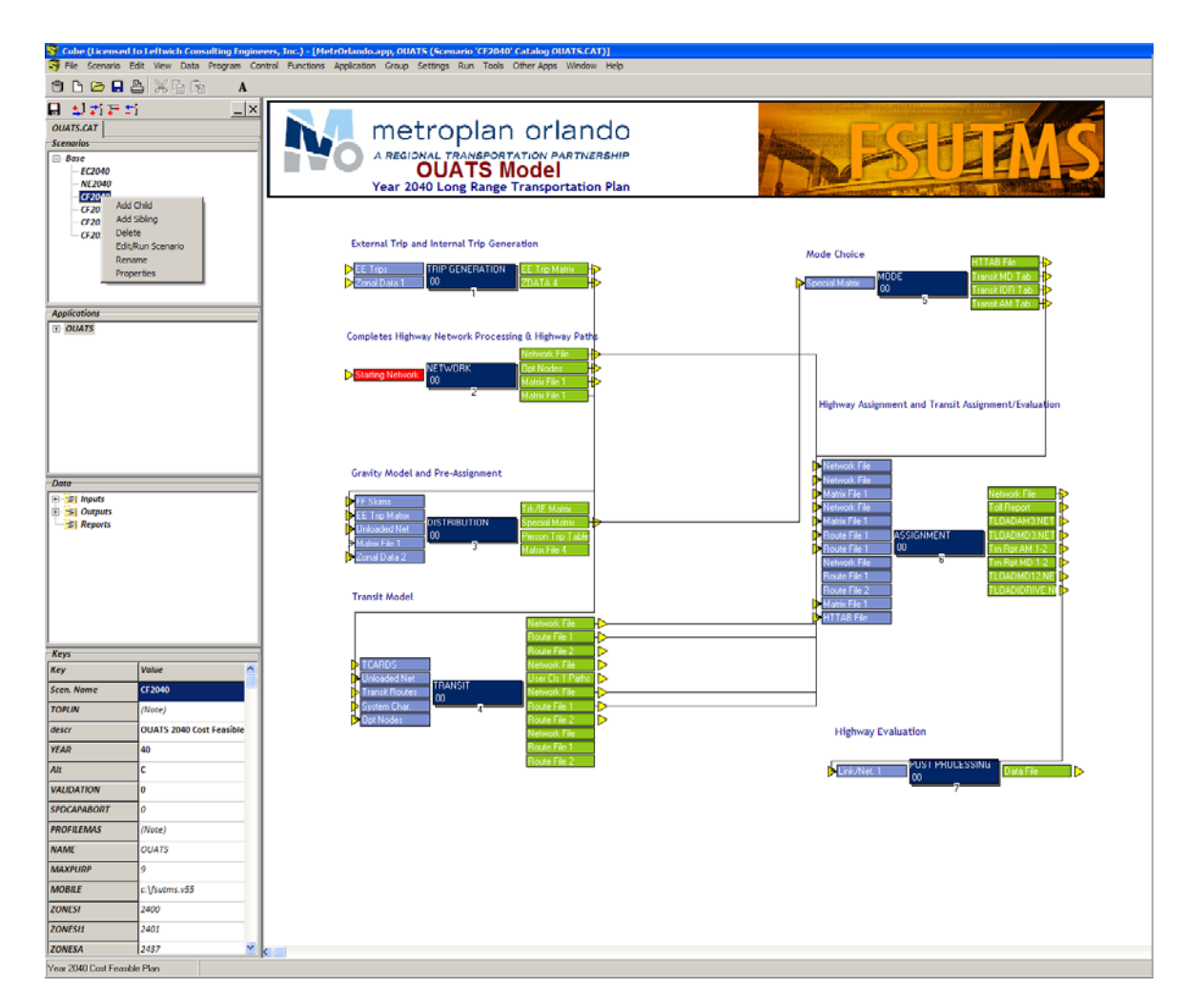

## **8.4 Running the Model**

Once a scenario has been updated as needed or a new one has been created, the model is ready to be run. Running the model is a simple process; just double click on the desired scenario and when the scenario management interface window opens select the Run button on the lower right corner.

To run just a single step within any process, just select the scenario and then double-click on the desired step or press F2. When the "Run Application" window opens select "Run Application," and only that step will run.

After the model is finished running, all of the outputs will be in the output folder under the appropriate scenario. All files created (text, database, matrix, networks, etc. type files) can be opened using CUBE by double-clicking on the appropriate box in the flow chart.

The 2009 base year model was run on a desktop PC with a single core Xeon machine at 3 GHz clock speed using Windows XP Professional and with 1 GB of memory (RAM). The output folder required 663 MB of hard disk space while the "Applications" folder ended up with an additional 671 MB of disk space. The model ran in just under four (4) hours. The same model on a dual quad core (eight processors at 2 GHz each) machine with Windows XP Professional (64-bit version) with 8 GB of memory (RAM) ran in two (2) hours and 48 minutes.

# **APPENDIX A: EXTERNAL TRIPS**

# **Table A-1: SPECIAL ATTRACTION**

# **EXTERNAL STATION PERCENTAGES**

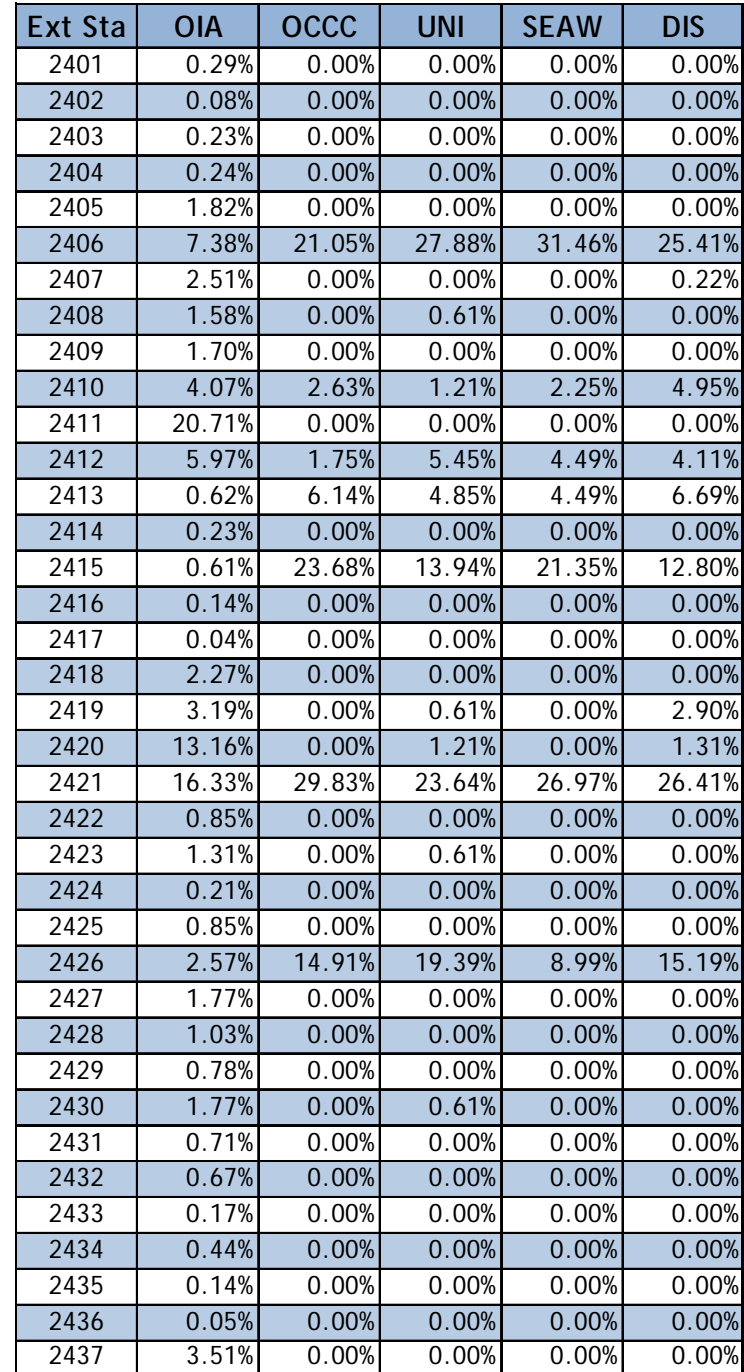

Notes:

OIA Orlando International Airport

OCCC Orange County Convention Center

UNI Universal Studios Orlando

SEAW Sea World Orlando

DIS Walt Disney World

# **Table A-2: EXTERNAL TRIP BREAKDOWN**

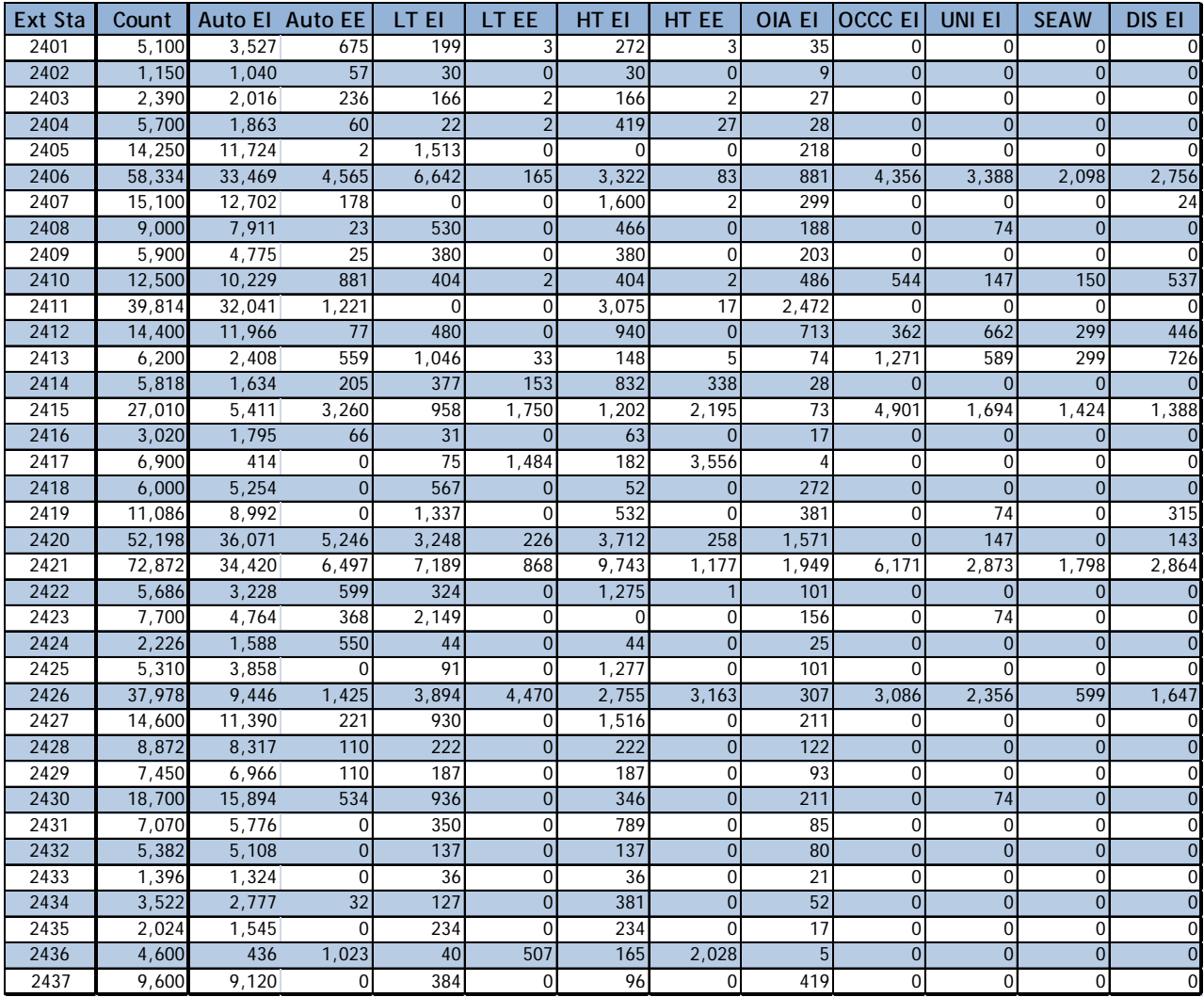

# **APPENDIX B: SOCIO-ECONOMIC DATA**

# **Table B-1: YEAR 2009**

# **HIGH PRODUCTION/ATTRACTION VARIABLES SUMMARY**

STUDY: OUATS\_09B

YEAR: 09B

SECTOR TOTALS FOR THE ZDATA1 RECORDS

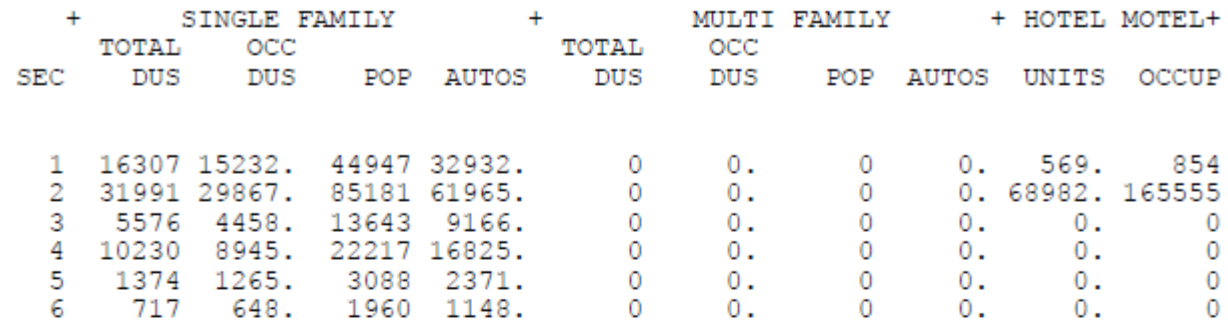

STUDY: OUATS\_09B

YEAR: 09B

RATIO ANALYSIS SUMMARY ADJUSTED FOR VACANCIES

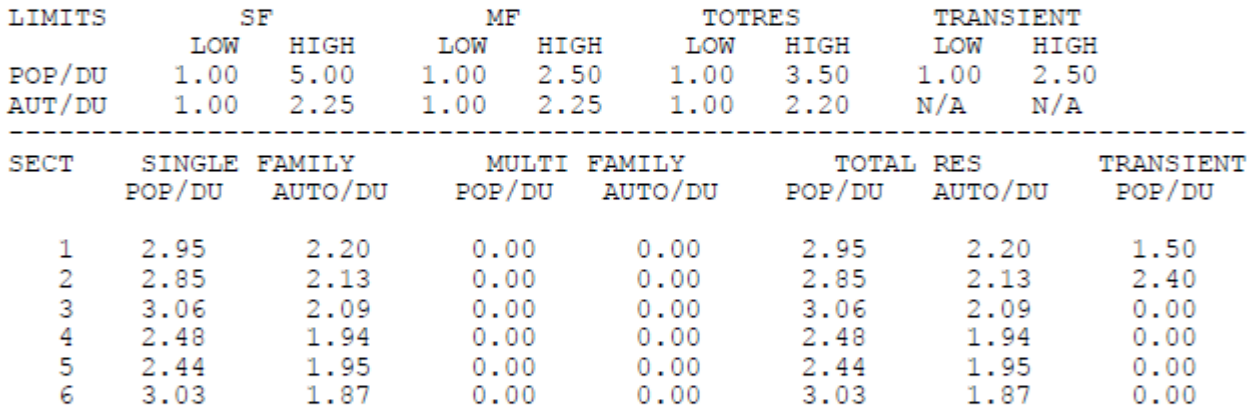

STUDY: OUATS\_09B

YEAR: 09B

SECTOR TOTALS FOR THE ZDATA2 RECORDS

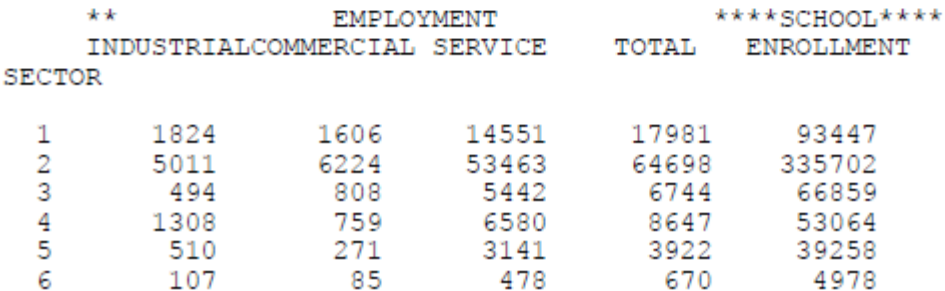

# **Table B-2: YEAR 2009**

# **MEDIUM PRODUCTION/ATTRACTION VARIABLES SUMMARY**

STUDY: OUATS\_09B

YEAR: 09B

SECTOR TOTALS FOR THE ZDATA1 RECORDS

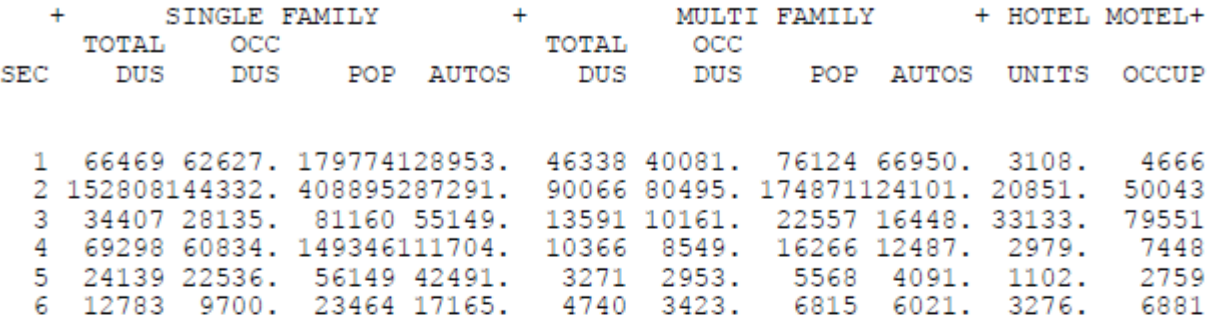

STUDY: OUATS\_09B

**Example 2018** YEAR: 09B

RATIO ANALYSIS SUMMARY ADJUSTED FOR VACANCIES

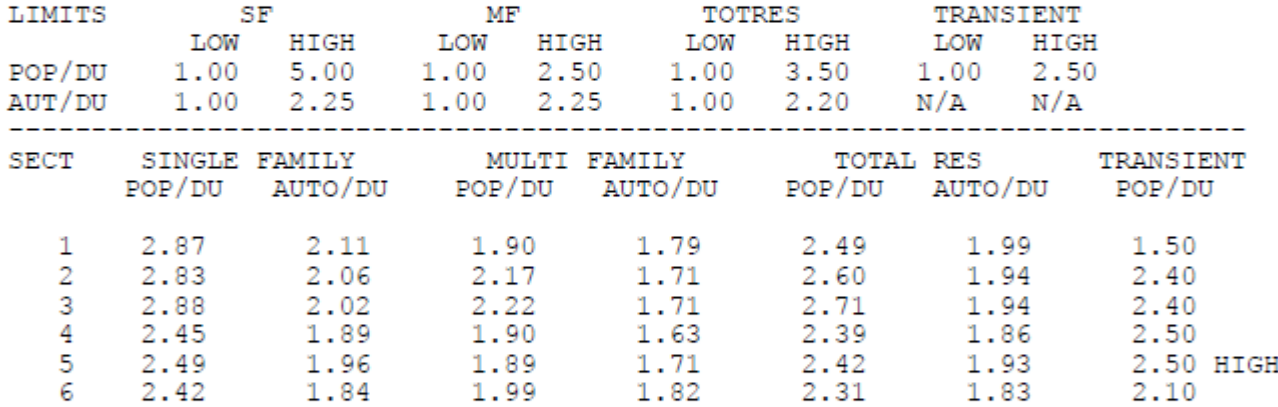

STUDY: OUATS 09B

YEAR: 09B

SECTOR TOTALS FOR THE ZDATA2 RECORDS

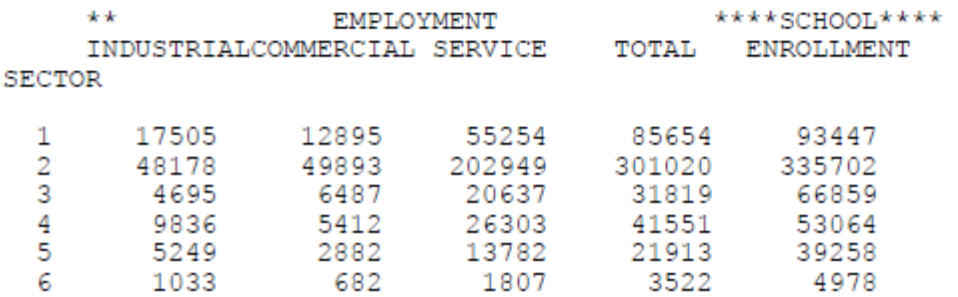

# **Table B-3: YEAR 2009**

# **LOW PRODUCTION/ATTRACTION VARIABLES SUMMARY**

STUDY: OUATS\_09B

YEAR: 09B

SECTOR TOTALS FOR THE ZDATA1 RECORDS

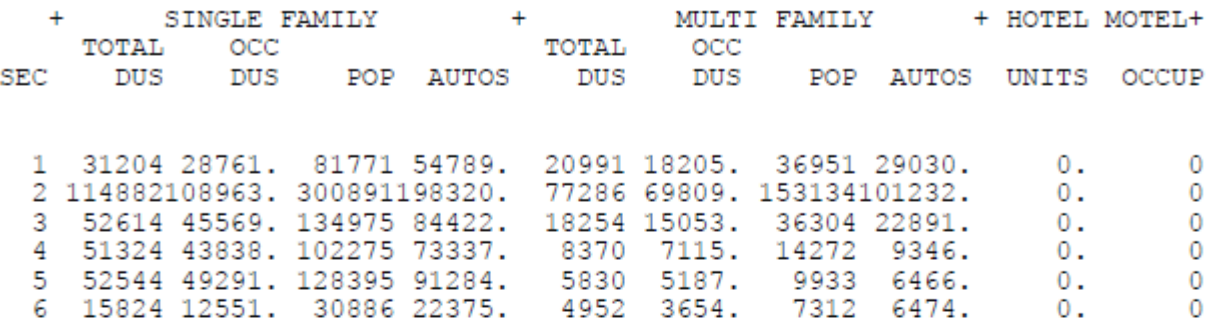

STUDY: OUATS\_09B

YEAR: 09B

RATIO ANALYSIS SUMMARY ADJUSTED FOR VACANCIES

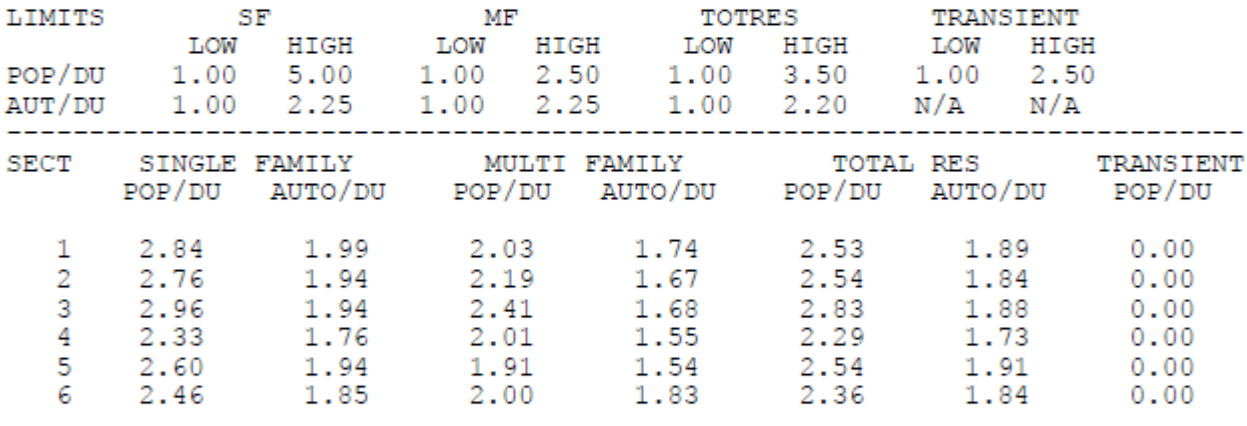

STUDY: OUATS 09B

YEAR: 09B

SECTOR TOTALS FOR THE ZDATA2 RECORDS

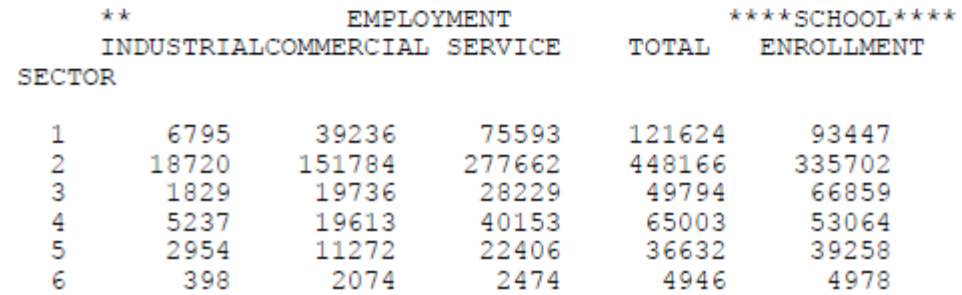

# **FIGURE B-1: SEMINOLE COUNTY TAZ MAP**

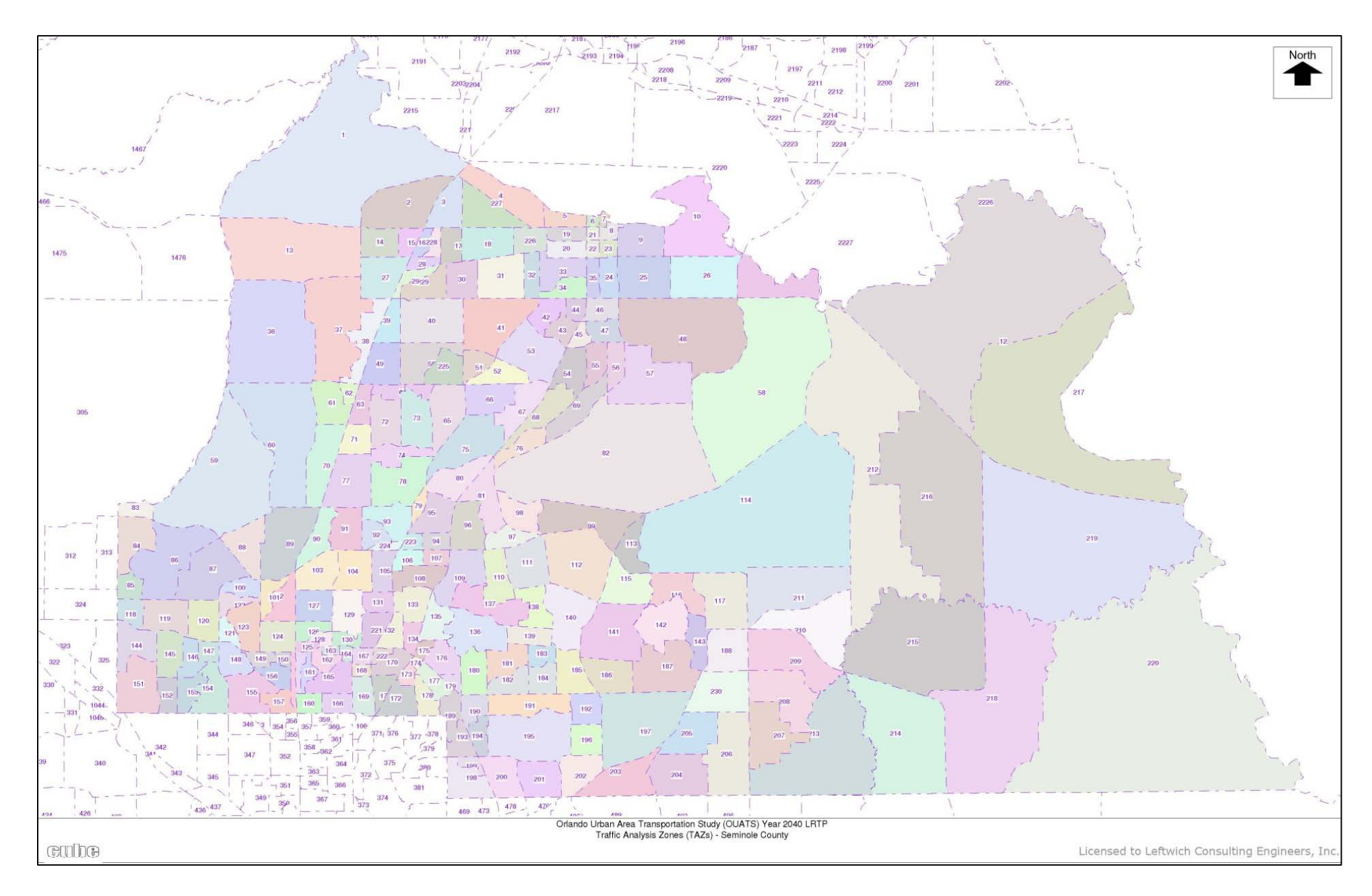

**FIGURE B-2: ORANGE COUNTY TAZ MAP**

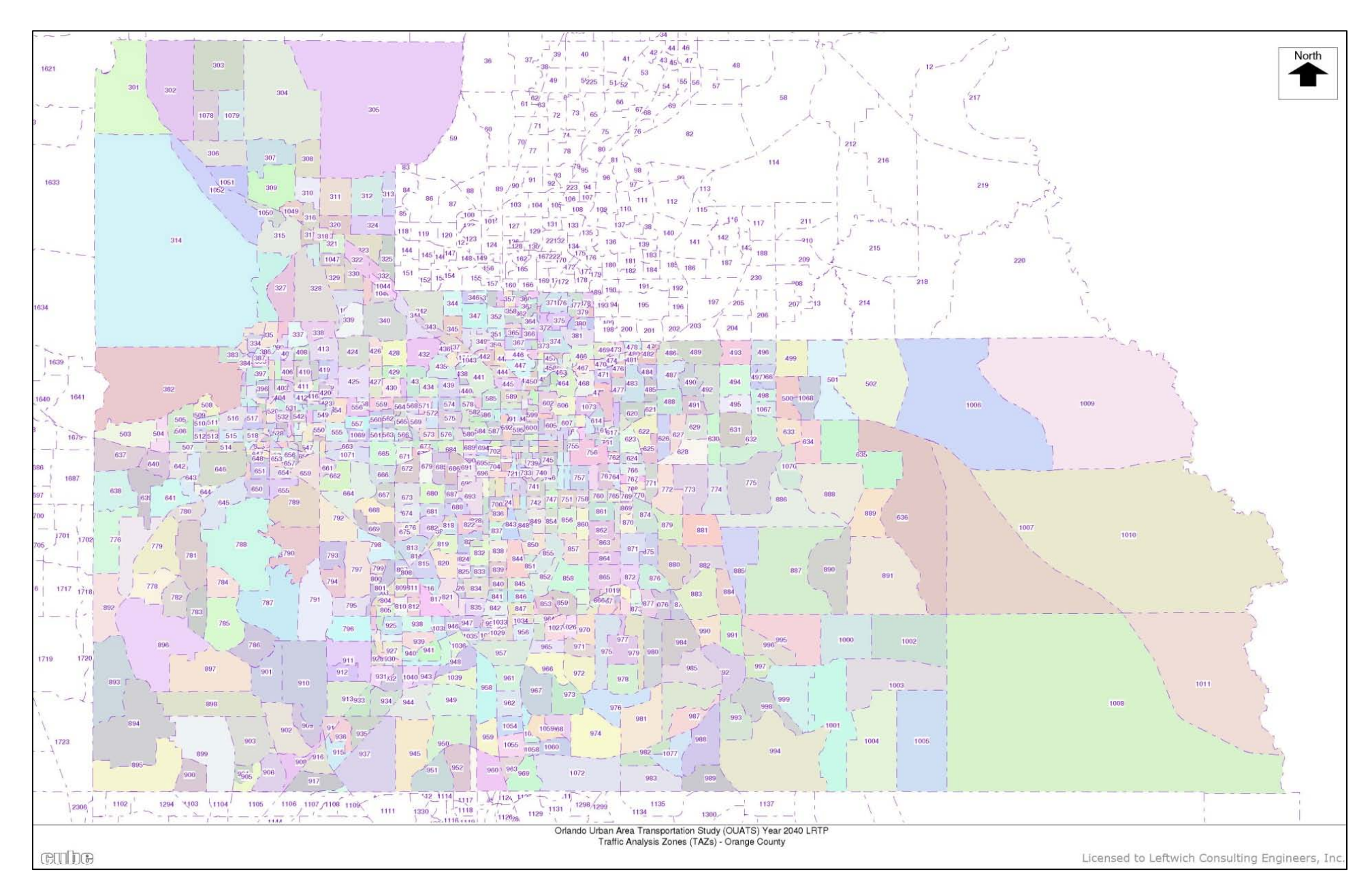

**FIGURE B-3: OSCEOLA COUNTY TAZ MAP**

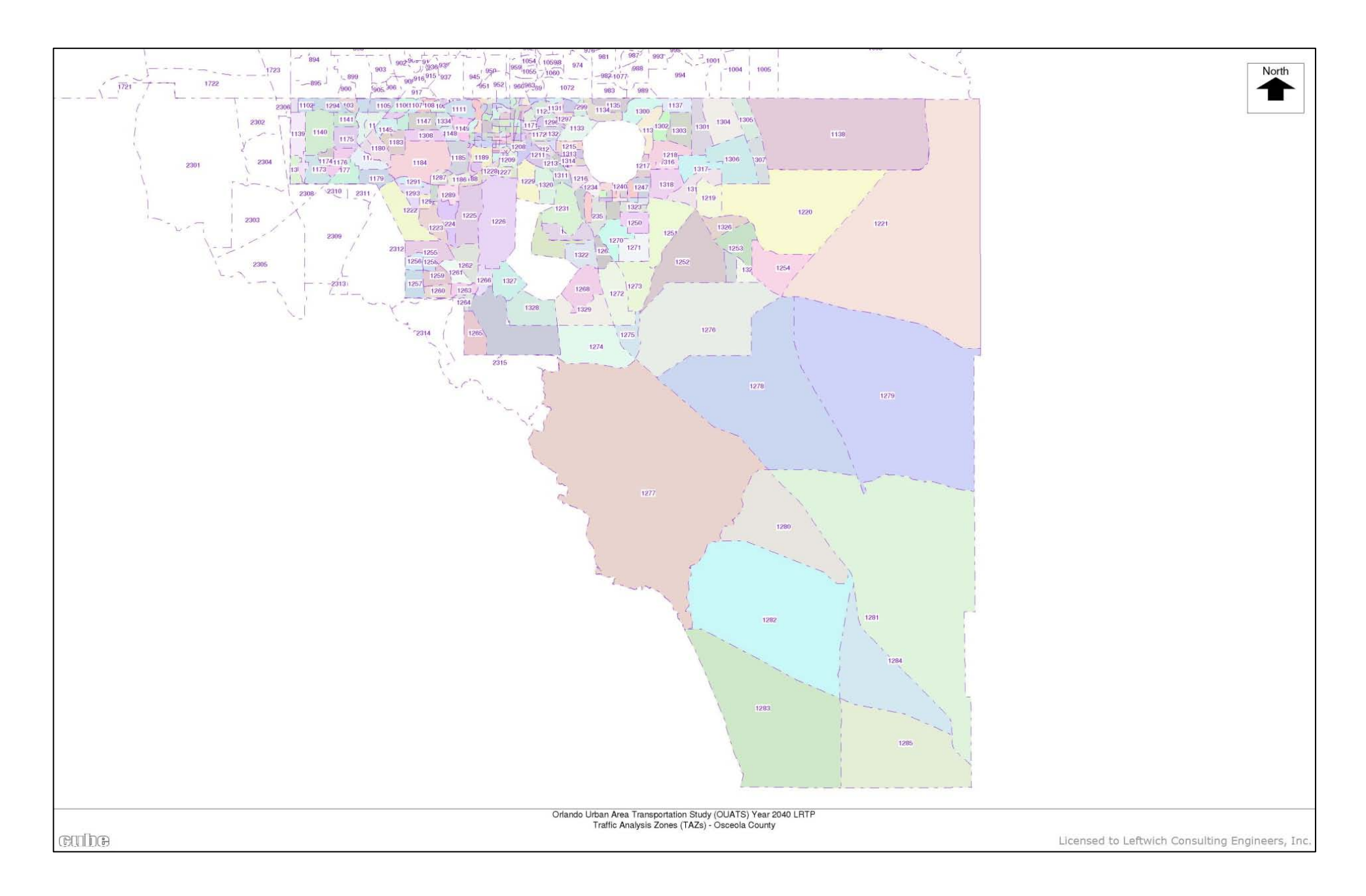

**FIGURE B-4: LAKE COUNTY TAZ MAP**

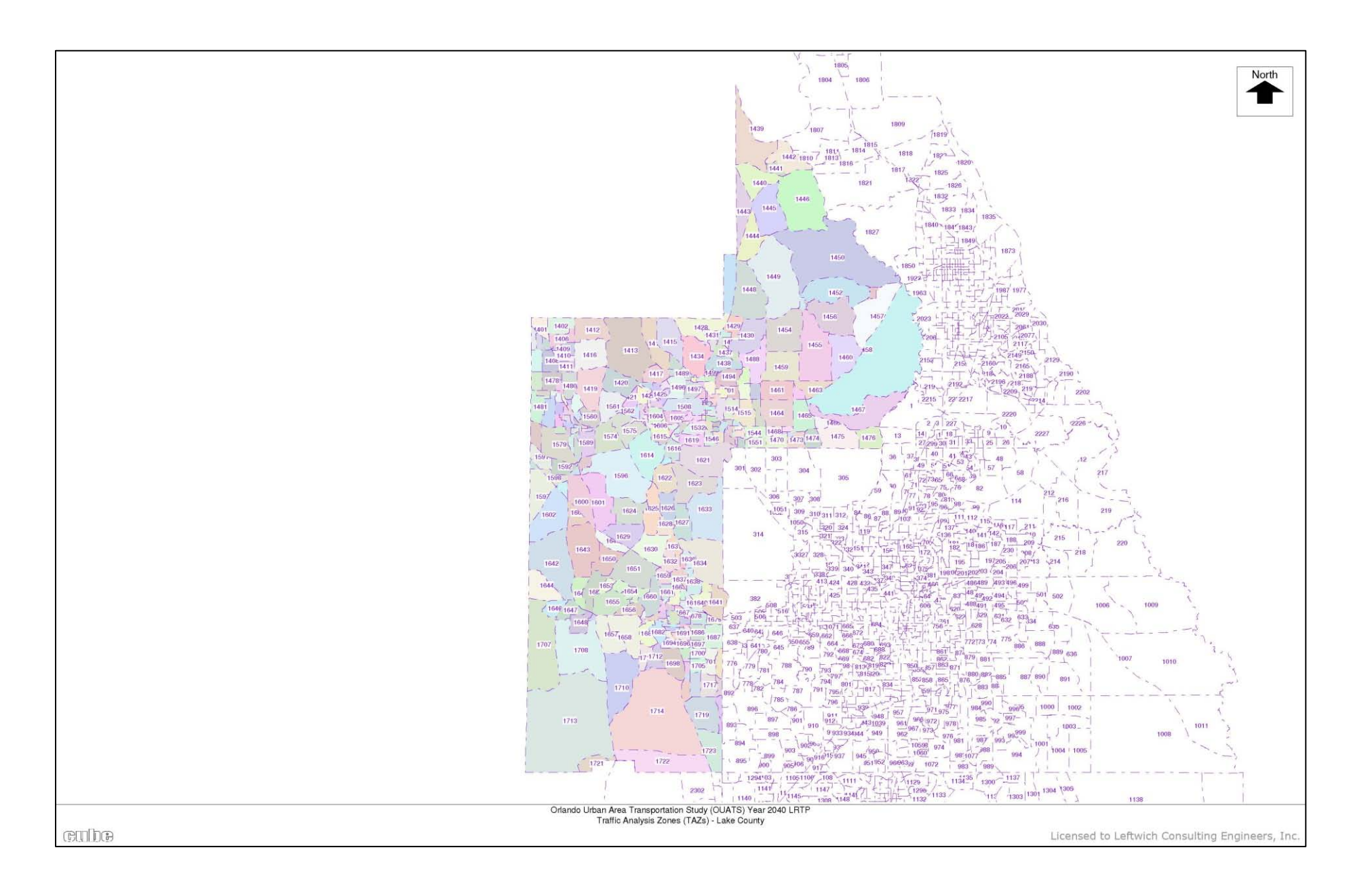
### **FIGURE B-5: WEST VOLUSIA COUNTY TAZ MAP**

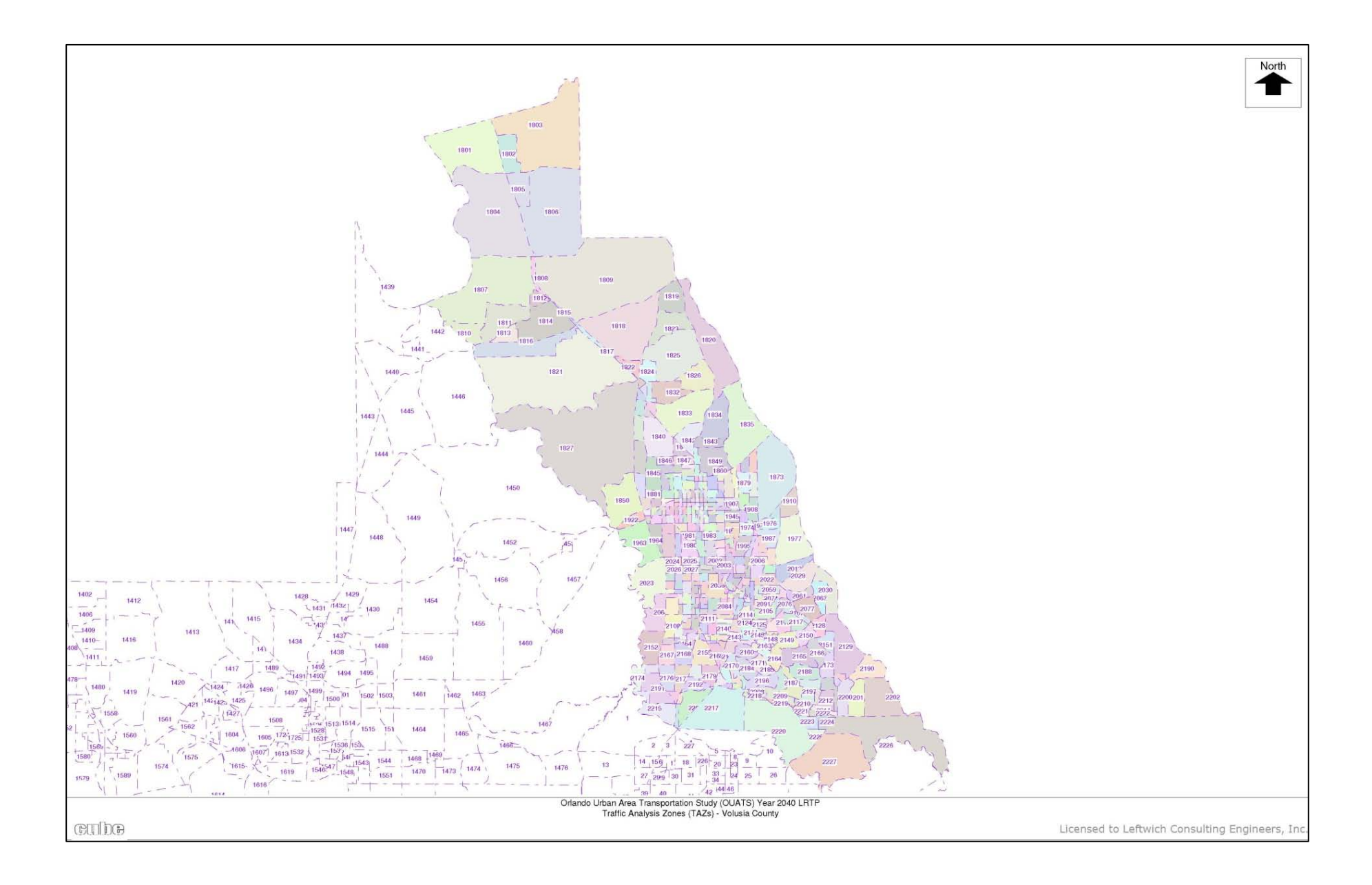

## **FIGURE B-6: NORTH EAST POLK COUNTY TAZ MAP**

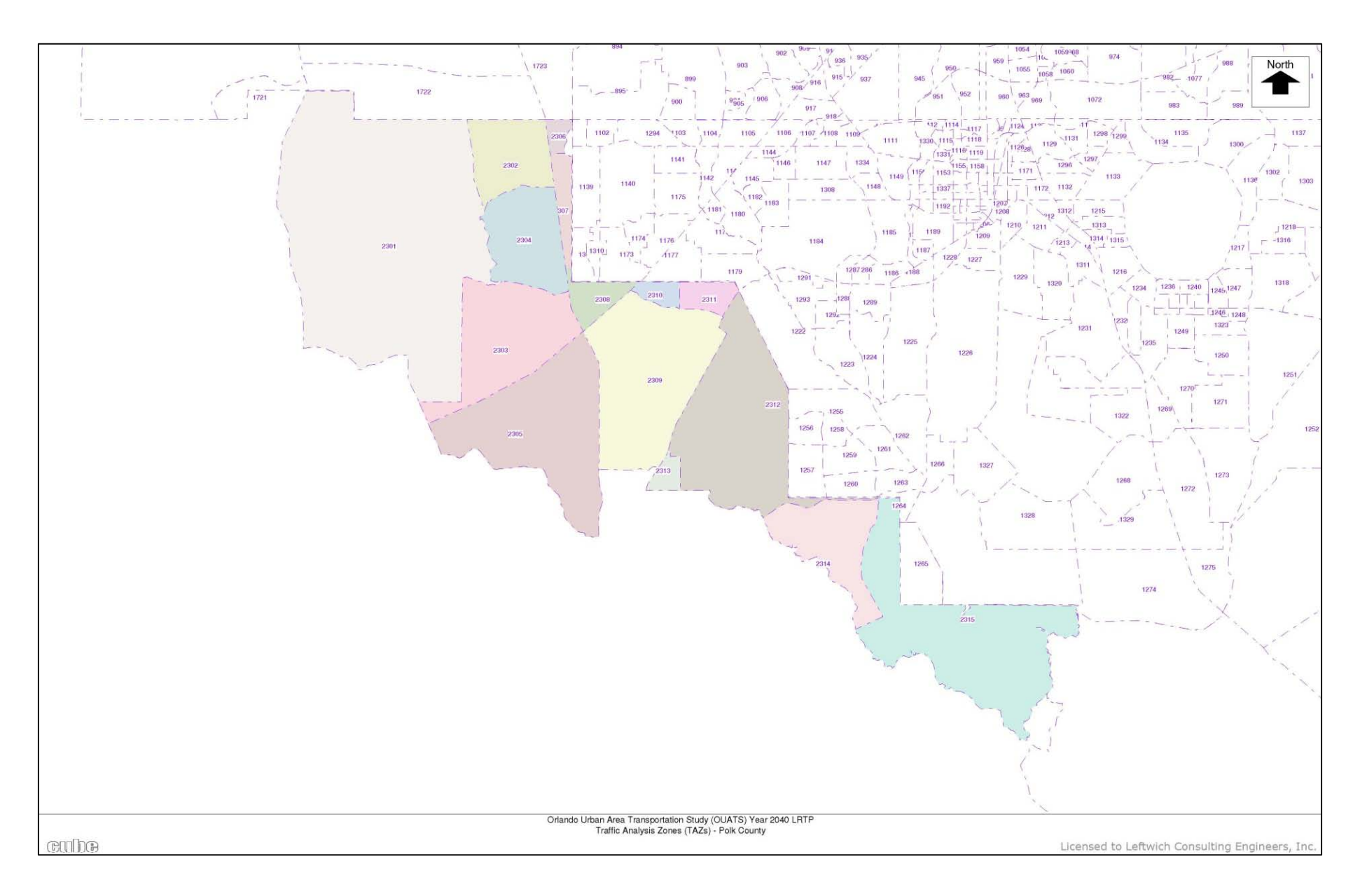

## **TABLE B-4**

## **ZONEDATA\_YYA.DBF FILE VARIABLE DESCRIPTION**

**Variable Name Type Width Description**

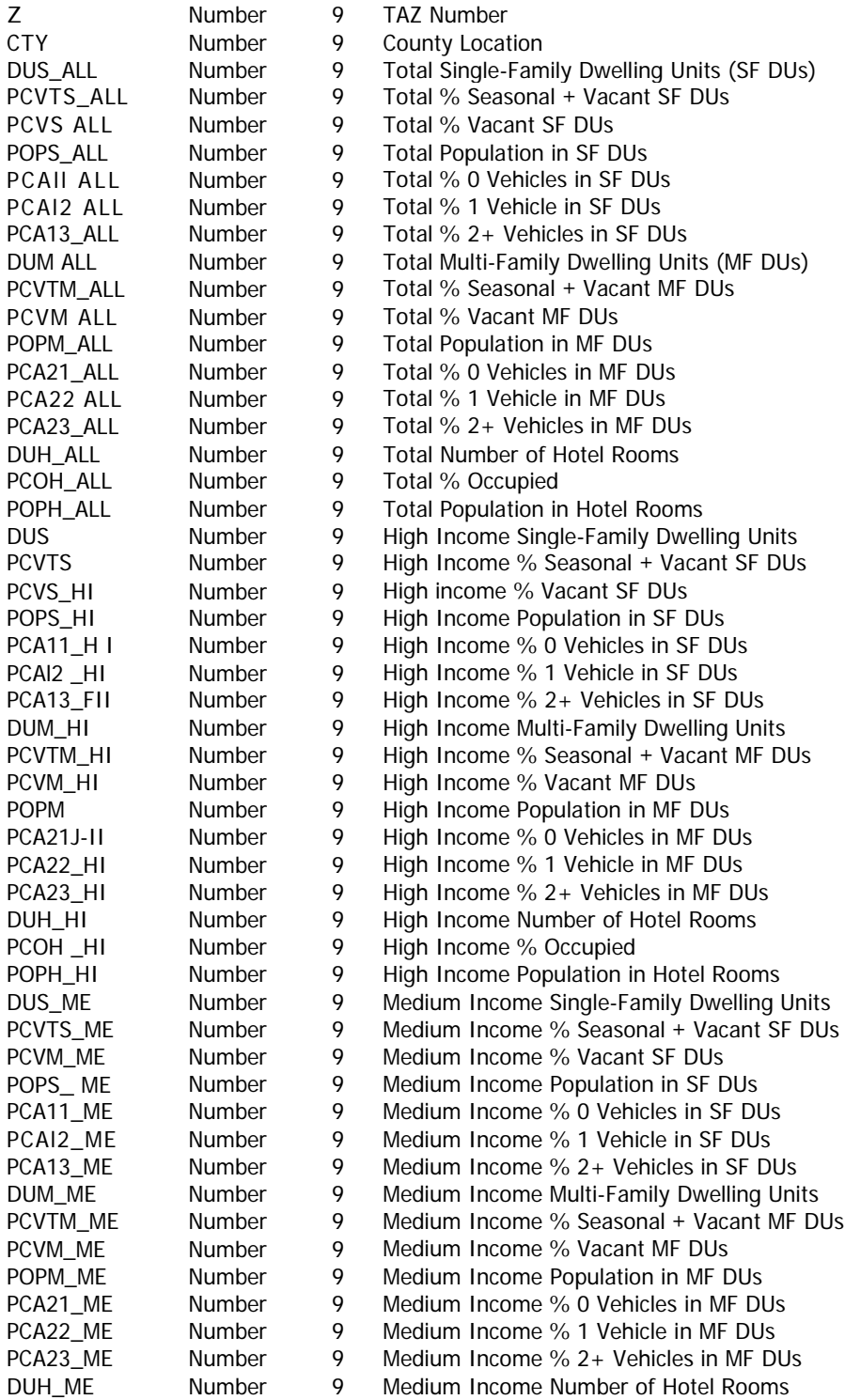

# **TABLE B-4:(CONT'D)**

## **ZONEDATA\_YYA.DBF FILE VARIABLE DESCRIPTION**

### **Variable Name Type Width Description**

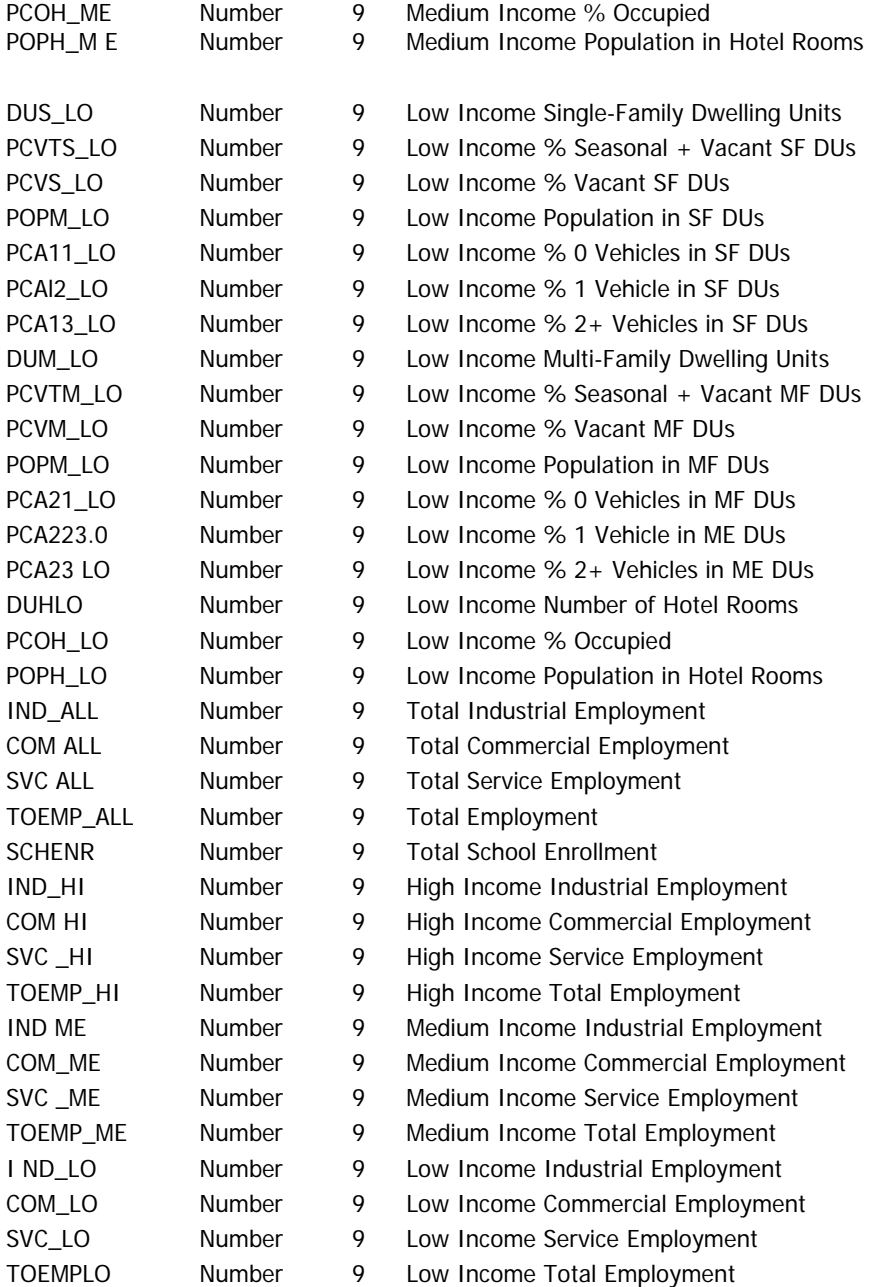

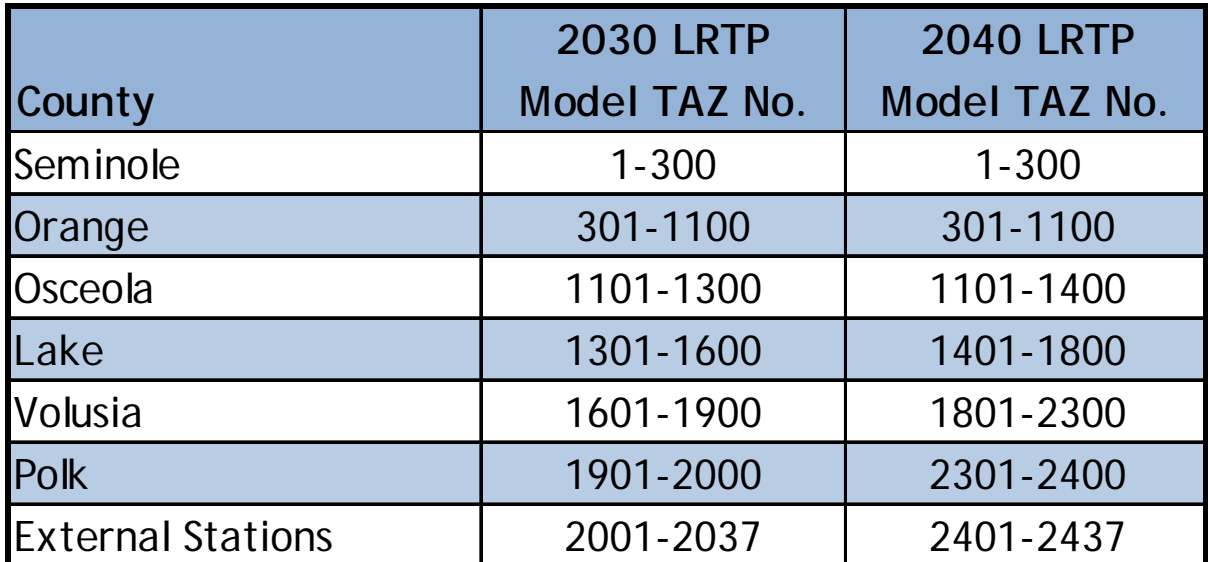

# **Table B-5: TRAFFIC ANALYSIS ZONE RANGES BY COUNTY**

# **APPENDIX C: TRIP GENERATION**

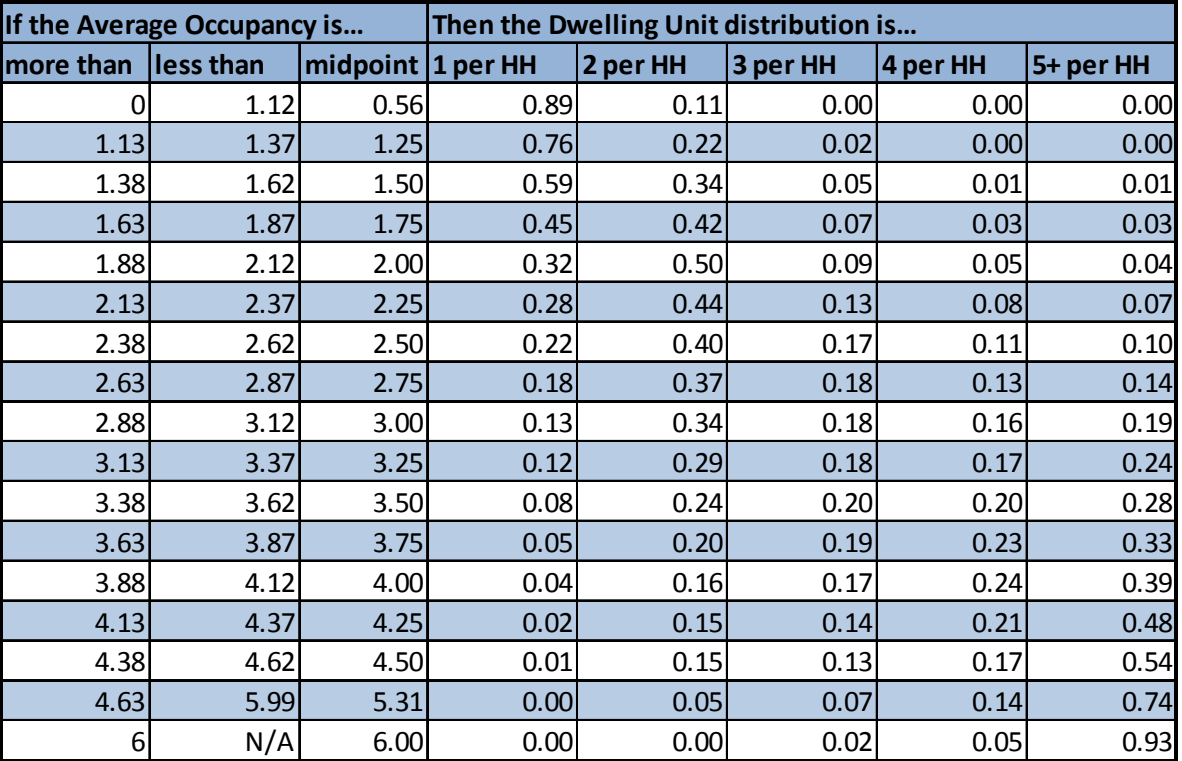

## **Table C-1: DWELLING UNIT OCCUPANCY DISTRIBUTION**

# **Table C-2: SEMINOLE COUNTY TRIP GENERATION RATES**

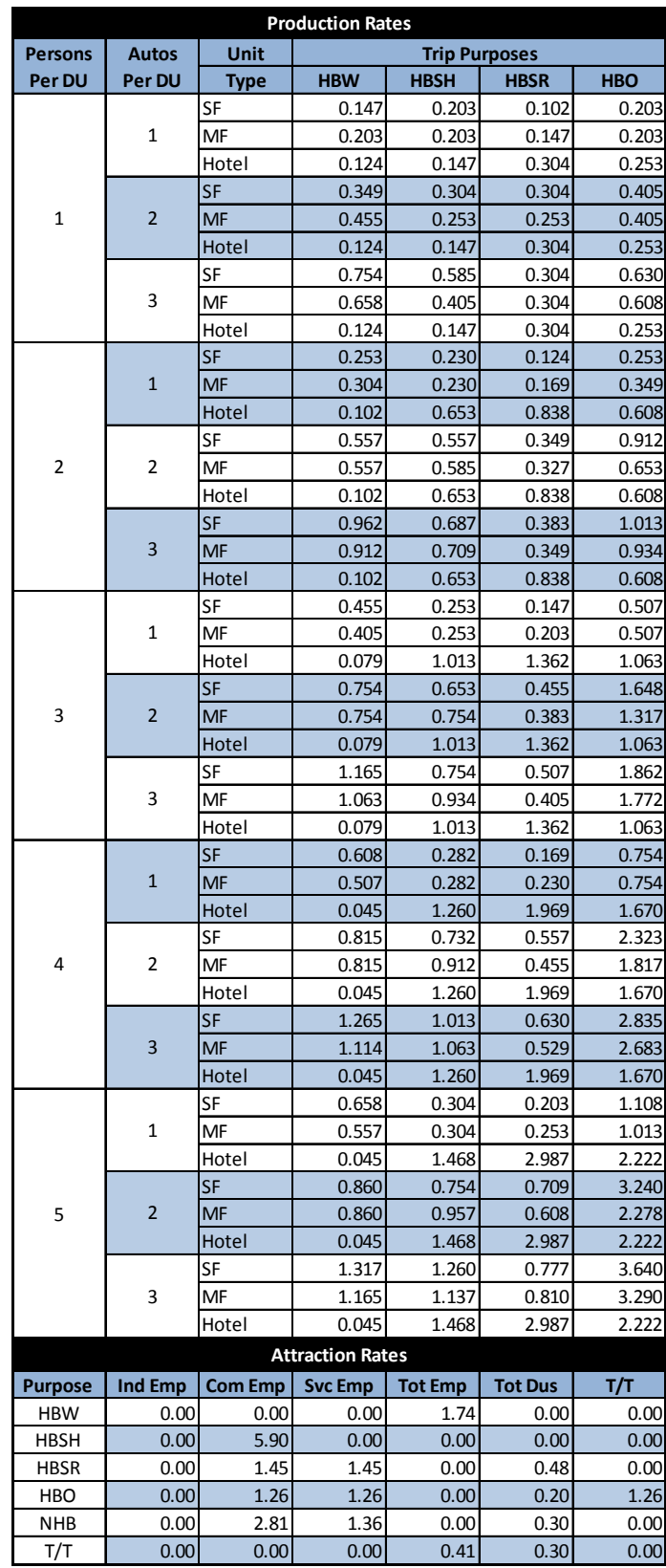

# **Table C-3: ORANGE COUNTY TRIP GENERATION RATES**

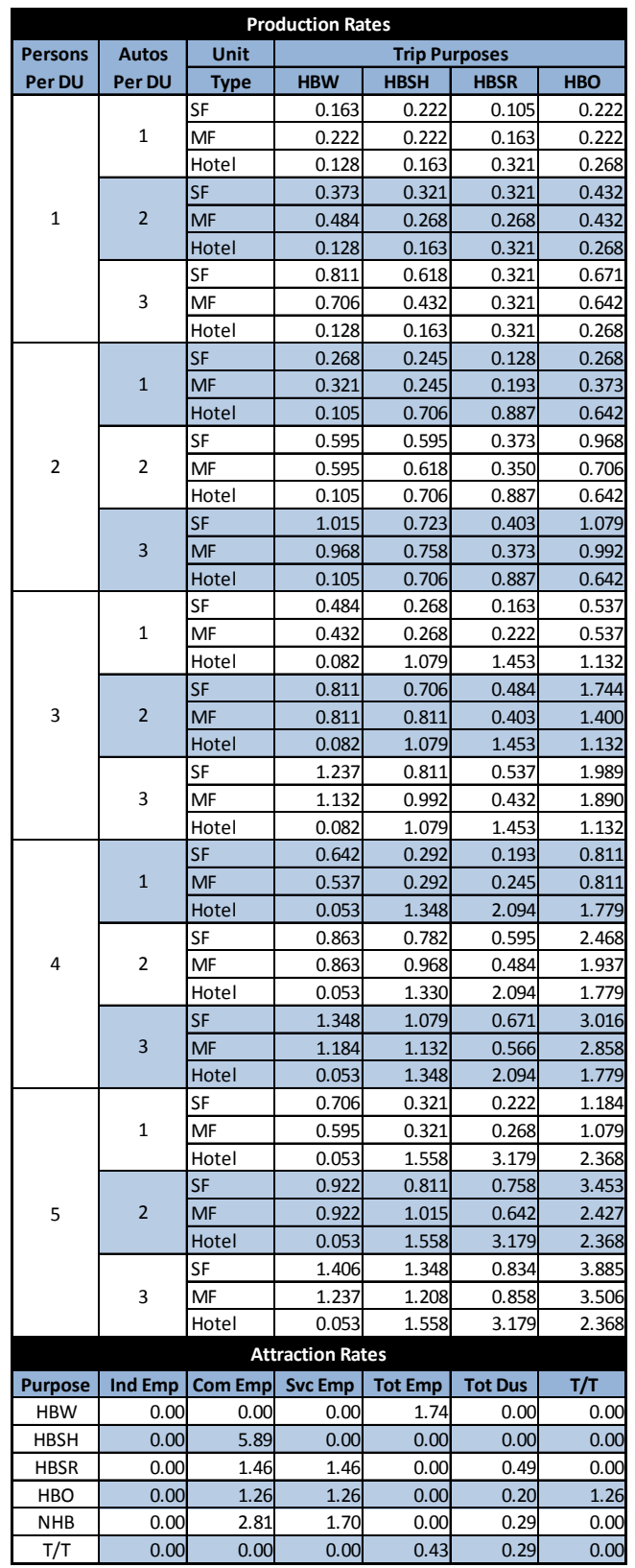

# **Table C-4: OSCEOLA COUNTY TRIP GENERATION RATES**

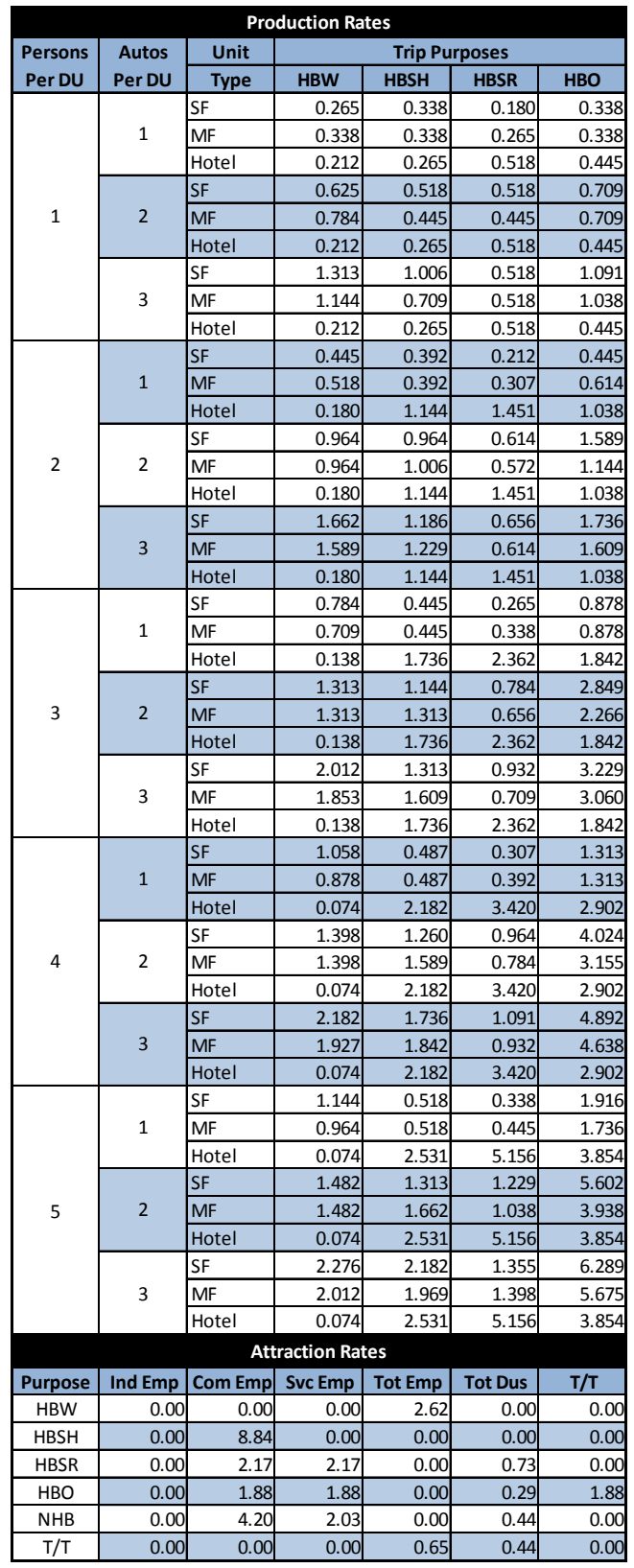

# **Table C-5: LAKE COUNTY TRIP GENERATION RATES**

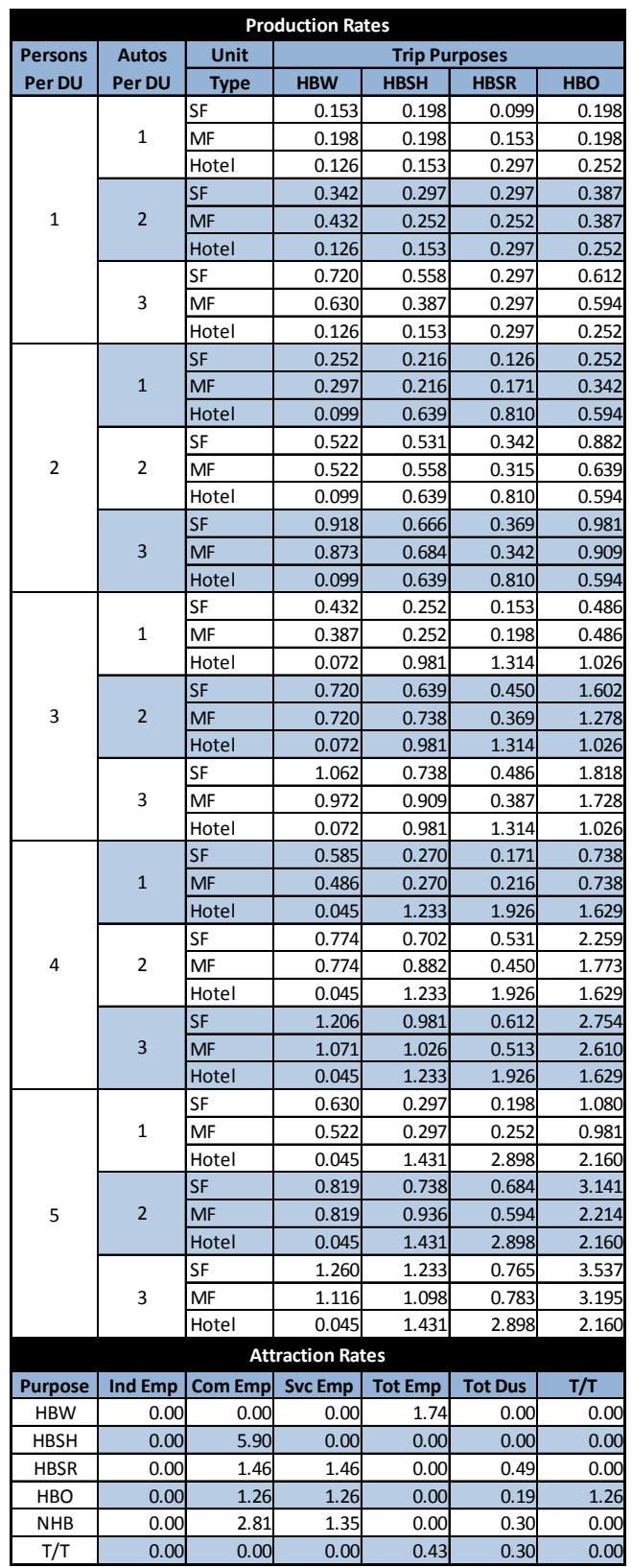

# **Table C-6: VOLUSIA COUNTY TRIP GENERATION RATES**

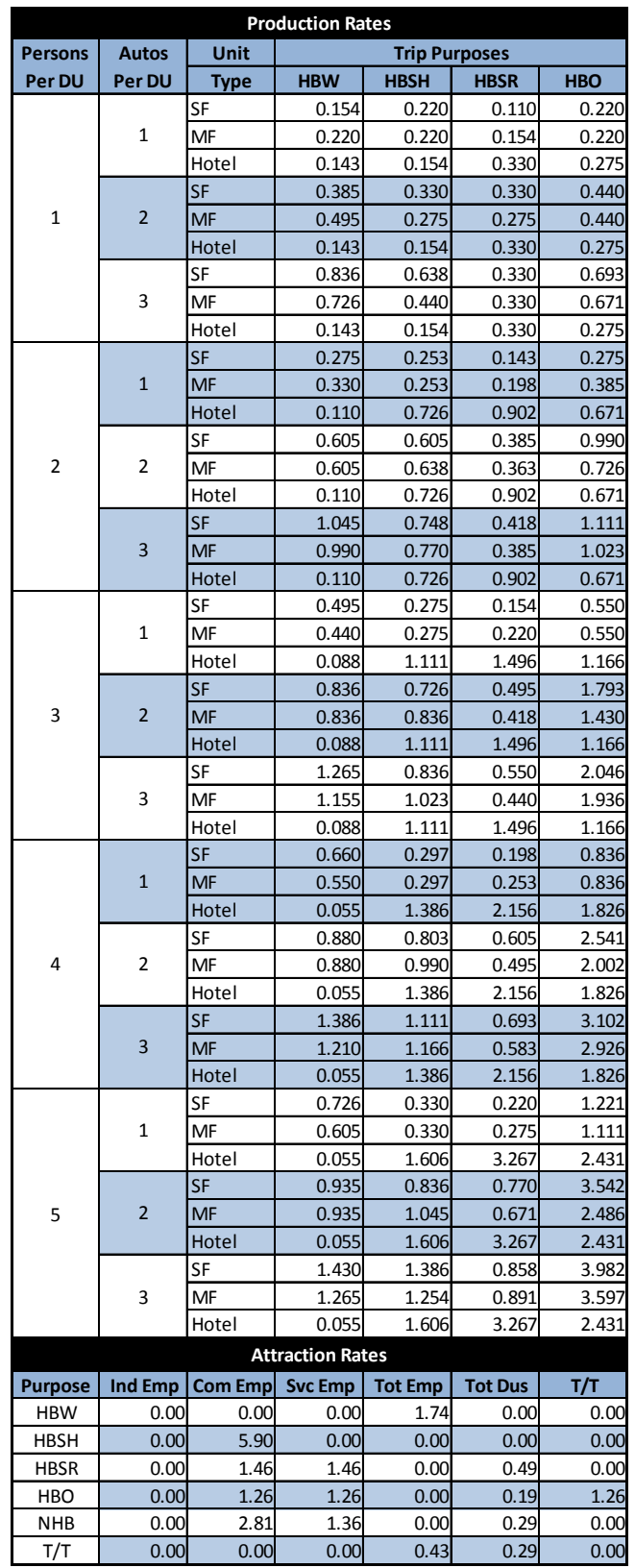

# **Table C-7: POLK COUNTY TRIP GENERATION RATES**

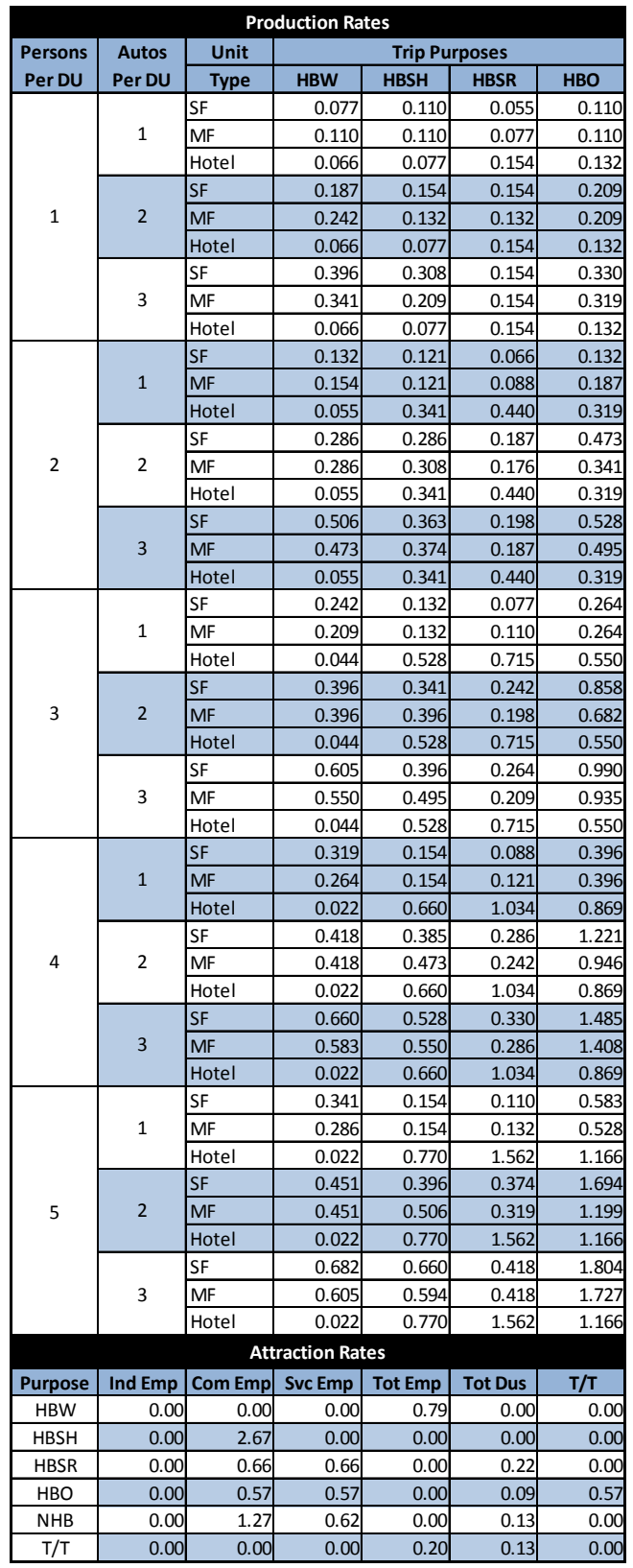

# **Table C-8: SPECATR1\_09b.dbf and SPECATR2\_09b.dbf**

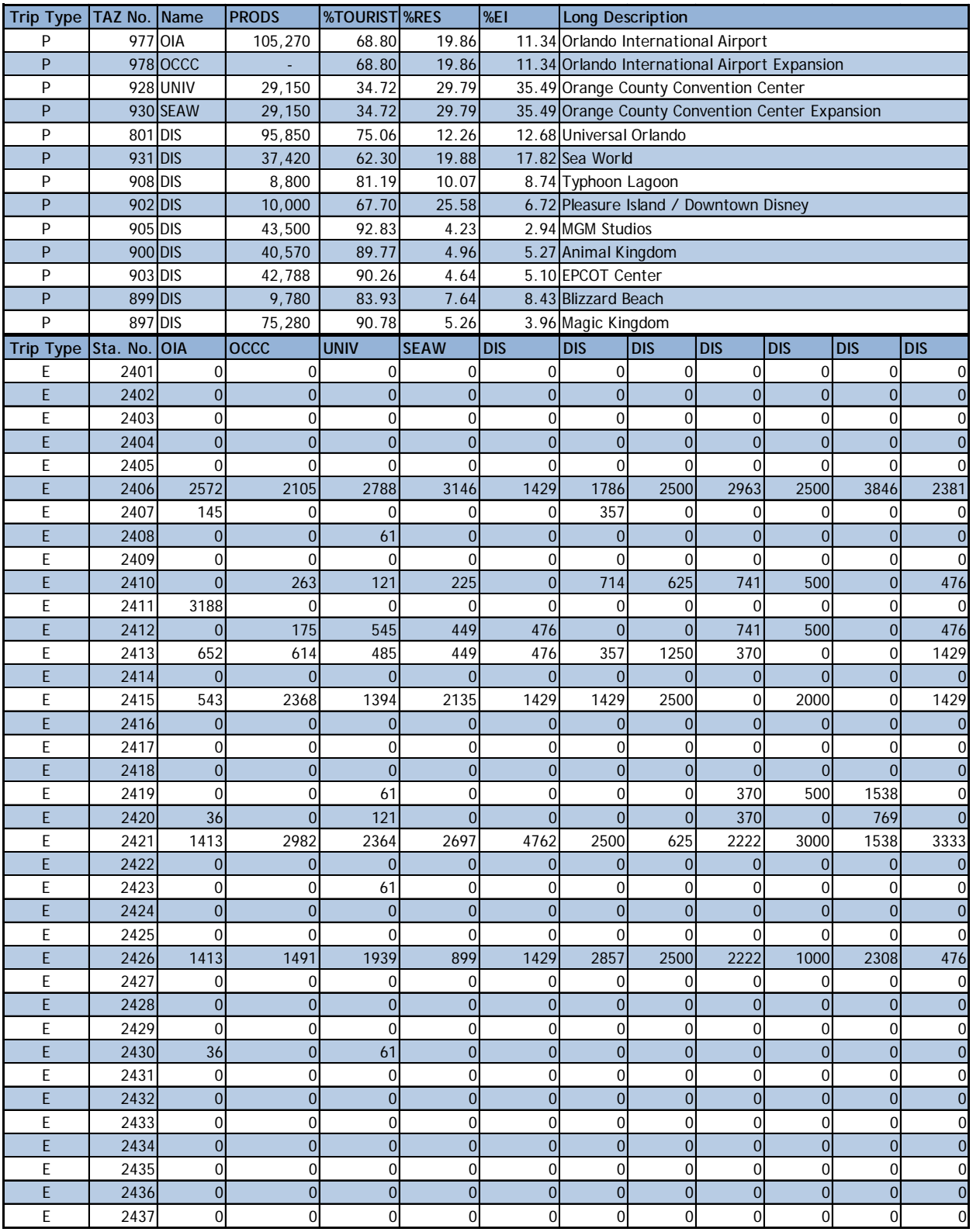

# **APPENDIX D: MODE CHOICE**

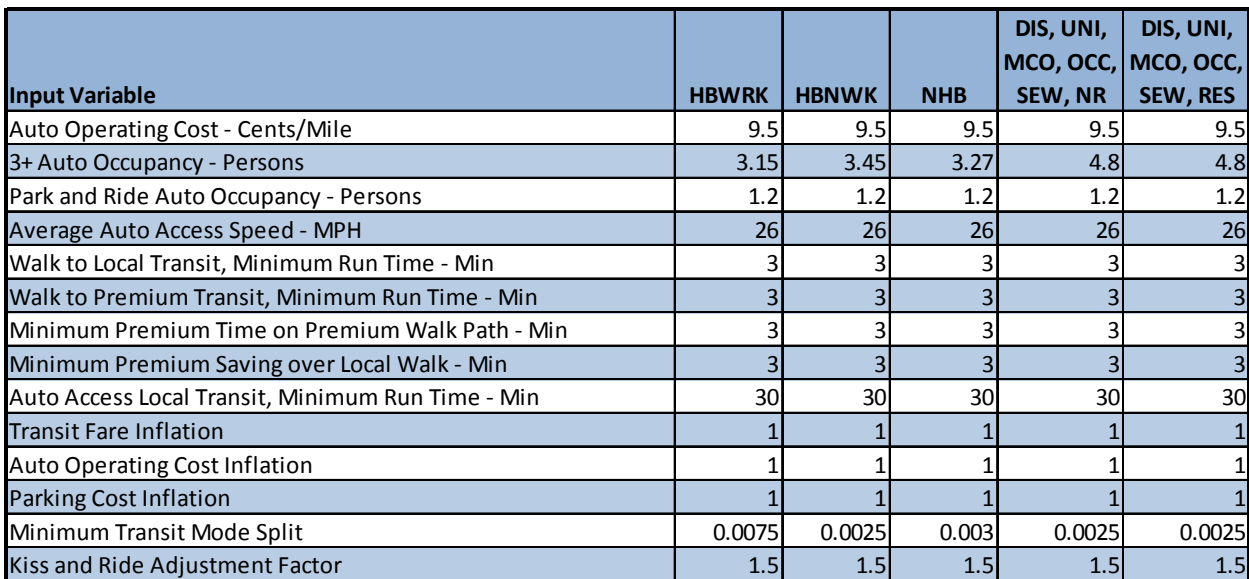

## **TABLE D-1: GENERAL INPUT PARAMETERS**

# **TABLE D-2: LOGIT EQUATION COEFFICIENTS, HOME BASED**

## **WORK, HOME BASED NON-WORK & NON HOME BASED**

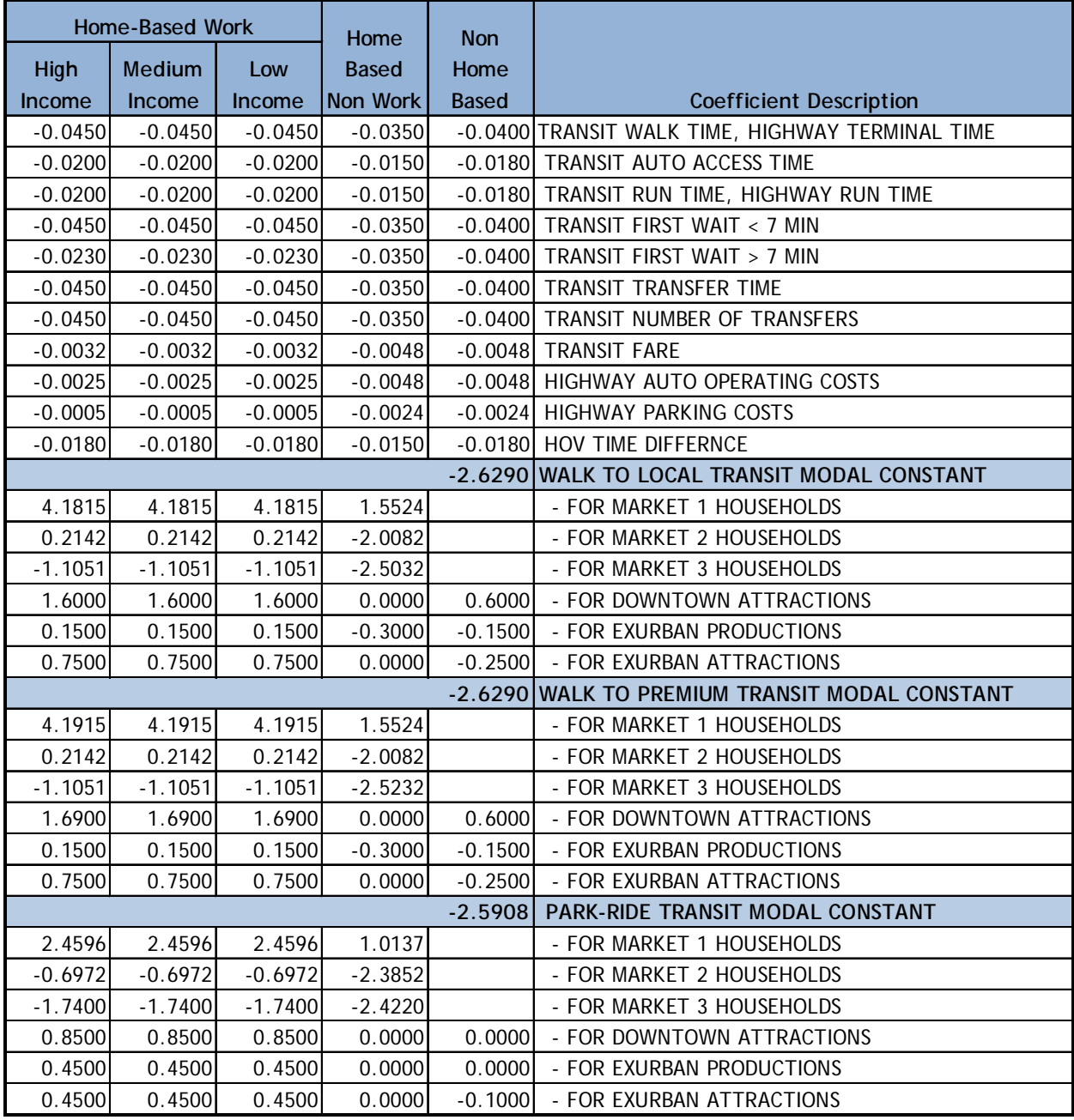

# **TABLE D-2: LOGIT EQUATION COEFFICIENTS, HOME BASED**

# **WORK, HOME BASED NON-WORK & NON HOME BASED (CONT'D)**

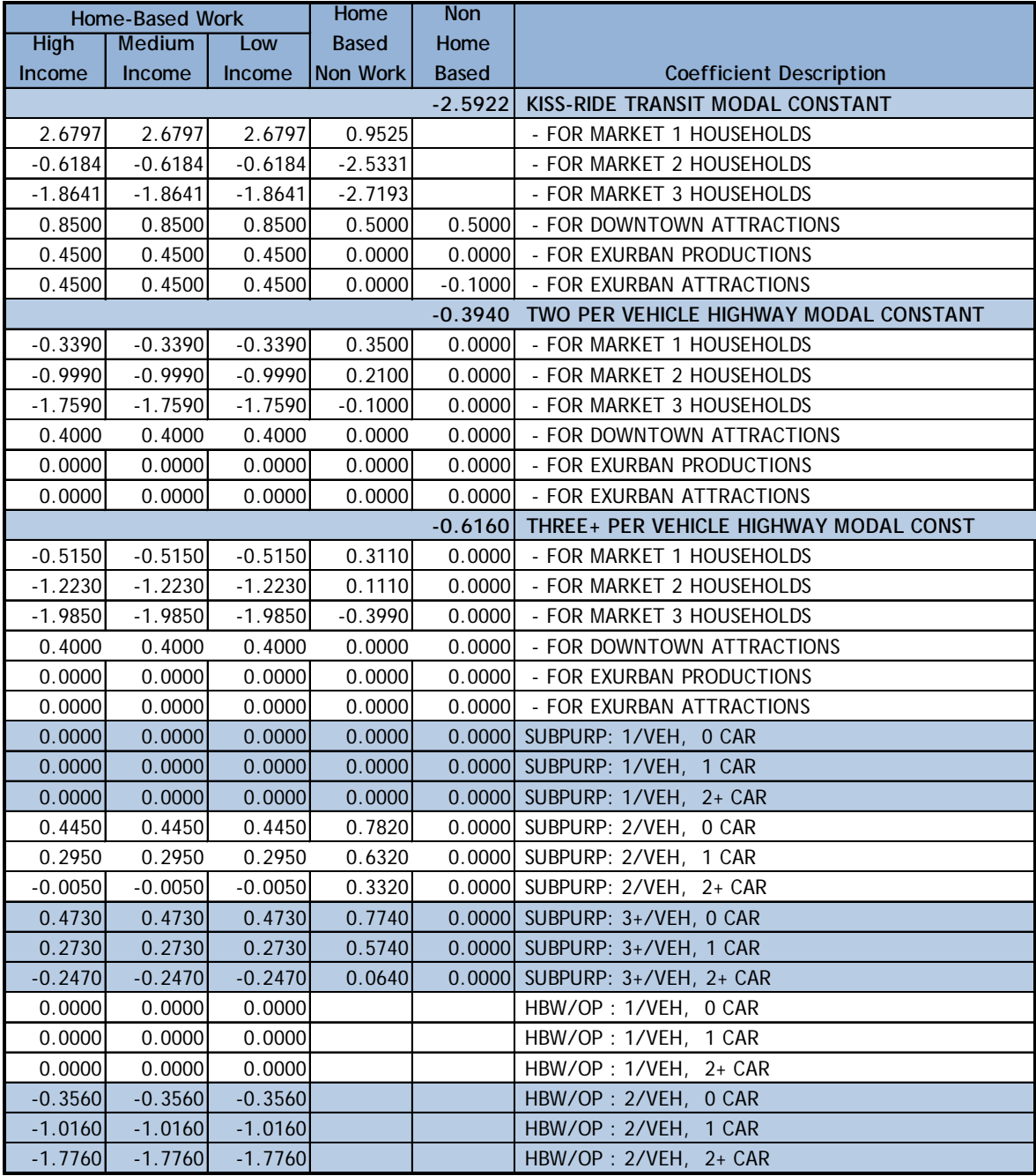

# **TABLE D-2: LOGIT EQUATION COEFFICIENTS, HOME BASED**

# **WORK, HOME BASED NON-WORK & NON HOME BASED (CONT'D)**

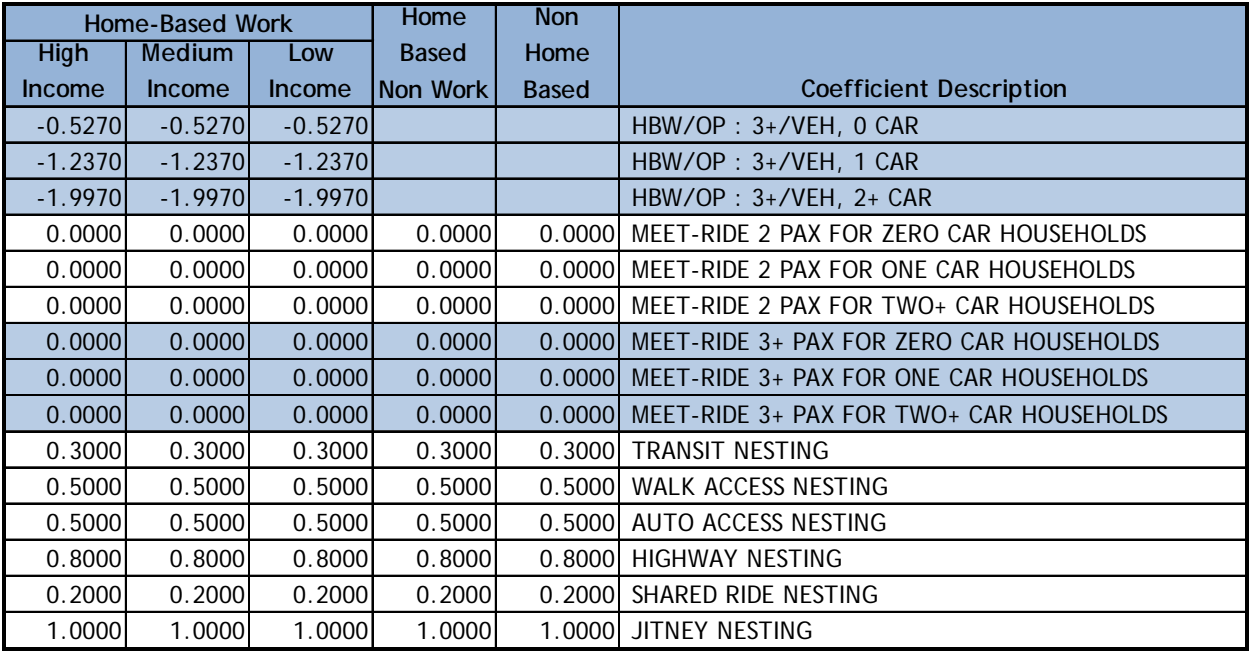

# **TABLE D-3: LOGIT EQUATION COEFFICIENTS, DISNEY,**

### **UNIVERSAL & AIRPORT RESIDENT & NON-RESIDENT**

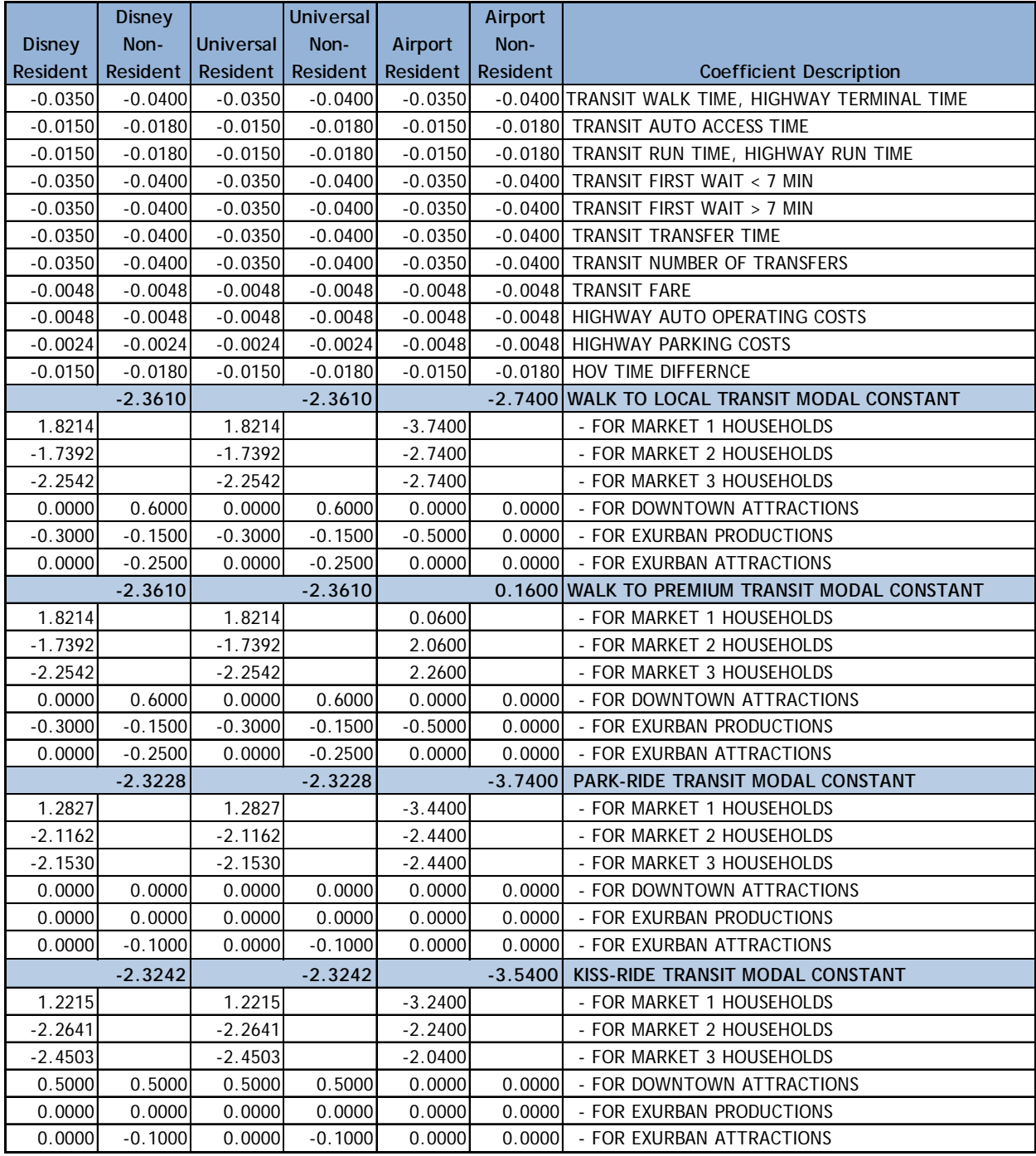

# **TABLE D-3: LOGIT EQUATION COEFFICIENTS, DISNEY,**

# **UNIVERSAL & AIRPORT RESIDENT & NON-RESIDENT (CONT'D)**

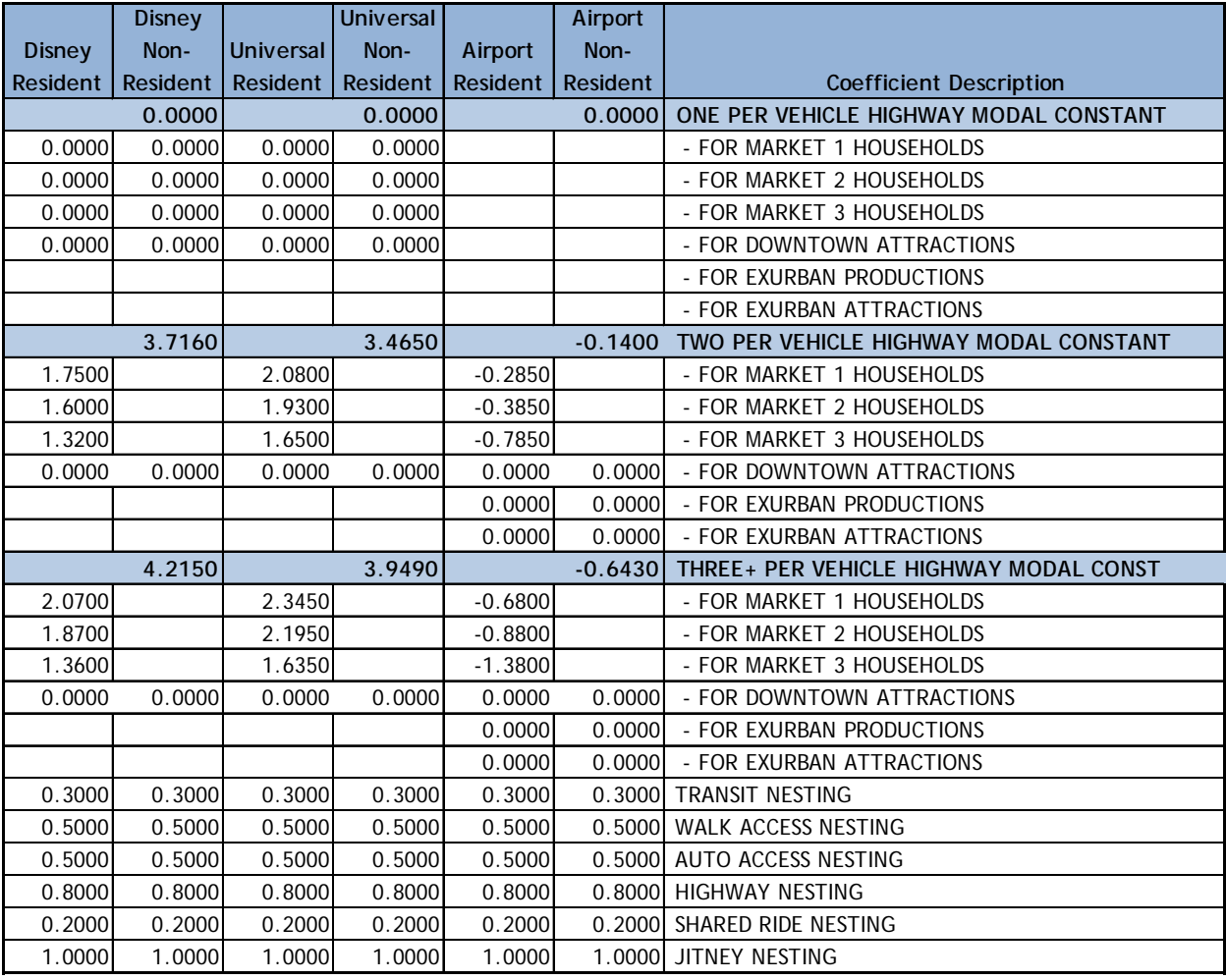

# **TABLE D-4: LOGIT EQUATION COEFFICIENTS, ORANGE COUNTY CONVENTION CENTER, SEA WORLD & I-DRIVE RESIDENT & NON-RESIDENT**

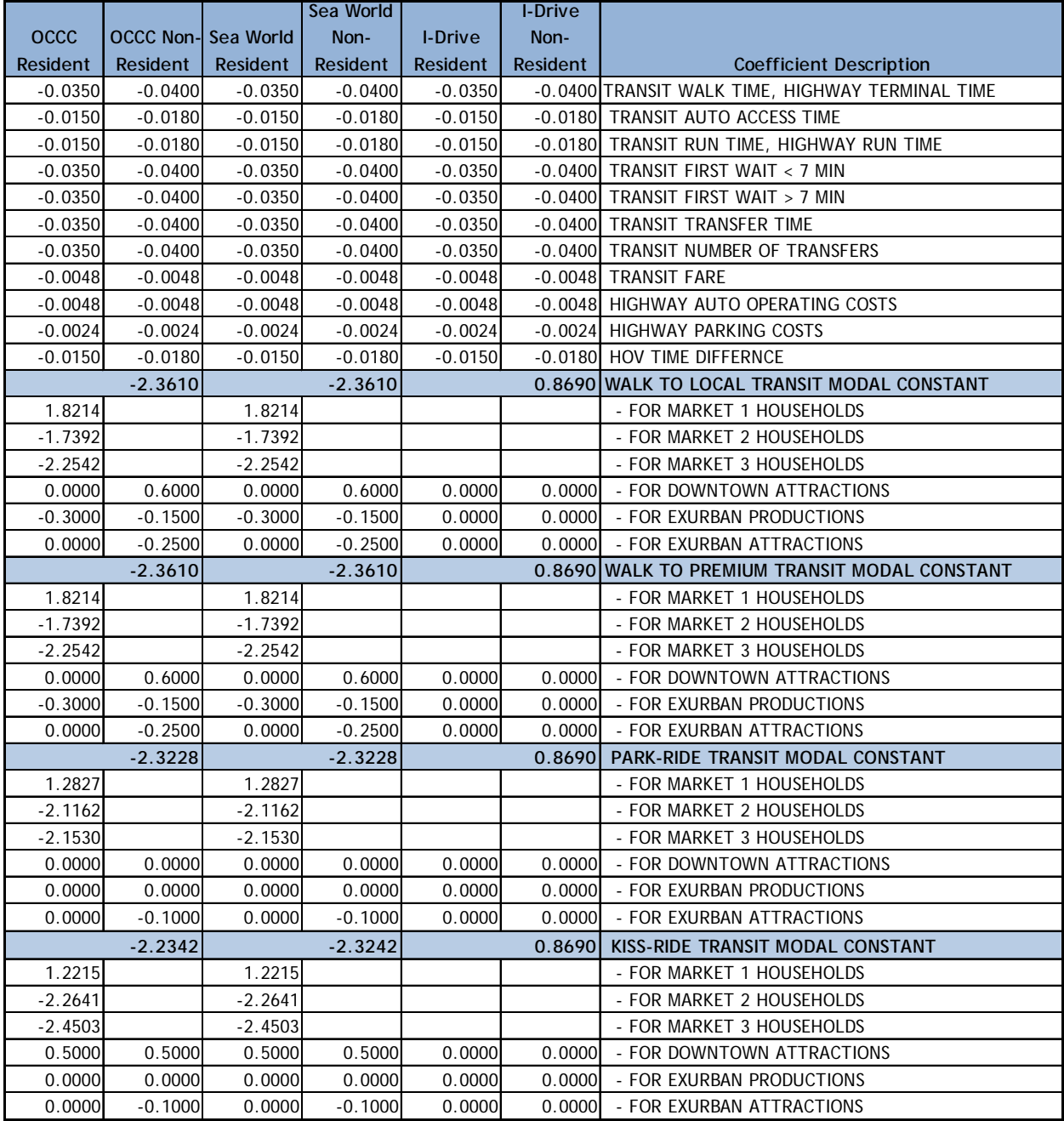

# **TABLE D-4: LOGIT EQUATION COEFFICIENTS, ORANGE COUNTY CONVENTION CENTER, SEA WORLD & I-DRIVE RESIDENT & NON-RESIDENT (CONT'D)**

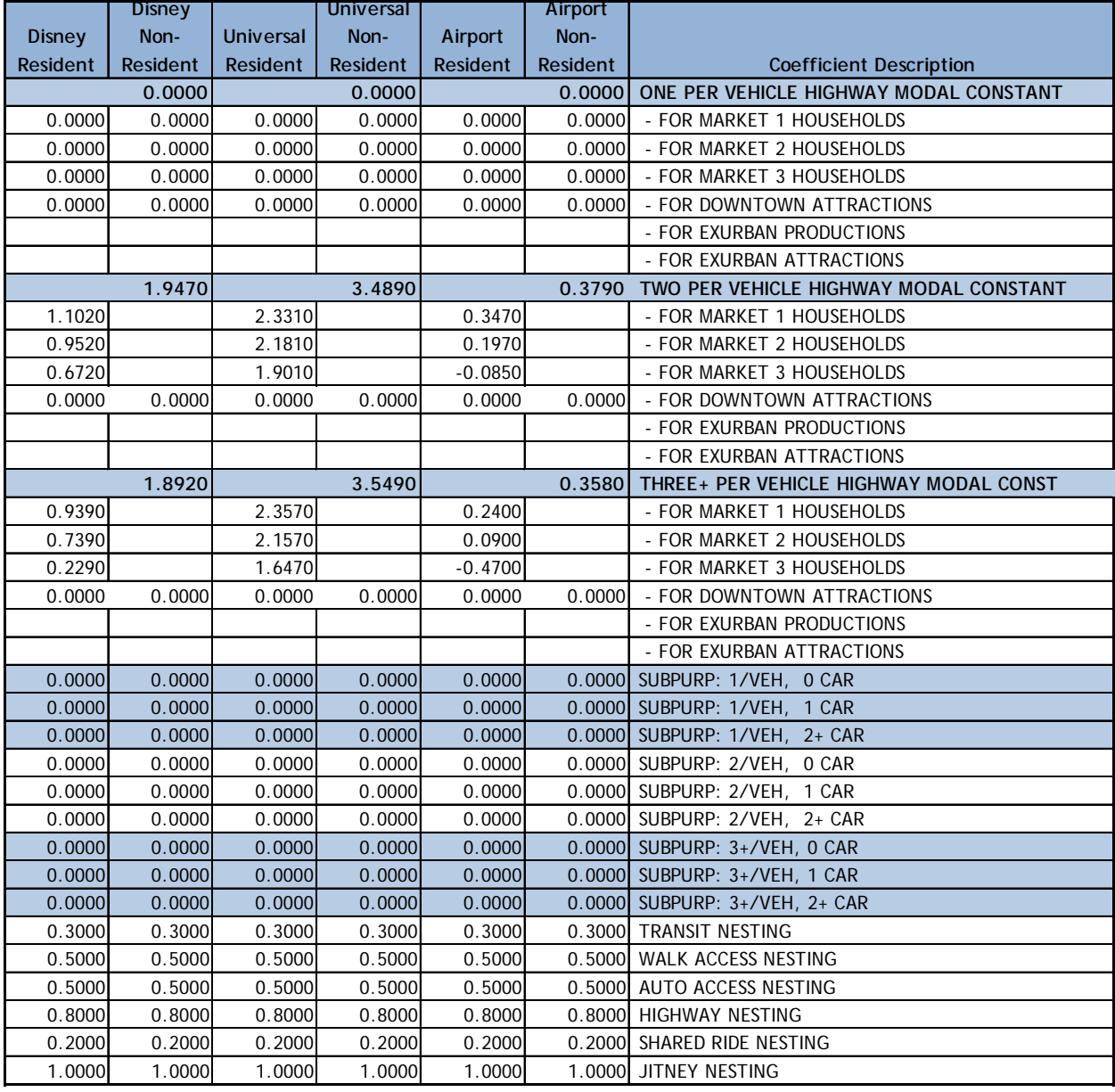

### **TABLE D-5: TRIP TOTALS FOR HBWRK**

OUATS Year 2009 Base Model

SUMMARY RESULTS

Trip Totals for HBWRK

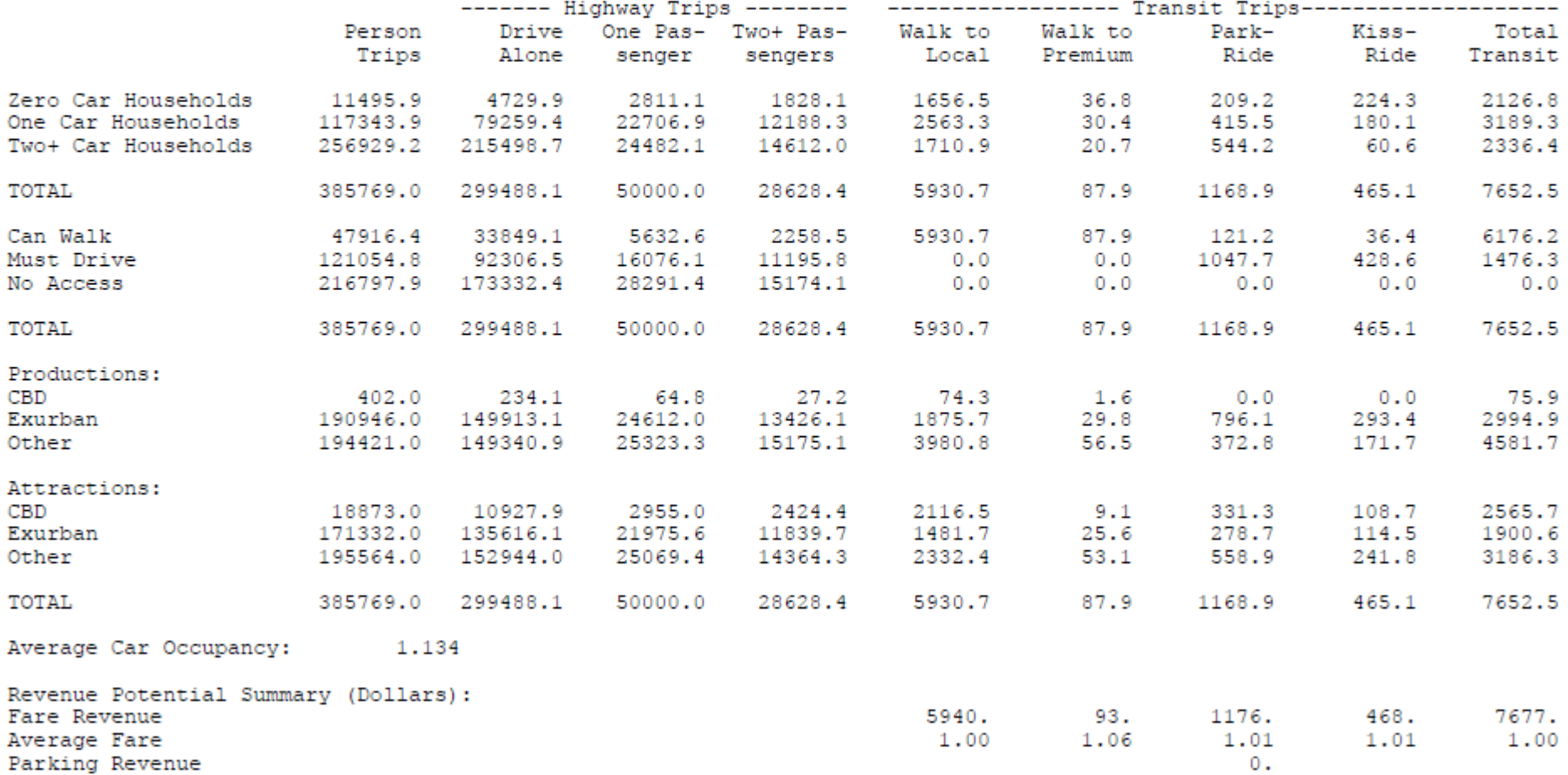

### **TABLE D-6: TRIP TOTALS FOR HBWRK**

OUATS Year 2009 Base Model

SUMMARY RESULTS

Trip Totals for HBWRK

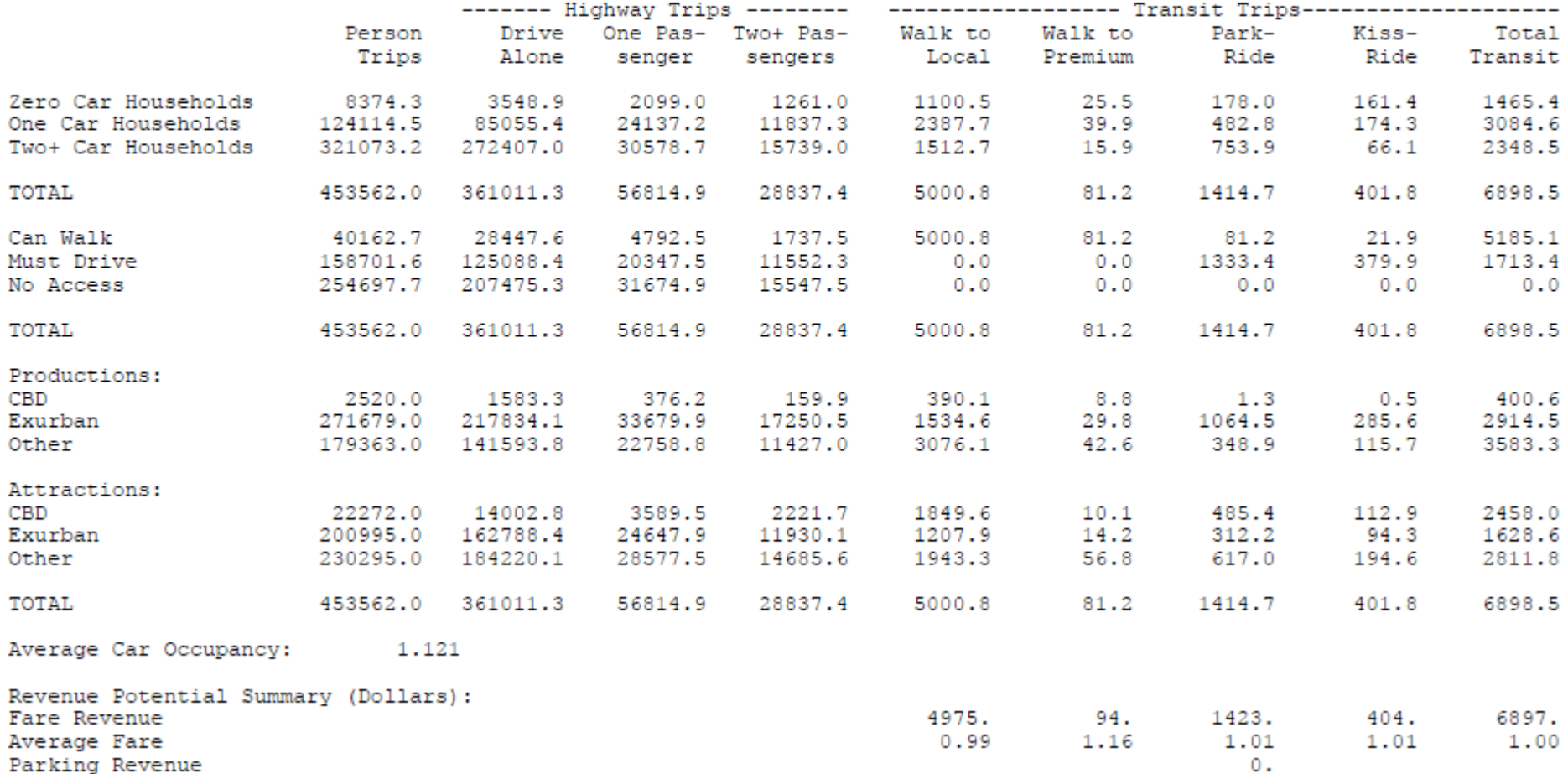

### **TABLE D-7: TRIP TOTALS FOR HBWRK**

#### OUATS Year 2009 Base Model

### SUMMARY RESULTS

### Trip Totals for HBWRK

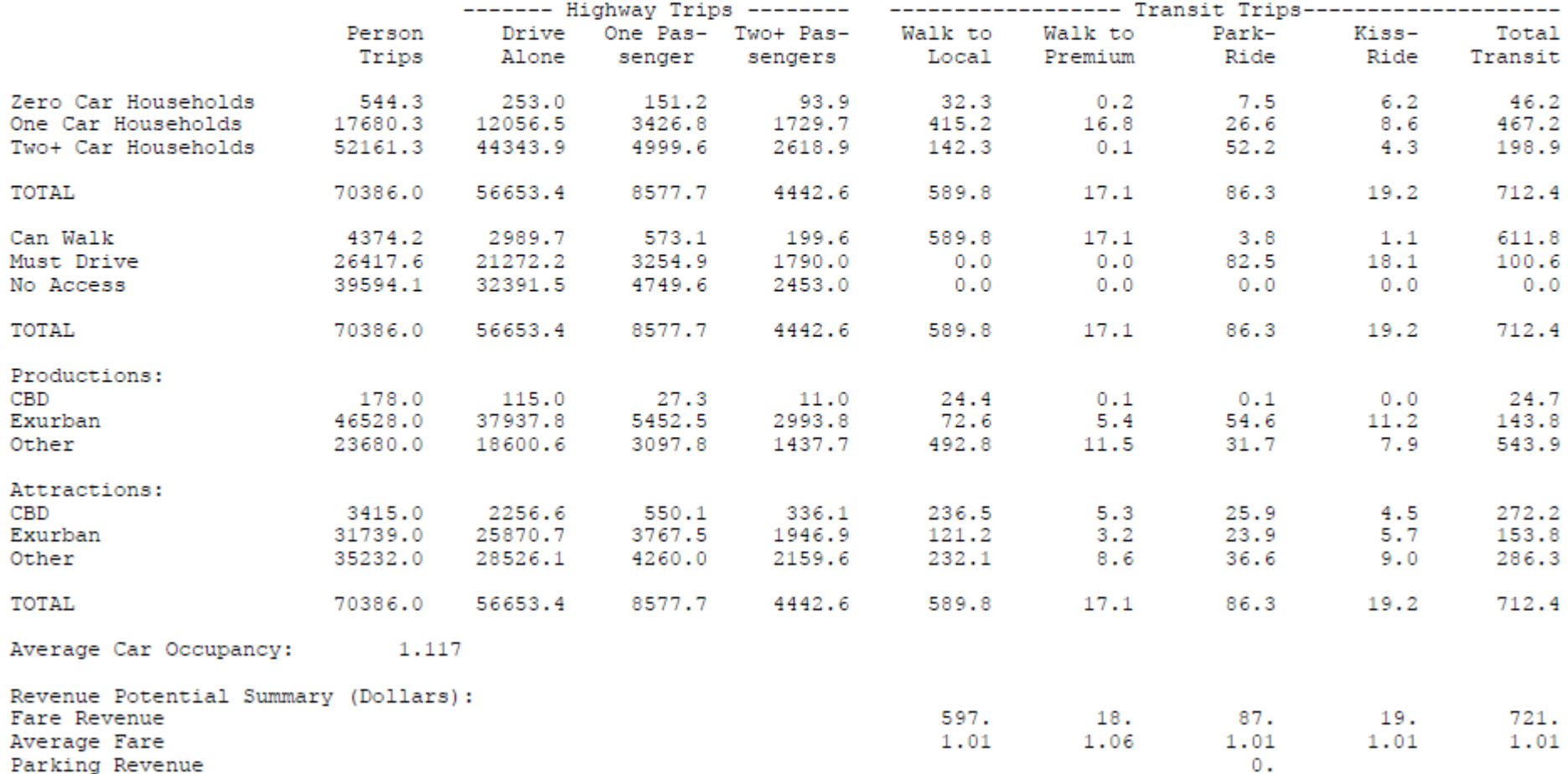

### **TABLE D-8: TRIP TOTALS FOR HBNWRK**

OUATS Year 2009 Base Model

SUMMARY RESULTS

Trip Totals for HBNWK

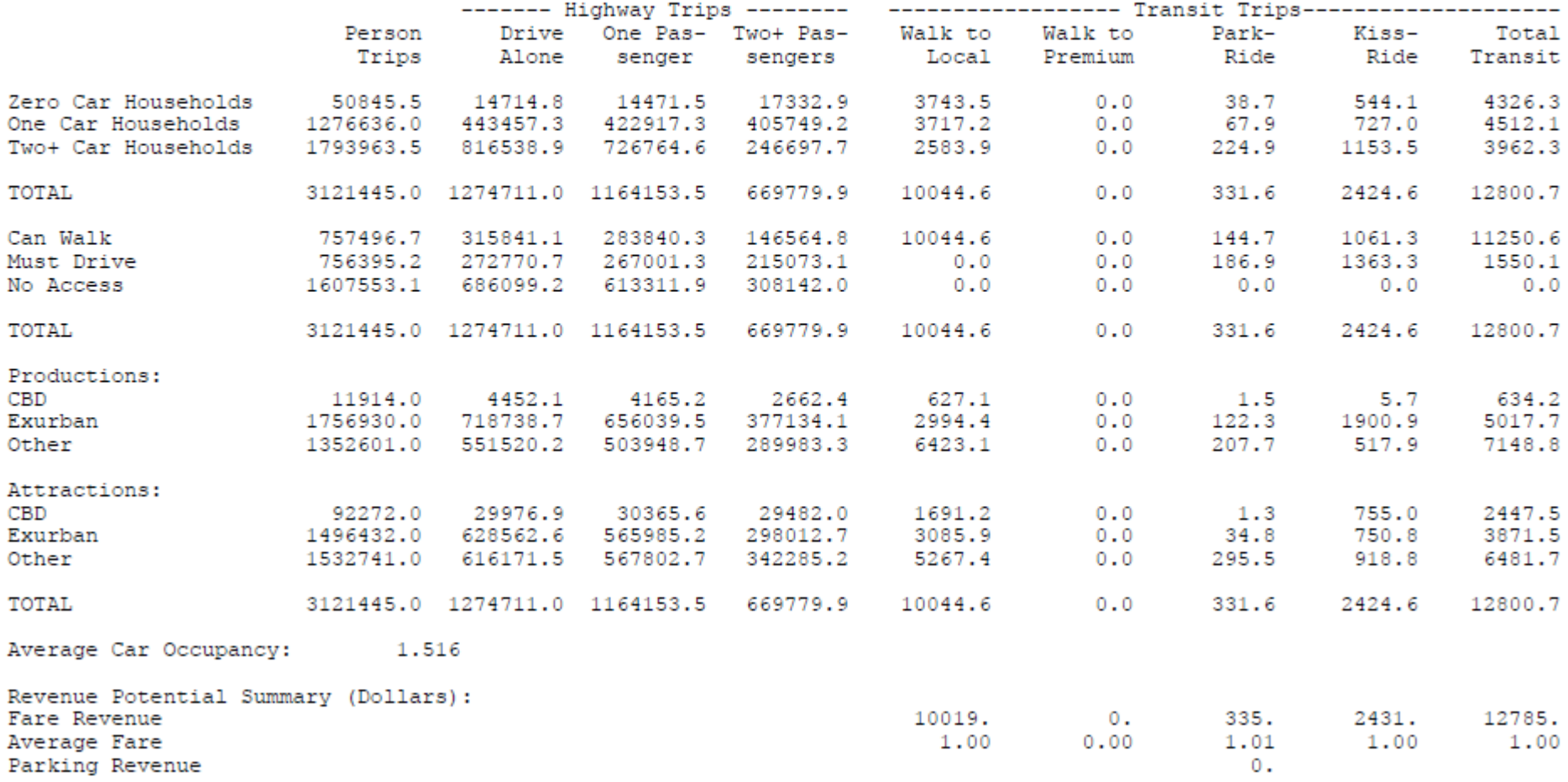

### **TABLE D-9: TRIP TOTALS FOR NHB**

OUATS Year 2009 Base Model

SUMMARY RESULTS

Trip Totals for NHB

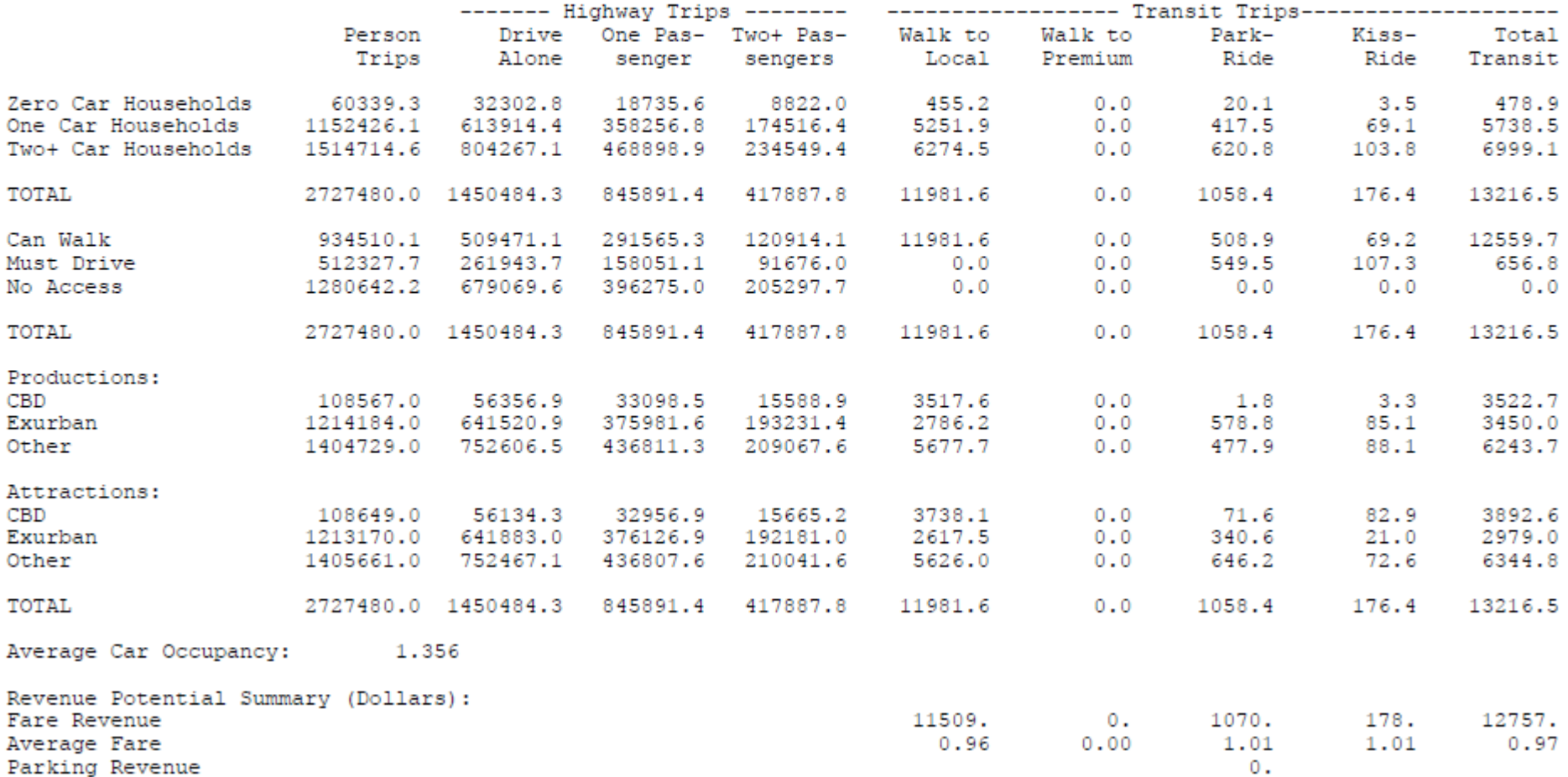

### **TABLE D-10: TRIP TOTALS FOR TOTNW**

OUATS Year 2009 Base Model

SUMMARY RESULTS

Trip Totals for TOTNW

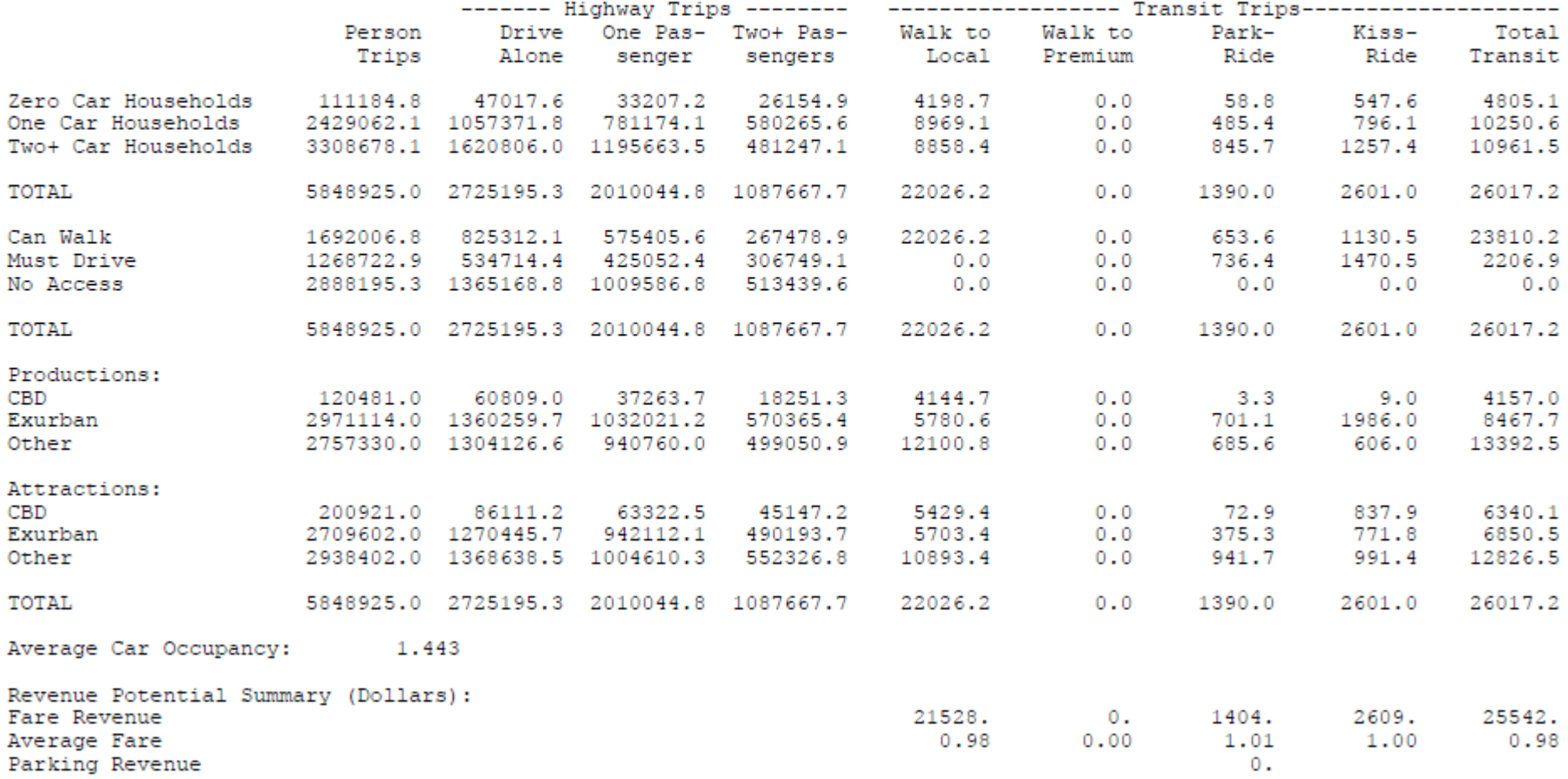

### **TABLE D-11: TRIP TOTALS FOR MCO RES**

### OUATS Year 2009 Base Model

#### SUMMARY RESULTS

Trip Totals for MCO RES

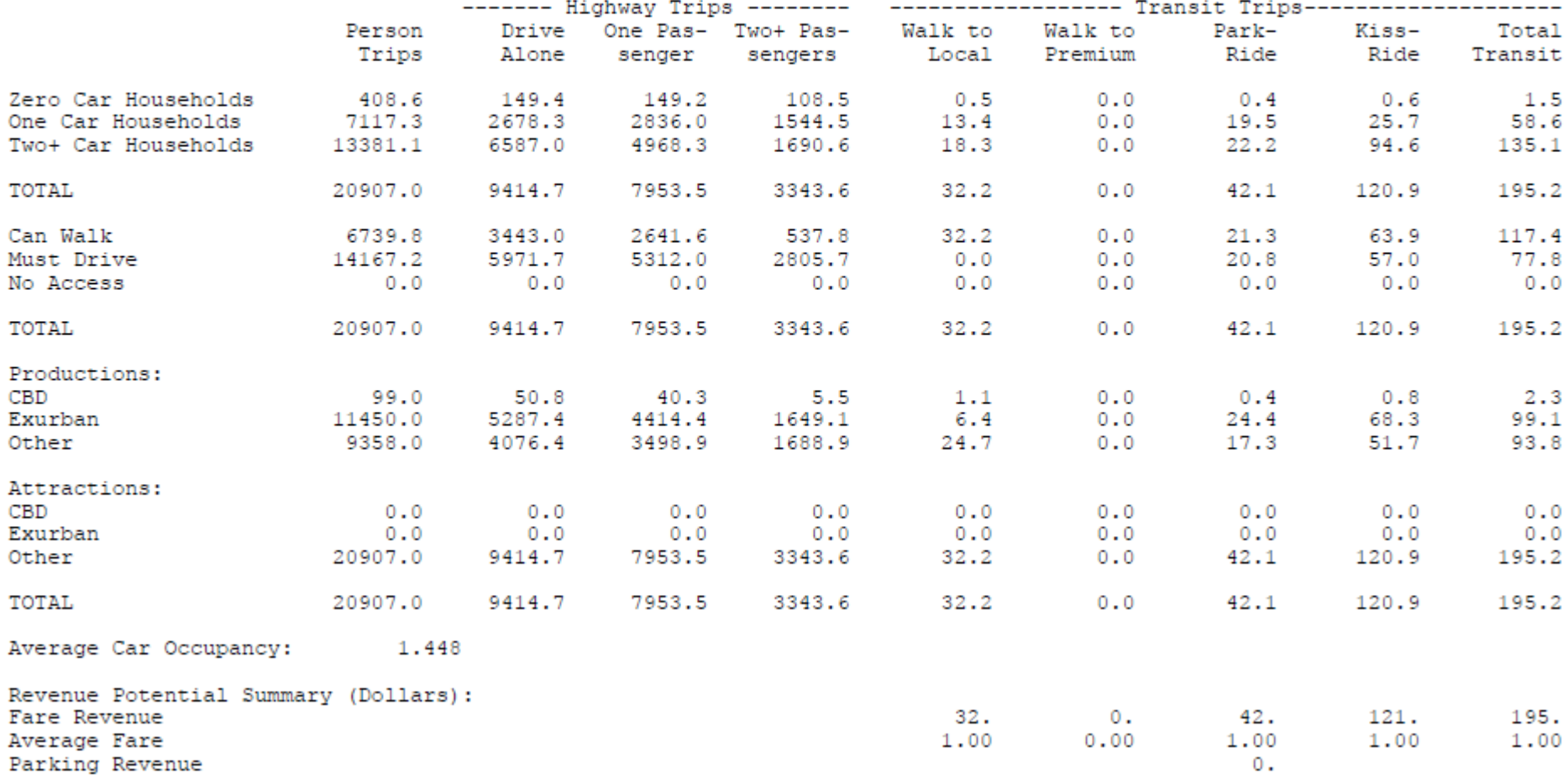

### **TABLE D-12: TRIP TOTALS FOR MCO VIS**

OUATS Year 2009 Base Model

SUMMARY RESULTS

Trip Totals for MCO VIS

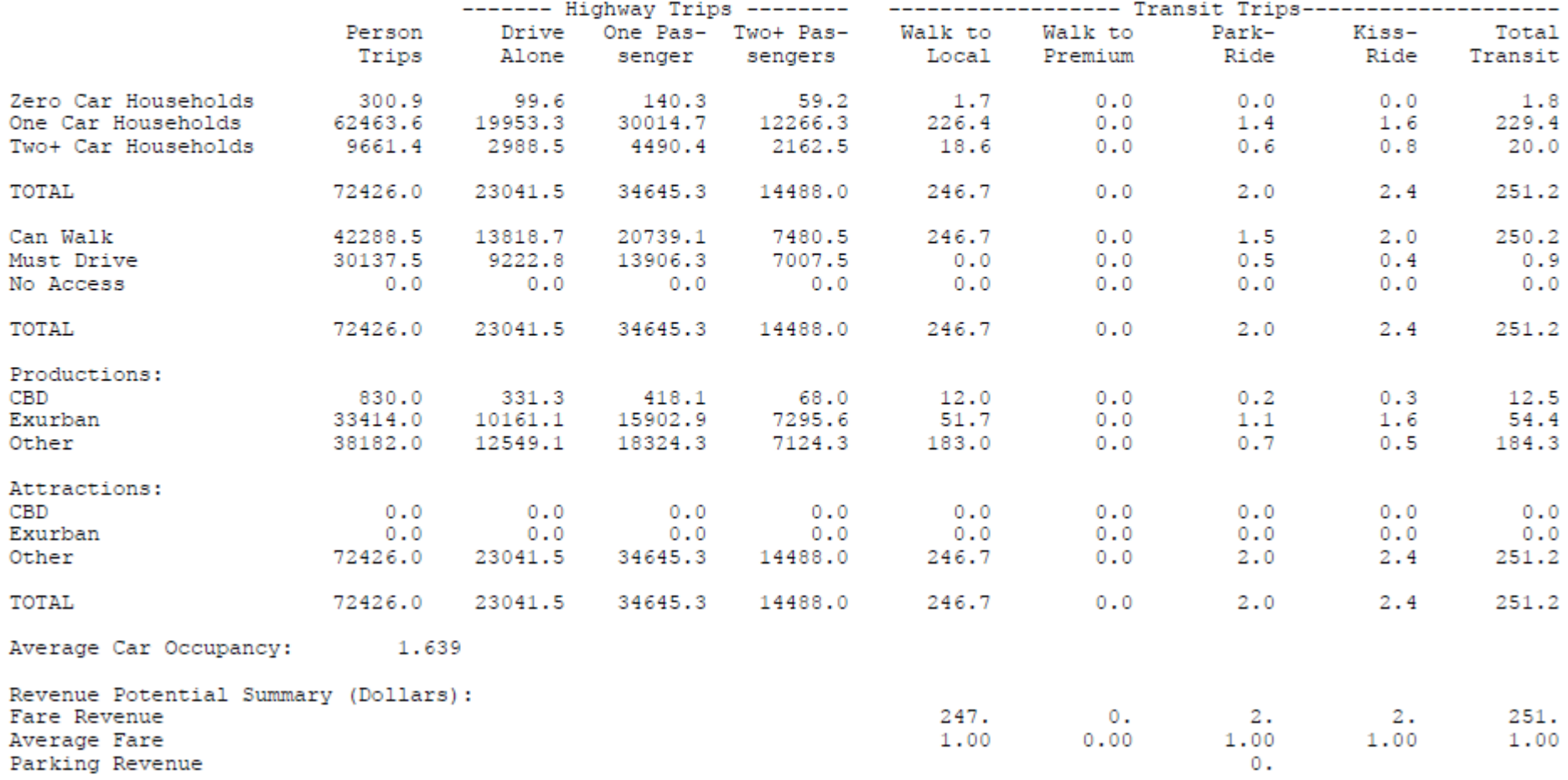

### **TABLE D-13: TRIP TOTALS FOR MCO TOT**

OUATS Year 2009 Base Model

### SUMMARY RESULTS

#### Trip Totals for MCO TOT

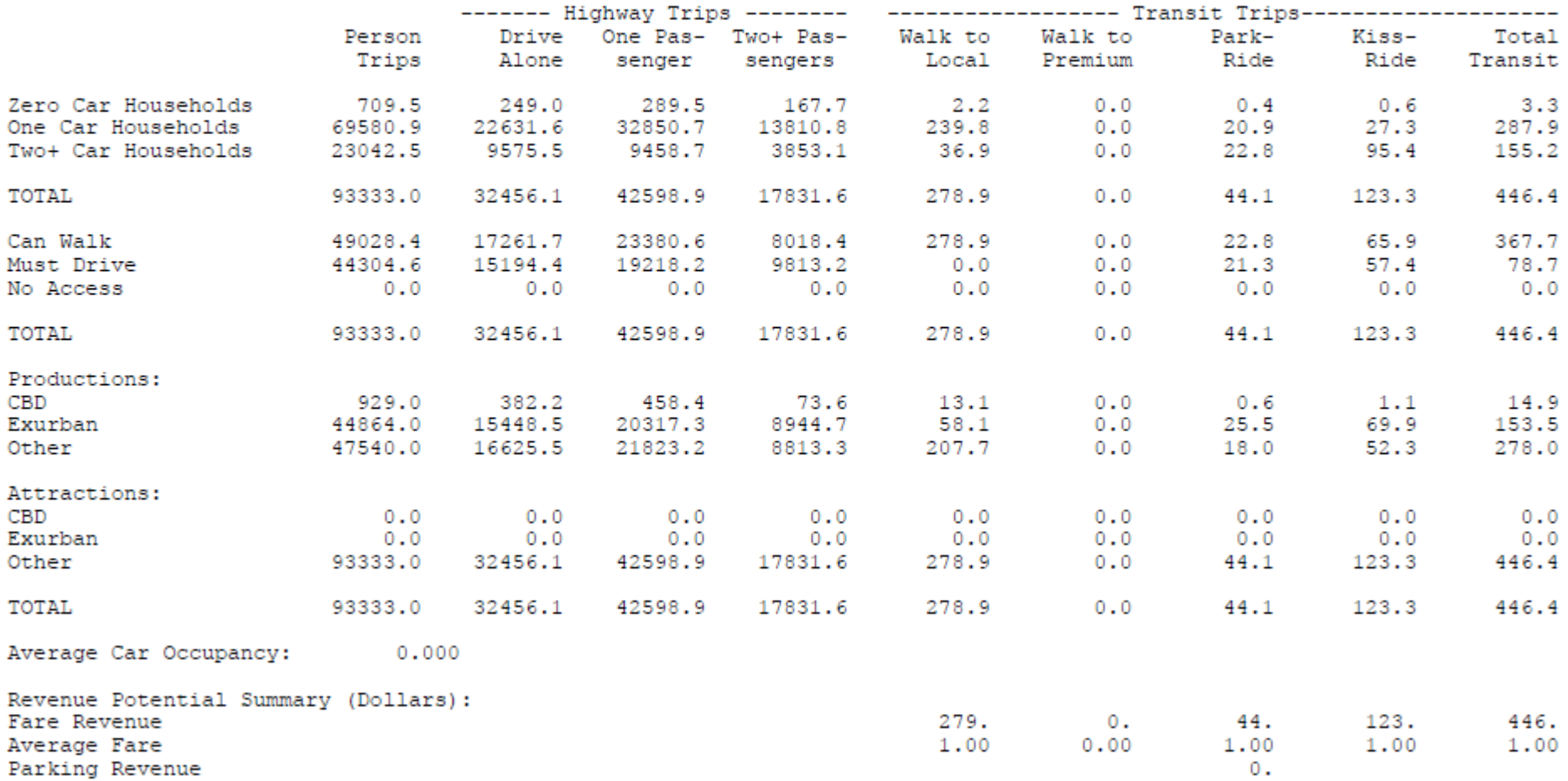

### **TABLE D-14: TRIP TOTALS FOR OCC RES**

OUATS Year 2009 Base Model

SUMMARY RESULTS

Trip Totals for OCC RES

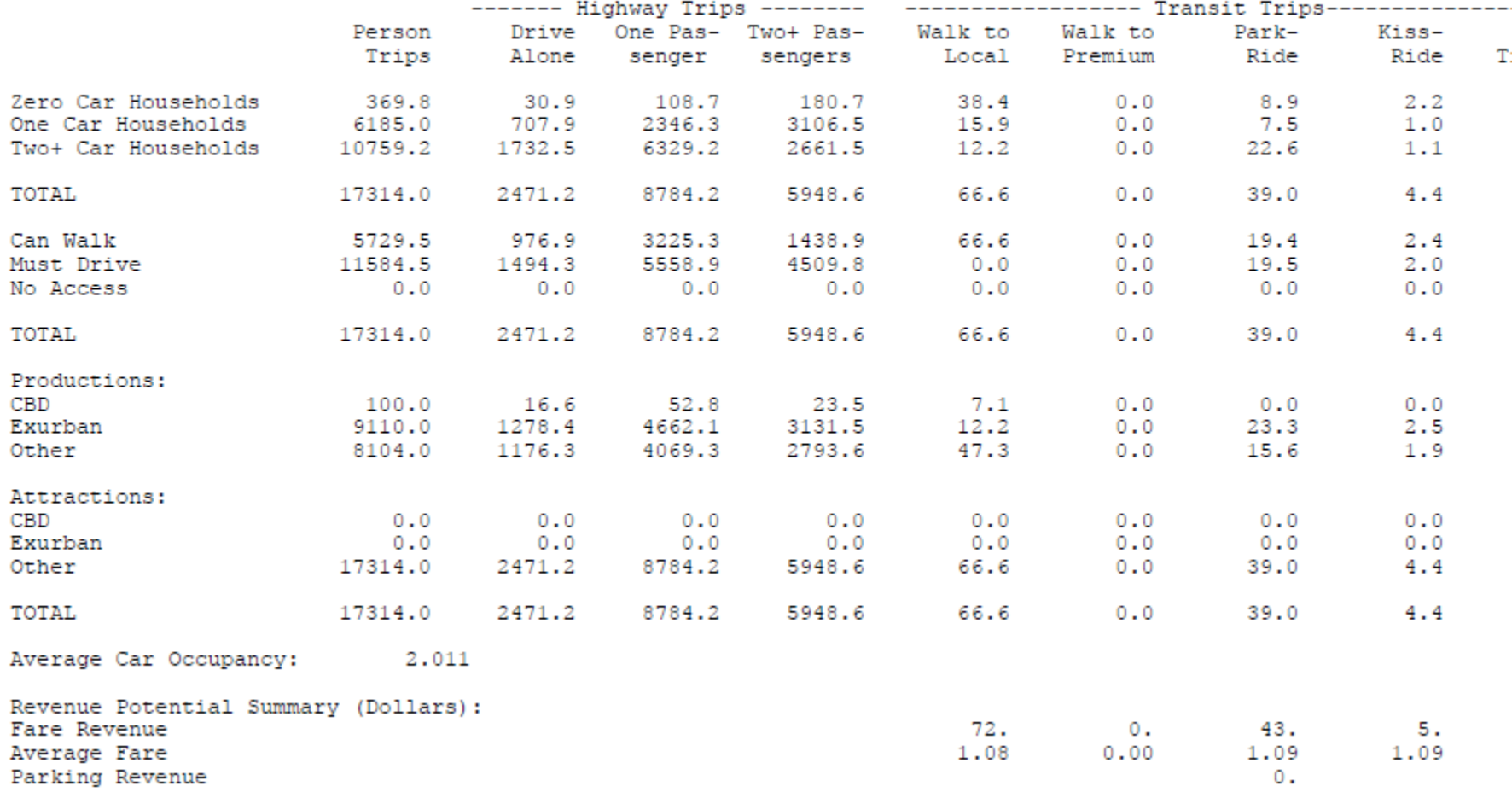

## **TABLE D-15: TRIP TOTALS FOR OCC VIS**

OUATS Year 2009 Base Model

SUMMARY RESULTS

Trip Totals for OCC VIS

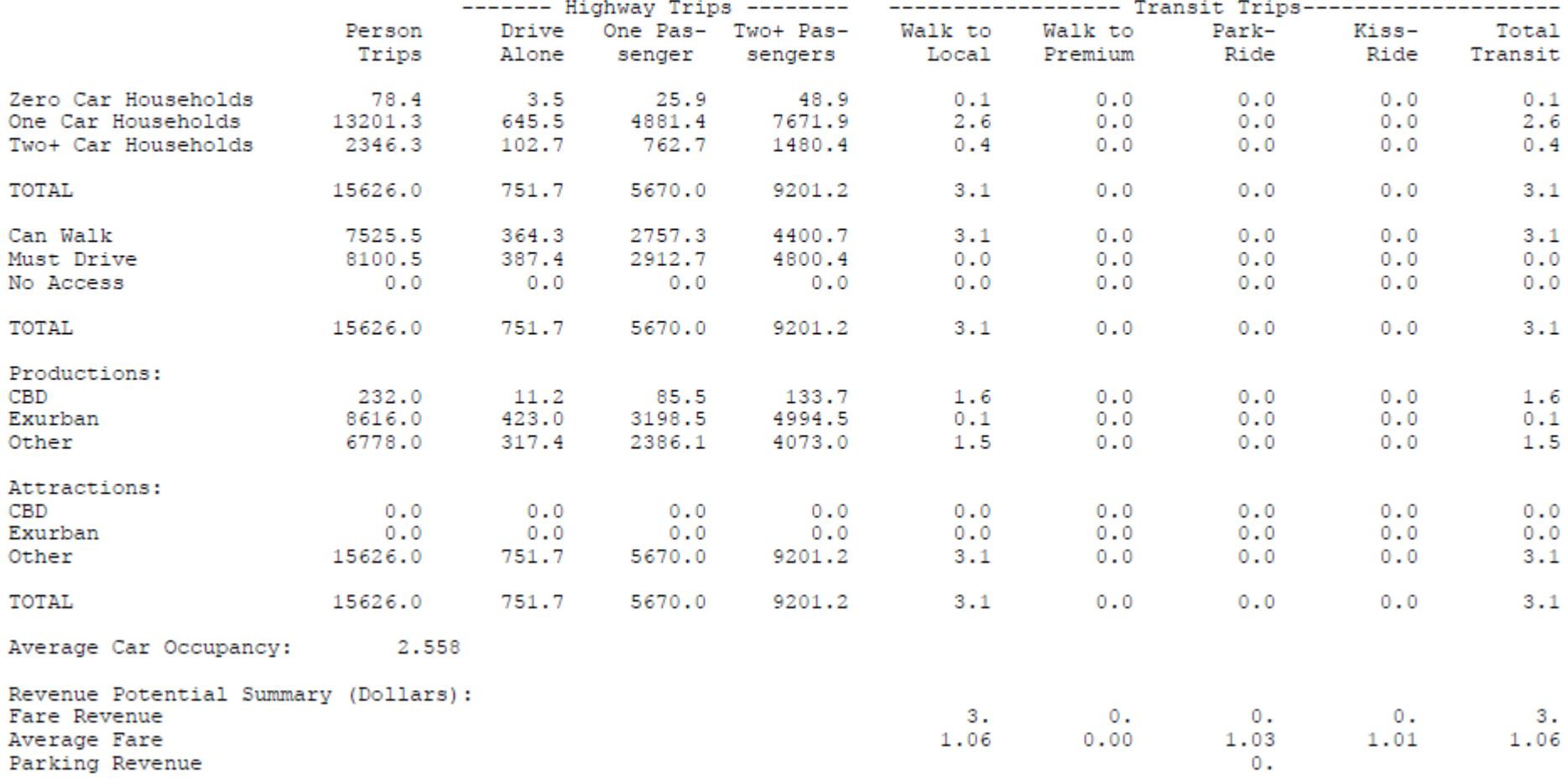

### **TABLE D-16: TRIP TOTALS FOR OCC TOT**

### OUATS Year 2009 Base Model

### SUMMARY RESULTS

### Trip Totals for OCC TOT

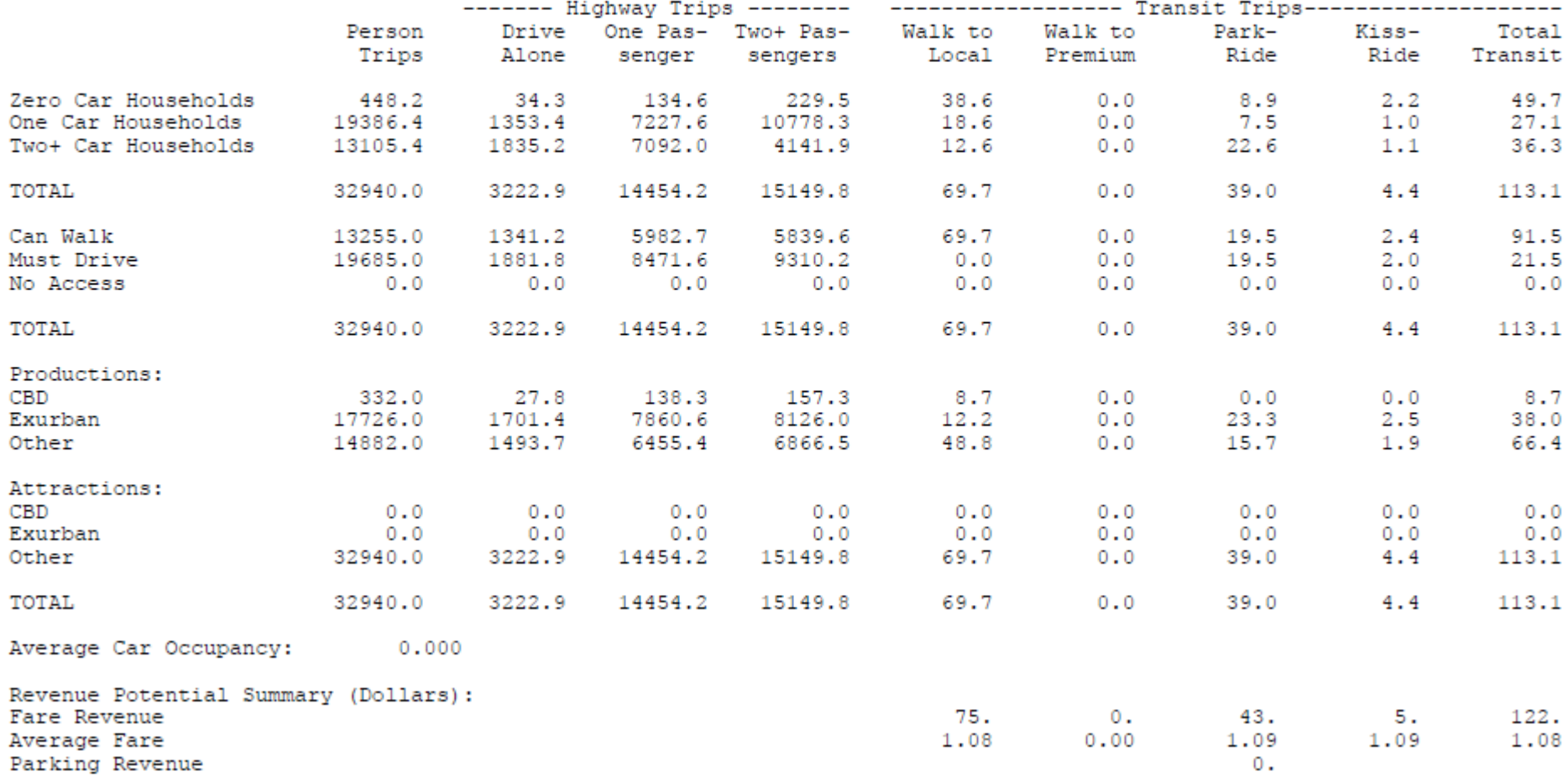

### **TABLE D-17: TRIP TOTALS FOR UNI RES**

OUATS Year 2009 Base Model

SUMMARY RESULTS

Trip Totals for UNI RES

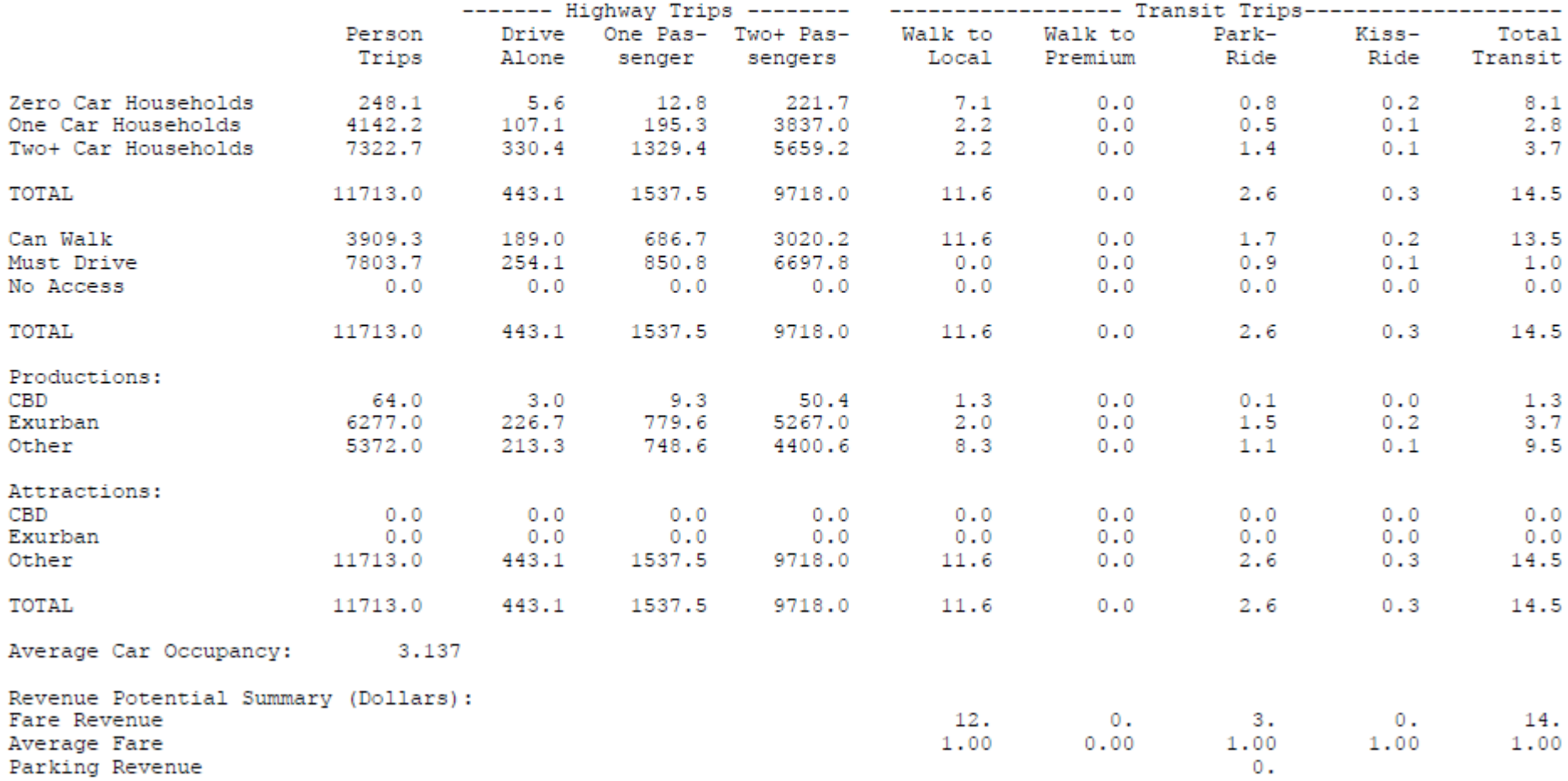
# **TABLE D-18: TRIP TOTALS FOR UNI VIS**

OUATS Year 2009 Base Model

### SUMMARY RESULTS

Trip Totals for UNI VIS

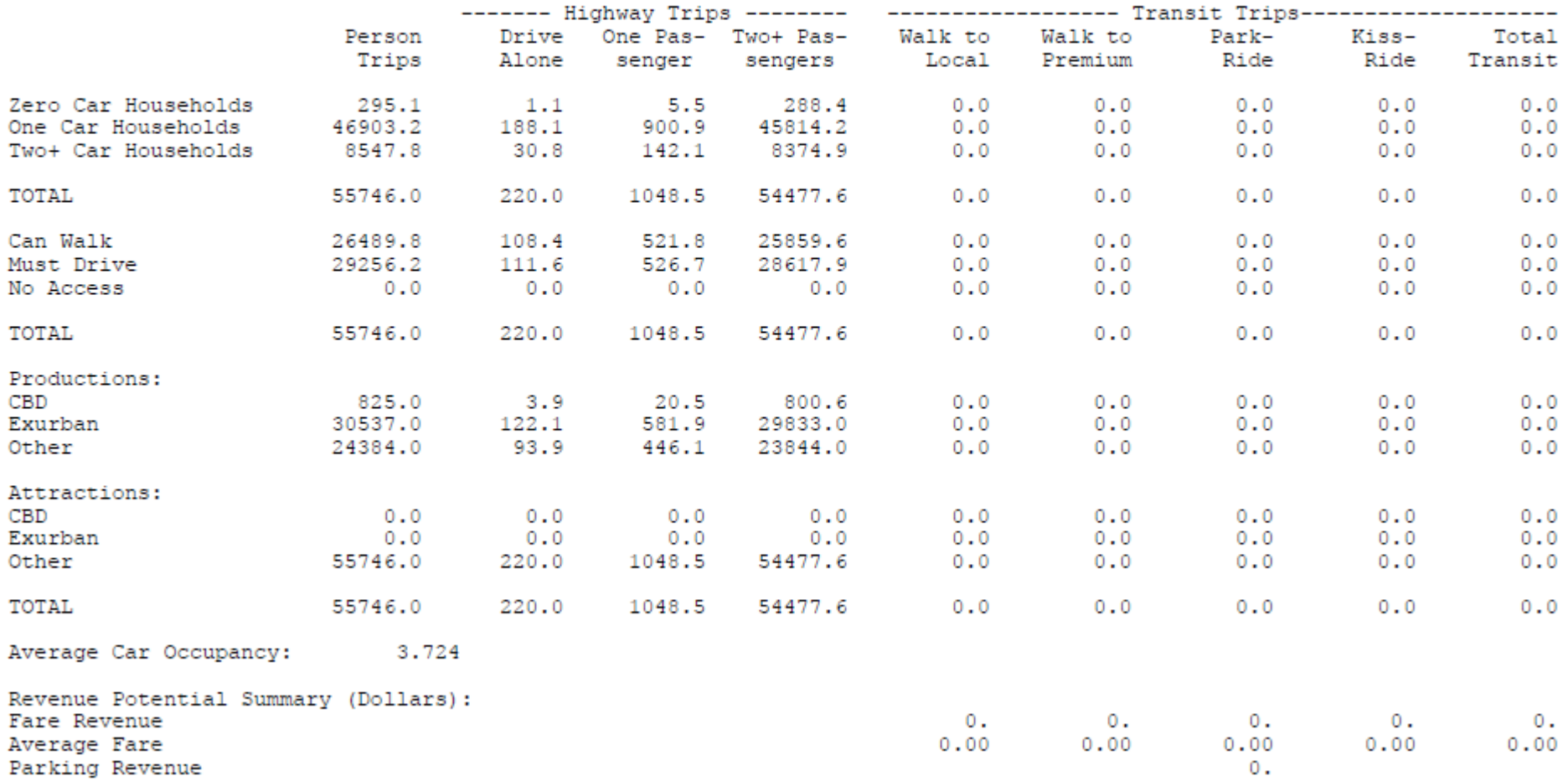

# **TABLE D-19: TRIP TOTALS FOR UNI TOT**

#### OUATS Year 2009 Base Model

#### SUMMARY RESULTS

#### Trip Totals for UNI TOT

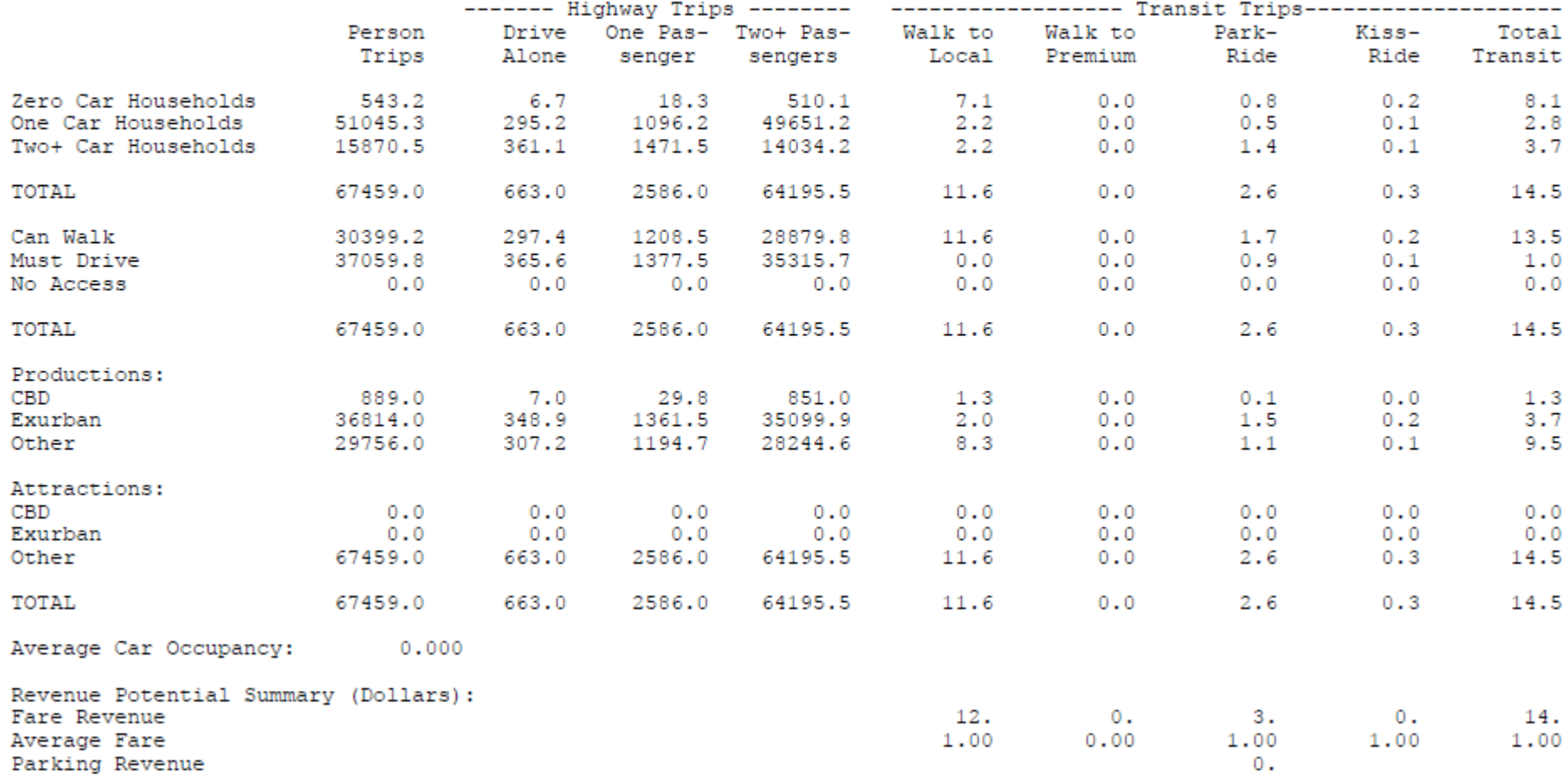

### **TABLE D-20: TRIP TOTALS FOR SEW RES**

#### OUATS Year 2009 Base Model

### SUMMARY RESULTS

#### Trip Totals for SEW RES

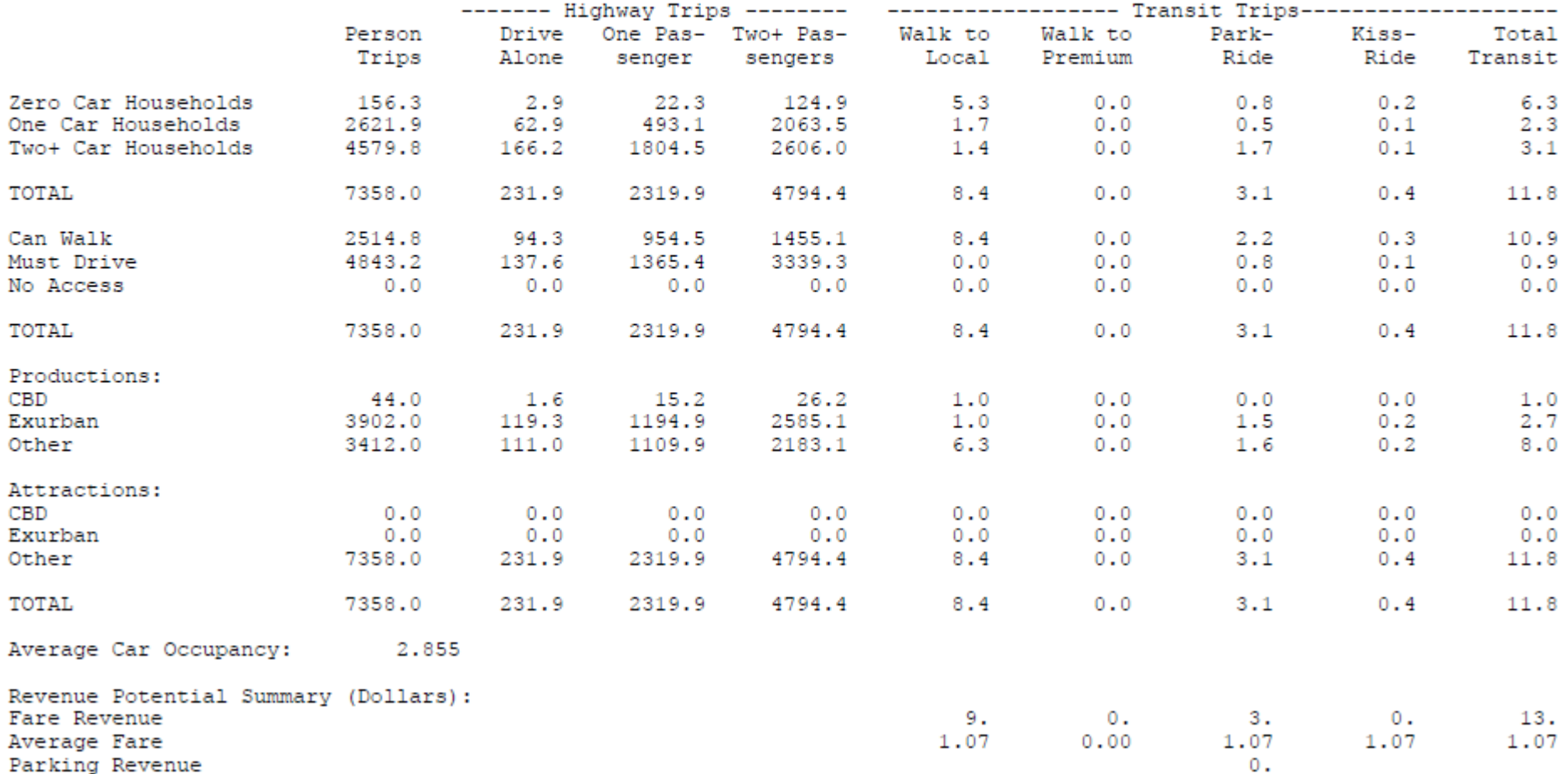

# **TABLE D-21: TRIP TOTALS FOR SEW VIS**

OUATS Year 2009 Base Model

SUMMARY RESULTS

Trip Totals for SEW VIS

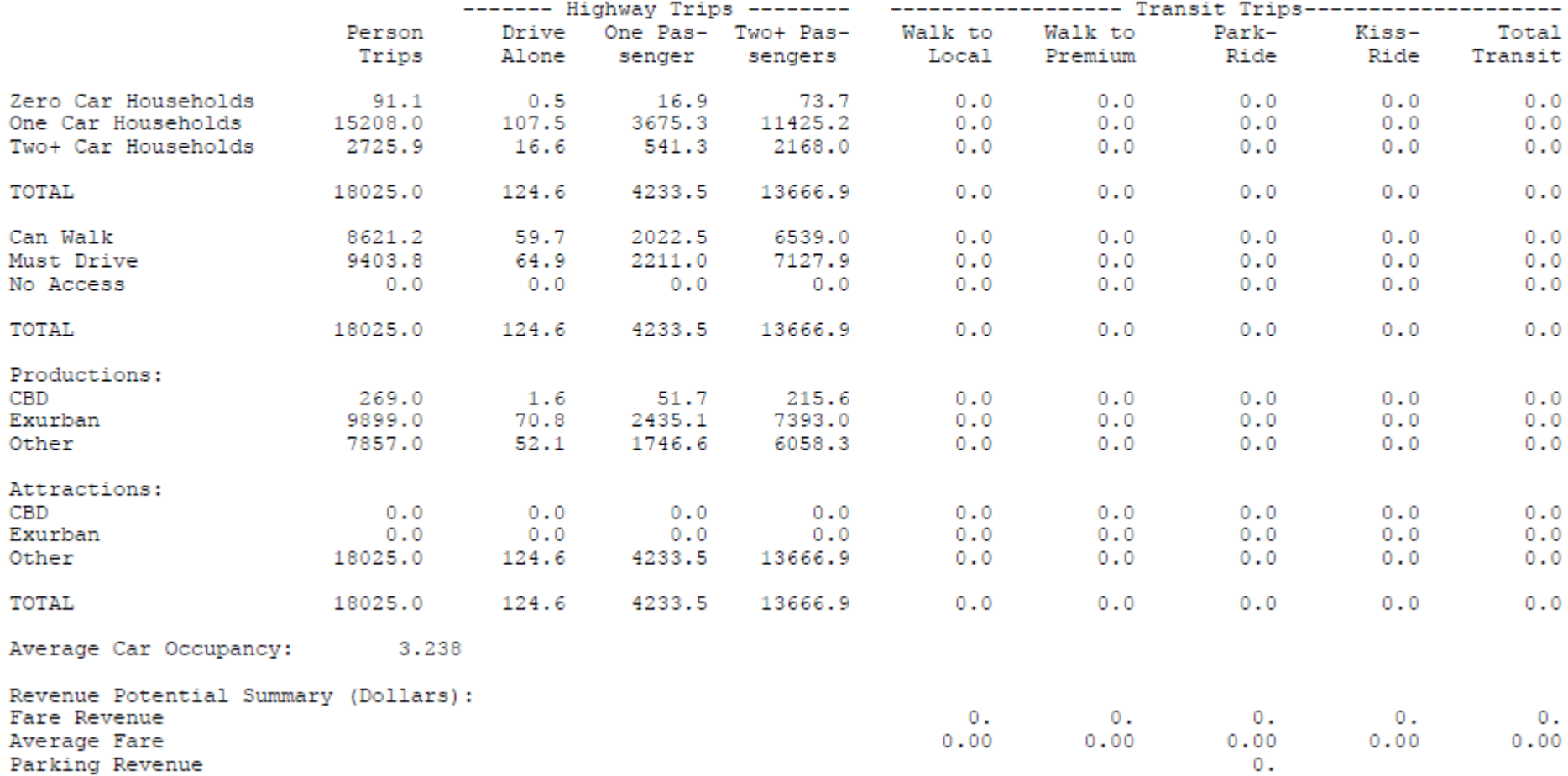

# **TABLE D-22: TRIP TOTALS FOR SEW TOT**

OUATS Year 2009 Base Model

#### SUMMARY RESULTS

Trip Totals for SEW TOT

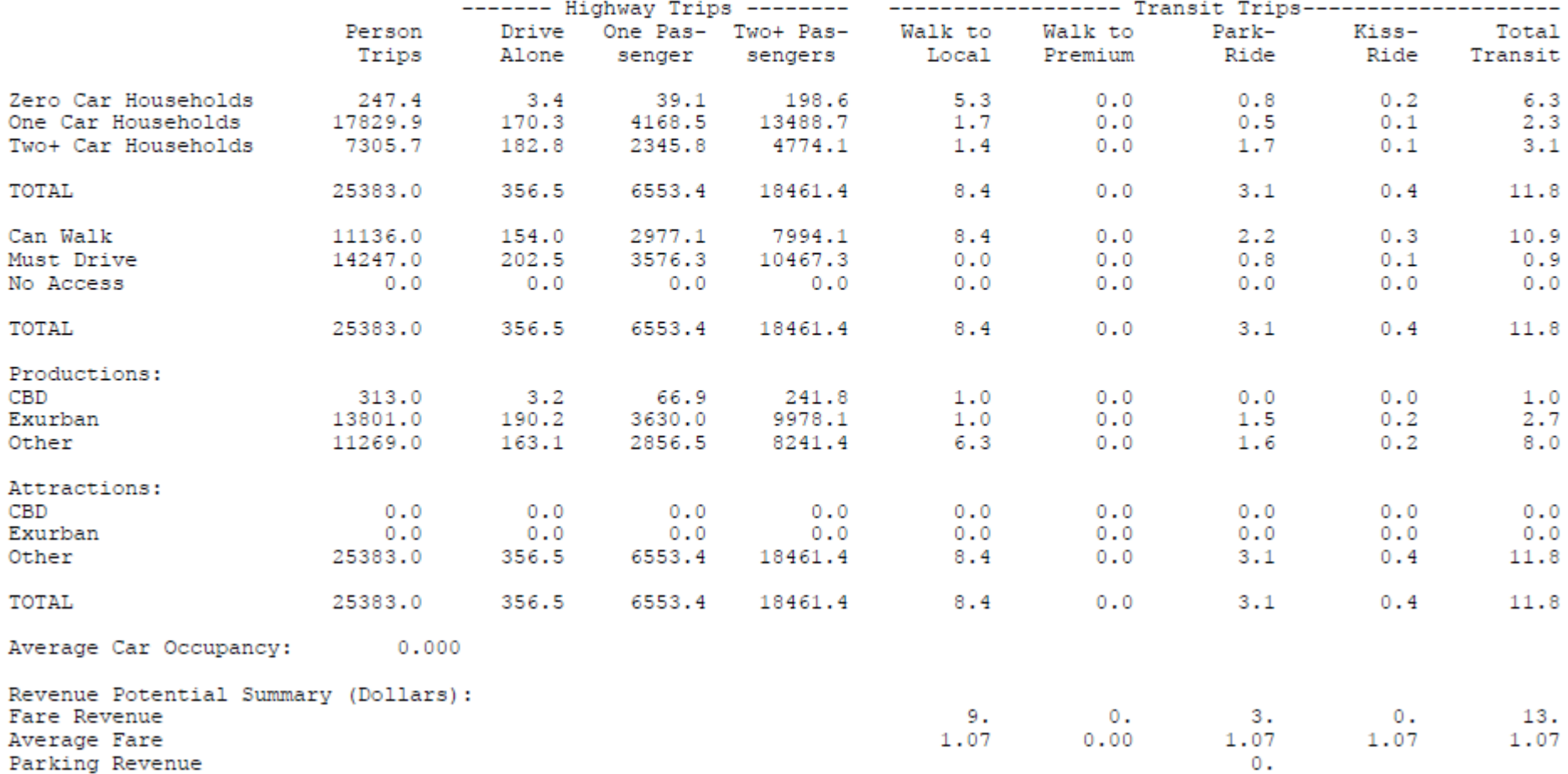

# **TABLE D-23: TRIP TOTALS FOR DIS RES**

OUATS Year 2009 Base Model

SUMMARY RESULTS

Trip Totals for DIS RES

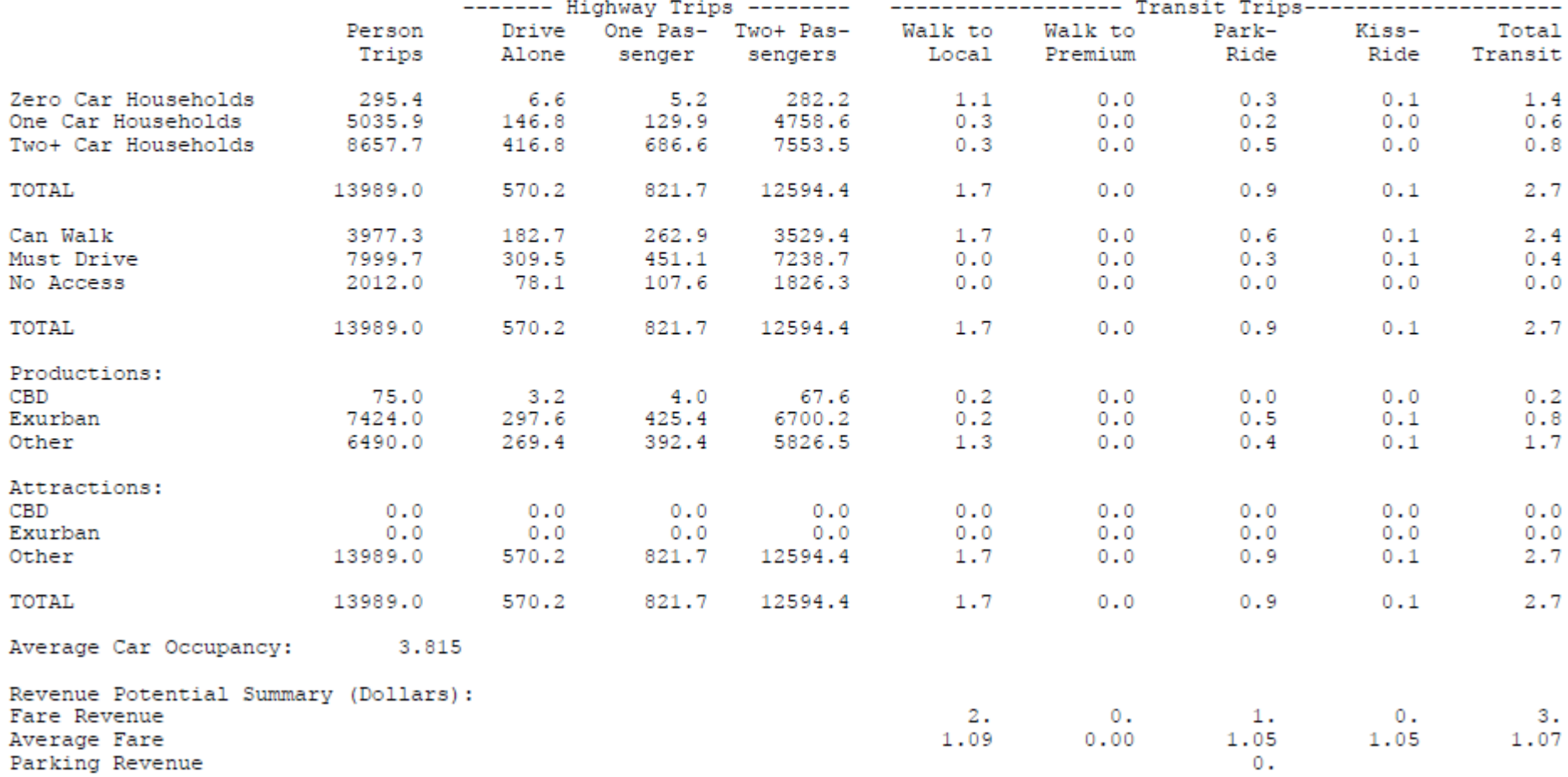

### **TABLE D-24: TRIP TOTALS FOR DIS VIS**

OUATS Year 2009 Base Model

SUMMARY RESULTS

Trip Totals for DIS VIS

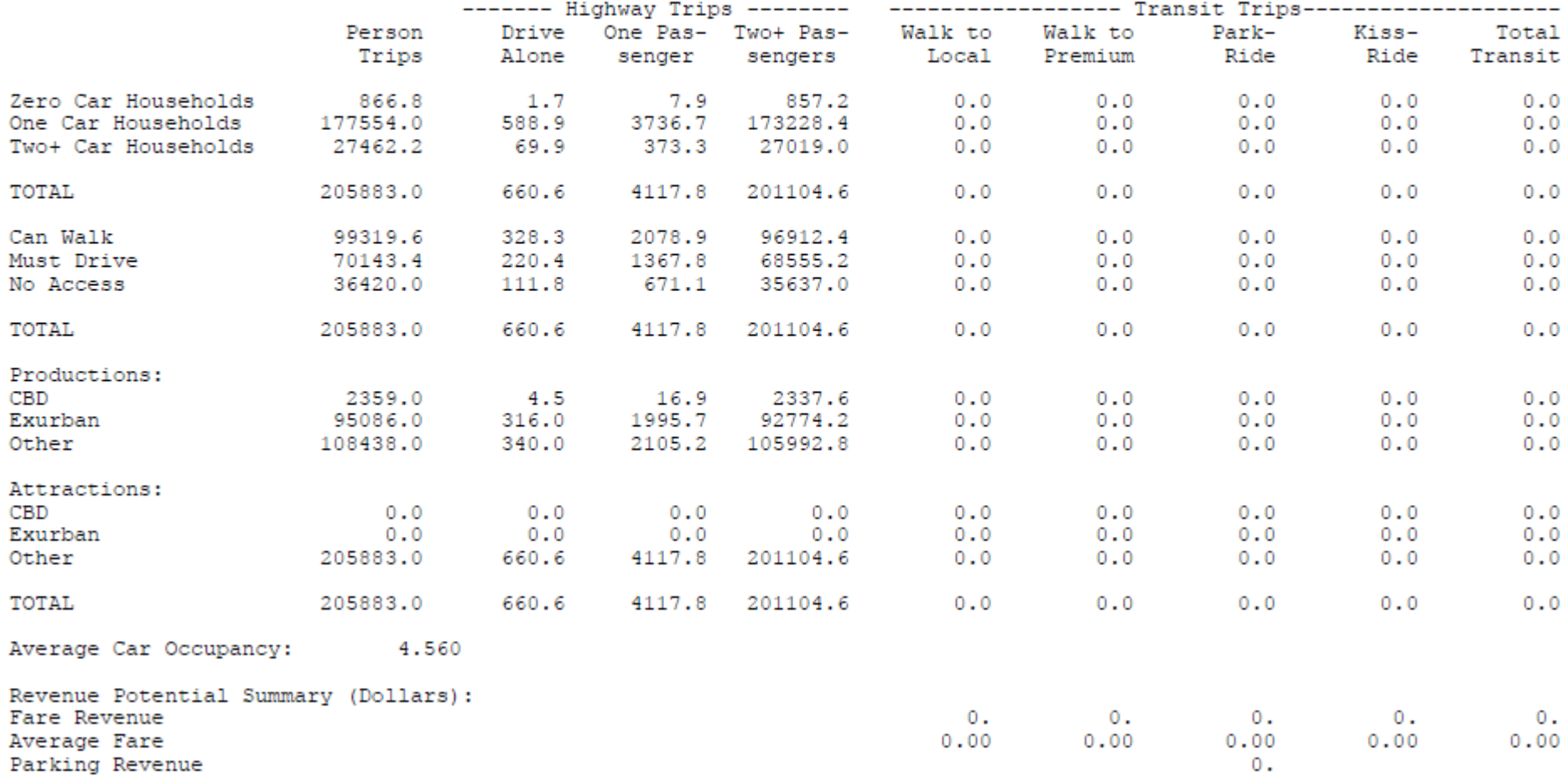

# **TABLE D-25: TRIP TOTALS FOR DIS TOT**

OUATS Year 2009 Base Model

SUMMARY RESULTS

Trip Totals for DIS TOT

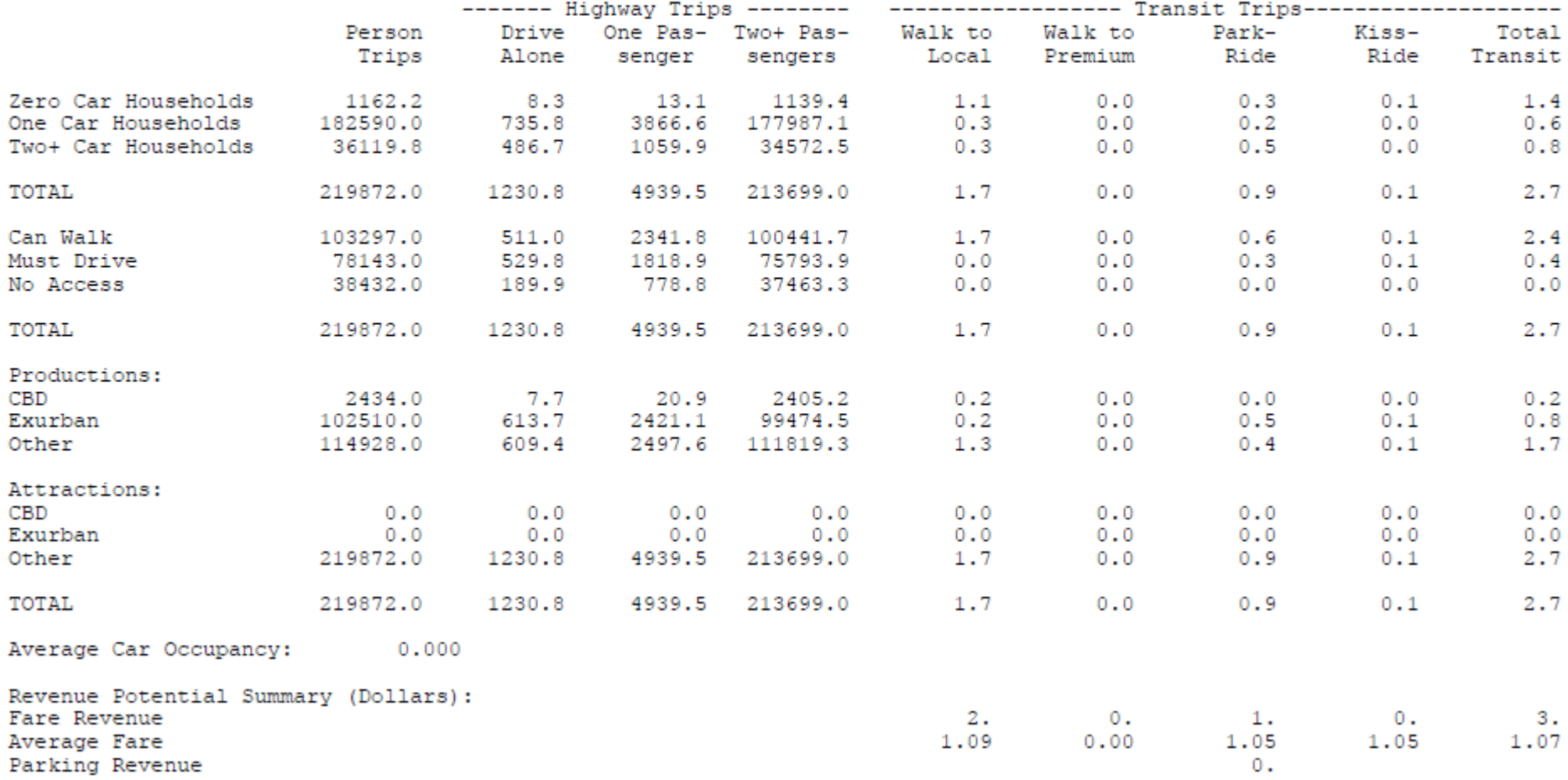

# **TABLE D-26: TRIP TOTALS FOR IDR RES**

OUATS Year 2009 Base Model

#### SUMMARY RESULTS

Trip Totals for IDR RES

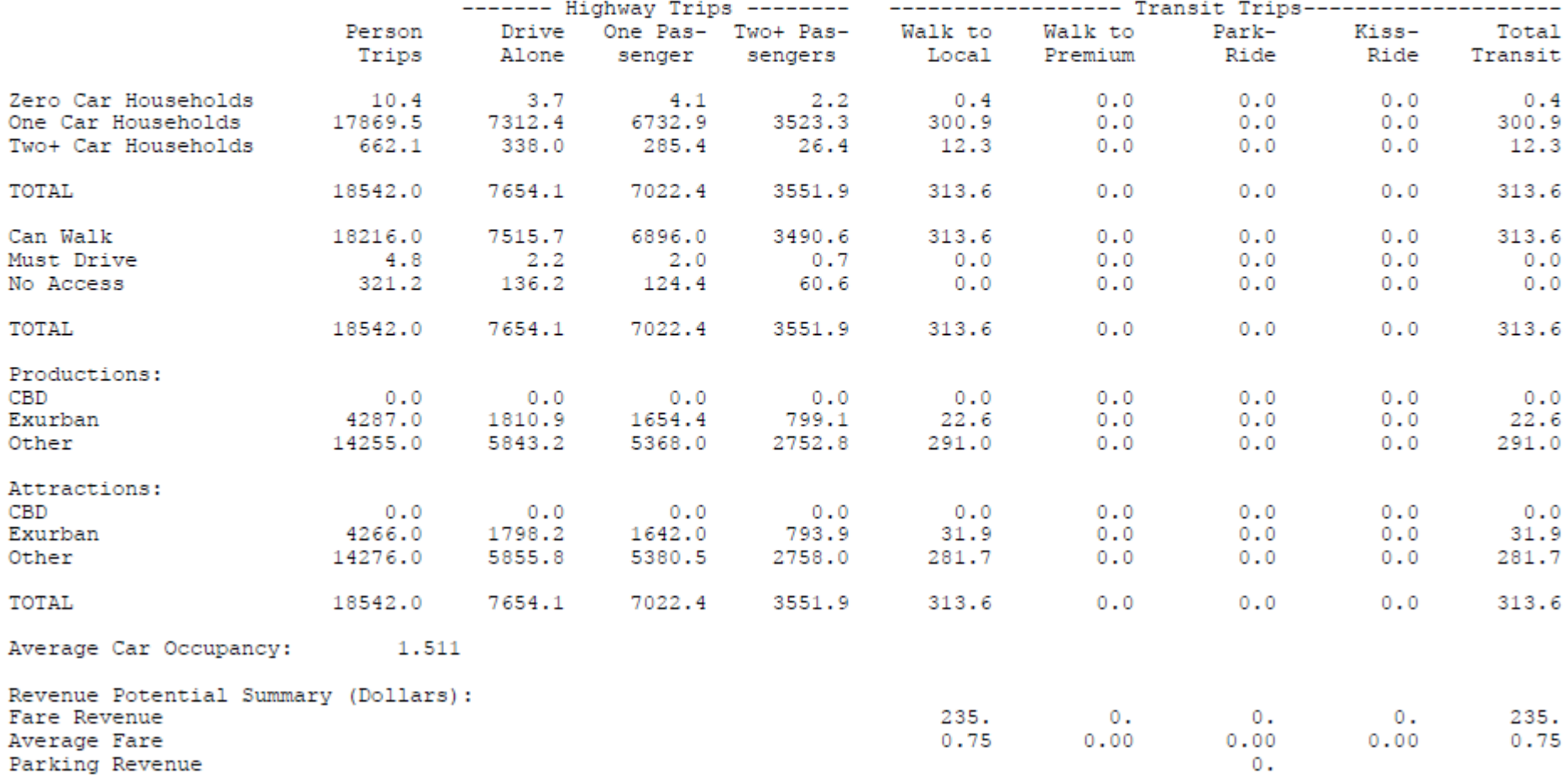

### **TABLE D-27: TRIP TOTALS FOR IDR VIS**

OUATS Year 2009 Base Model

#### SUMMARY RESULTS

#### Trip Totals for IDR VIS

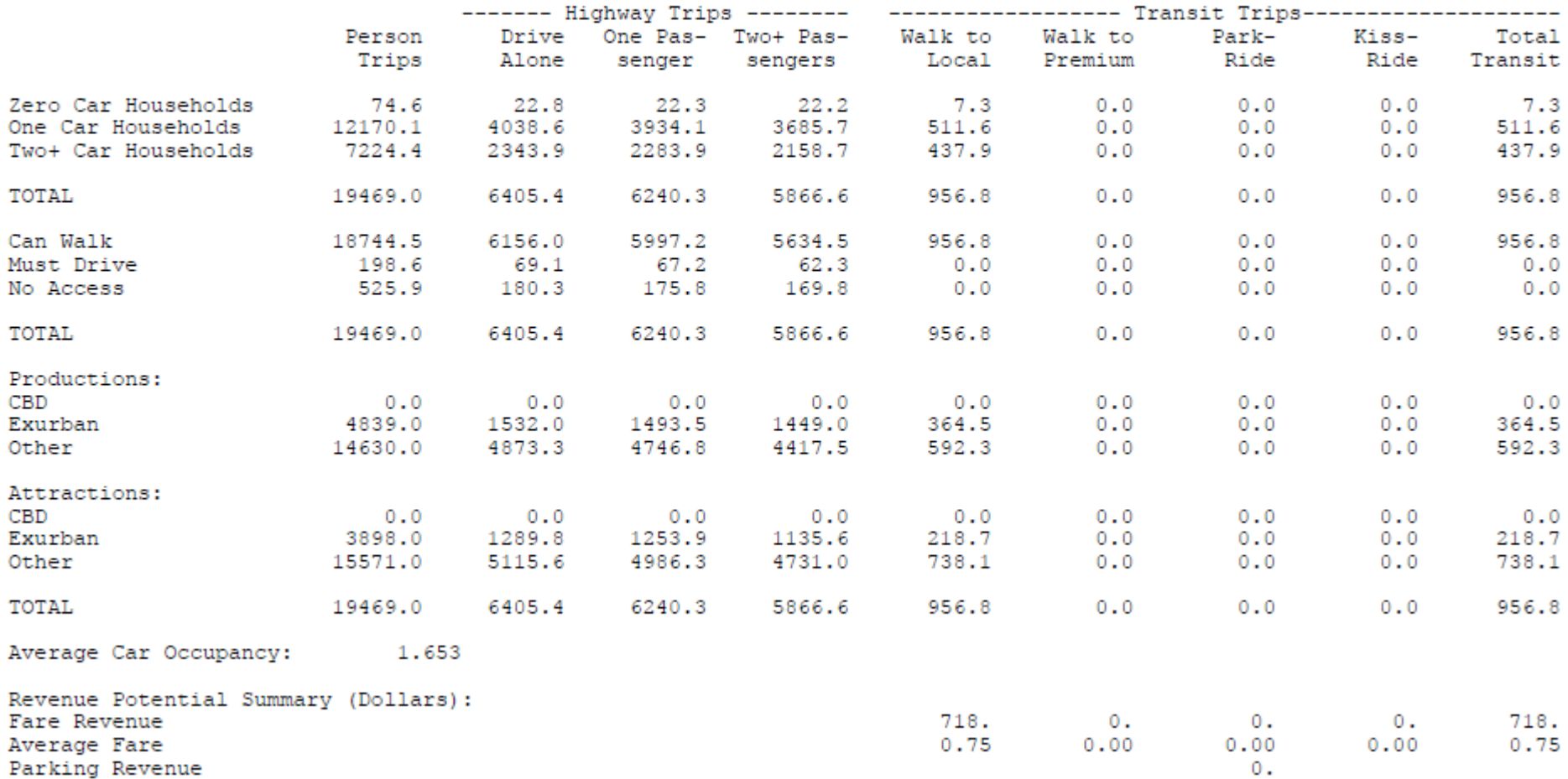

# **TABLE D-28: TRIP TOTALS FOR IDR TOT**

#### OUATS Year 2009 Base Model

#### SUMMARY RESULTS

### Trip Totals for IDR TOT

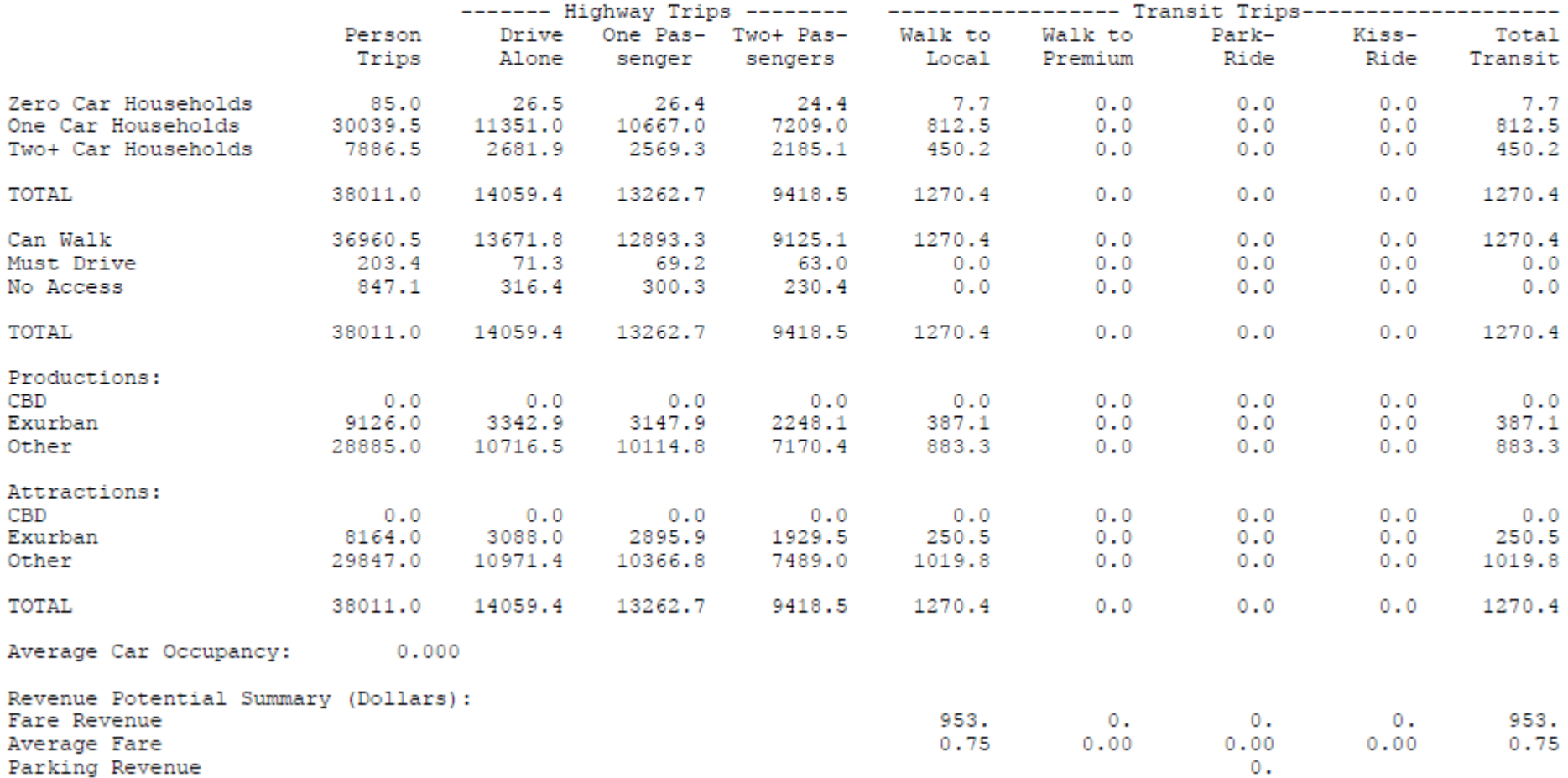